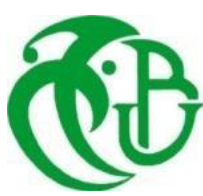

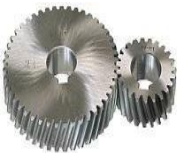

#### **UNIVERSITE SAAD DAHLAB DE BLIDA 1 FACULTE DETECHNOLOGIE DEPARTEMENT DE MECANIQUE**

Laboratoire de Construction Mécanique

#### Projet de Fin d'Etudes Pour l'obtention du Diplôme de Master en Génie Mécanique

#### **Titre**

Calcul du  $K_{III}$  pour une section circulaire fissurée par la méthode de collocation de frontière avec la méthode de résolution SVD.

Proposé et encadré par :<br>
Réalisé par :

Dr. FERDJANI Hichem Slamani Ikram

Ouansa Amina

Année universitaire 2019/2020

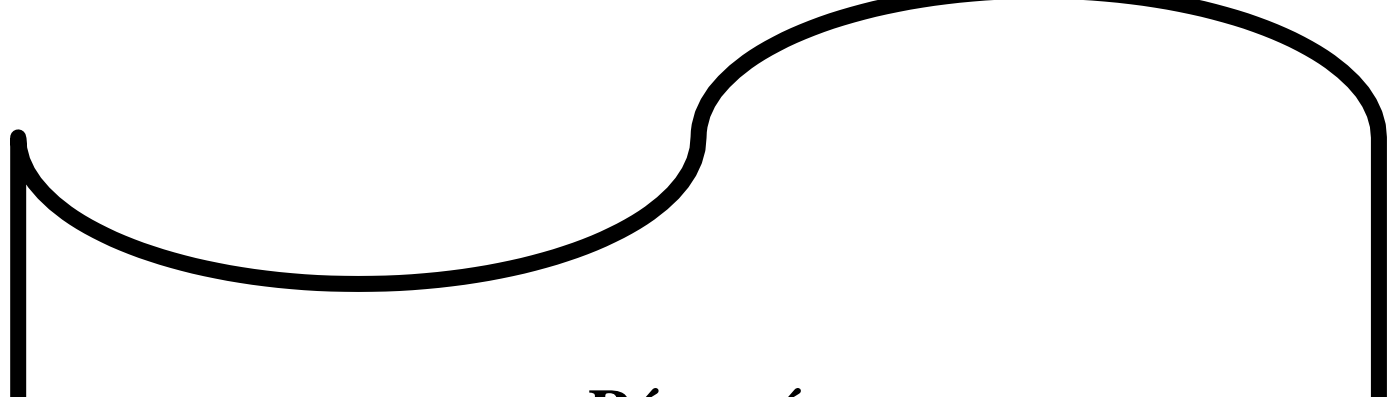

### **Résumé**

L'objectif de cette étude est de calculer le facteur d'intensité de contrainte en mode III d'une section circulaire à l'aide de la méthode de collocation de frontière, en utilisant le logiciel Matlab. Le calcul est basé sur la résolution des systèmes mal conditionnés à l'aide de la méthode de décomposition en valeur singulière (SVD).

Nous étudions deux problèmes : fissure centrale et non centrale dans une section circulaire. Pour chaque problème, nous calculons avec Matlab le facteur d'intensité de contrainte FIC. Puis nous déterminons l'expression du facteur de forme à l'aide d'une fonction polynomiale. Les coefficients du polynôme sont déterminés par la méthode des moindres carrés.

**Mots clés :** FIC, SVD, Moindres carrés, Matlab.

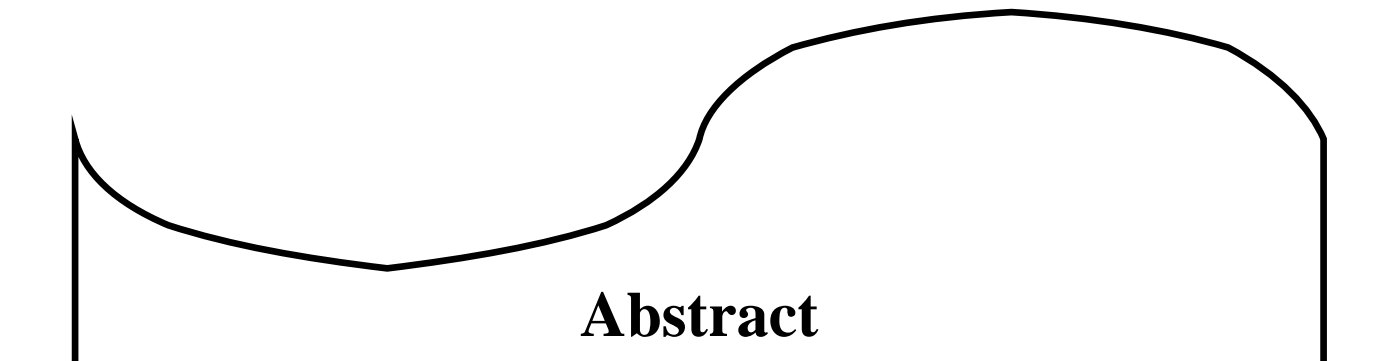

The objective of this study is to calculate the mode III stress intensity factor of a circular section using the boundary collocation method, using Matlab software. The calculation is based on solving poorly conditioned systems using the singular value decomposition (SVD) method.

We study two problems: central and non-central crack in a circular section. For each problem, we calculate with Matlab the stress intensity factor FIC. Then we determine the expression of the form factor using a polynomial function. The coefficients of the polynomial are determined by the method of least squares

**Key words :** FIC, SVD, Method of least squares, Matlab.

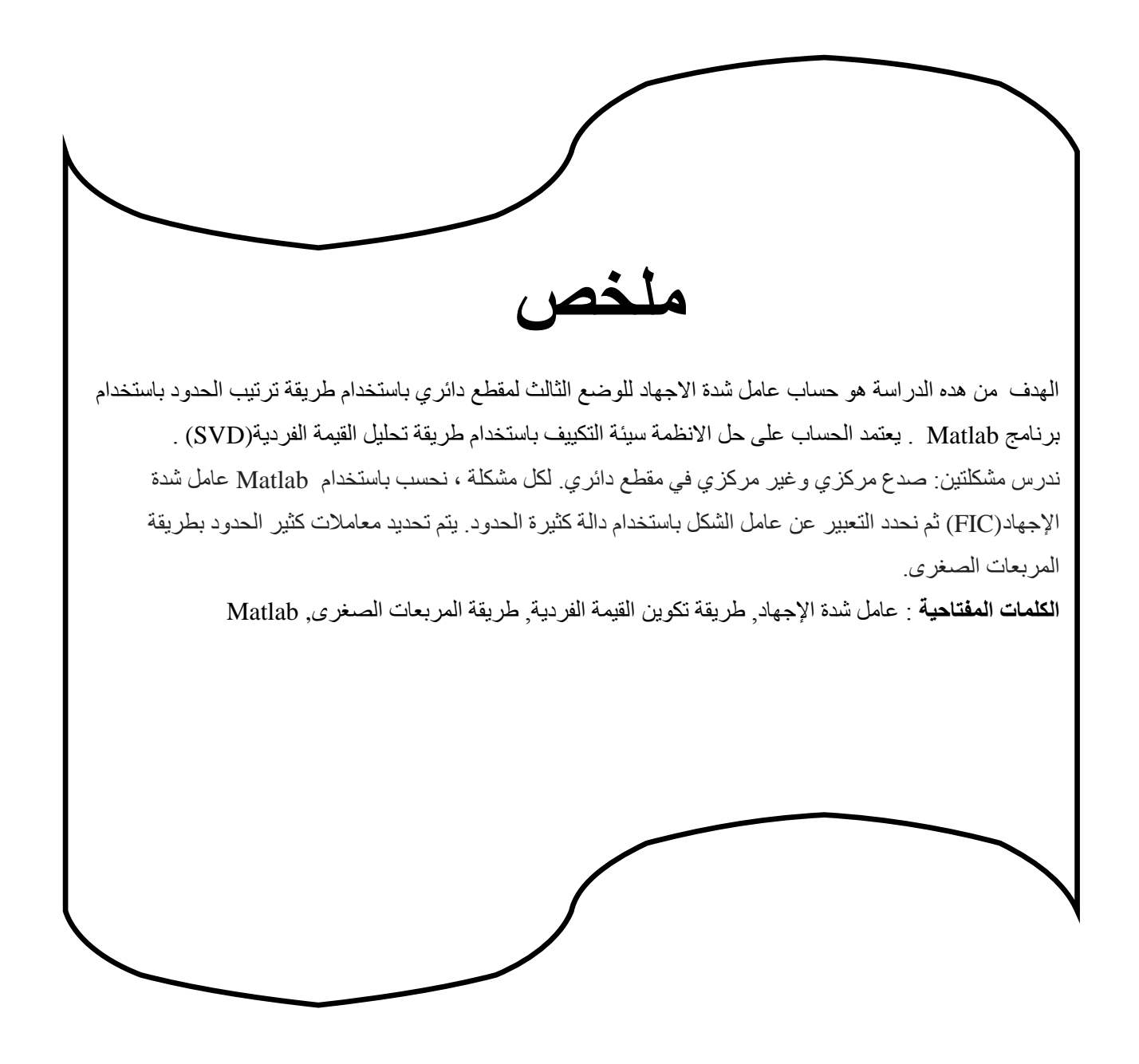

# *Remerciement*

En préambule à ce mémoire ; Louange à DIEU le tout puissant, le miséricordieux, de nous avoir Donner le courage, la force, la santé et la persévérance pour pouvoir effectuer ce travail dans de meilleures conditions.

Ce mémoire n'aurait pas été possible sans l'intervention, consciente, d'un grand nombre de personnes. Nos remerciements s'adressent en premier lieu à Notre promoteur, Dr **Ferdjani Hicham** pour son amabilité, sa bienveillance et pour son encouragement constant. Il a dirigé et accompagné de très près, jour par jour, et avec beaucoup de patience, la longue et lente rédaction de ce travail. Nos remerciements vont ensuite aux membres du jury,

Nous tenons à exprimer notre profonde gratitude à Pr **Temmar Mustapha** chef de département pour sa grande disponibilité et son inconditionnel soutien durant ces années. Qu'il trouve ici l'expression de nos profondes reconnaissances.

Nous avons été extrêmement sensibles à ses qualités humaines, d'écoute, et de compréhension. Nous tenons enfin à exprimer notre reconnaissance à toutes les personnes qui ont contribué de près ou de loin à la réalisation de ce modeste travail ainsi qu'à toute personne qui fera l'effort de lire ce document.

Pour la même occasion, on adresse nos remerciements à tous nos enseignants pour leurs efforts qui ont guidé nos pas et enrichi nos travaux tout au long de nos études universitaires.

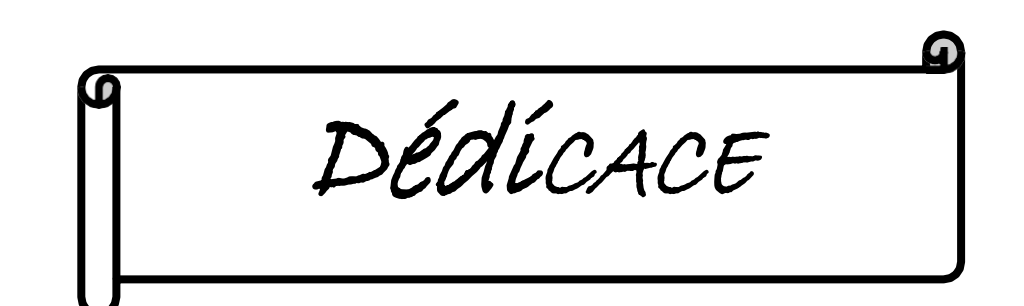

*Je dédie cet humble travail*

*A mes chers parents ; Sources de mes joies, secrets de ma force. Vous serez toujours le modèle*

#### *A MON TRÈS CHER PÈRE*

*Autant de phrases et d'expressions aussi éloquentes soient-elles ne sauraient exprimer ma gratitude et ma reconnaissance. Tes conseils ont toujours guidé mes pas vers la réussite. Ta patience sans fin, ta compréhension et ton encouragement sont pour moi le soutien indispensable que tu as toujours su m'apporter. Je te dois ce que je suis aujourd'hui et ce que je serai demain et je ferai toujours de mon mieux pour rester ta fierté et ne jamais te décevoir. Ma réussite est la tienne que Dieu le tout puissant te préserve, t'accorde santé, bonheur, quiétude de l'esprit et te protège de toutmal.*

#### *A MA TRÈS CHÈRE MÈRE*

*Autant de phrases aussi expressives soient-elles ne sauraient montrer le degré d'amour et d'affection que j'éprouve pour toi. Tu m'as comblé avec ta tendresse et affection tout au long de mon parcours. Tu n'as cessé de me soutenir et de m'encourager durant toutes les années de mes études, tu as toujours été présente à mes côtés. Tu as tant souhaité que je parvienne à ce but. En ce jour mémorable, pour moi ainsi que pour toi, reçoit ce travail en signe de ma vive reconnaissance et ma profonde estime. Puisse le tout puissant te donner santé, bonheur et longue vie afin que je puisse te combler à mon tour.*

#### *A Ma chère grand-mère*

*Que ce modeste travail soit l'expression des vœux que vous n'avez cessé de formuler dans vos prières. Que Dieu vous préserve santé et longue vie.*

#### *A mes sœurs et mon frère unique*

*En souvenir d'une enfance dont nous avons partagé les meilleurs et les plus agréables moments. Pour toute la complicité et l'entente qui nous unissent. Ce travail est un témoignage de mon attachement et de mon amour*

*. A mon binôme Amina, ma meilleure amie que je la prends non seulement pour amie mais pour la sœur d'âme, avec laquelle j'ai vécu les meilleurs souvenirs.*

*. A ma chère amie, Hayate pour tout l'amour qu'elles me témoignent chaque jour, pour leur indéfectible soutien et à qui je souhaite un avenir radieux plein de réussite et de bonheur.*

*. Une spéciale dédicace à cette personne qui compte déjà énormément pour moi et surtout pour avoir su me supporter patiemment tout au long de mon parcours. Merci ABDELHADI.*

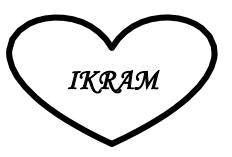

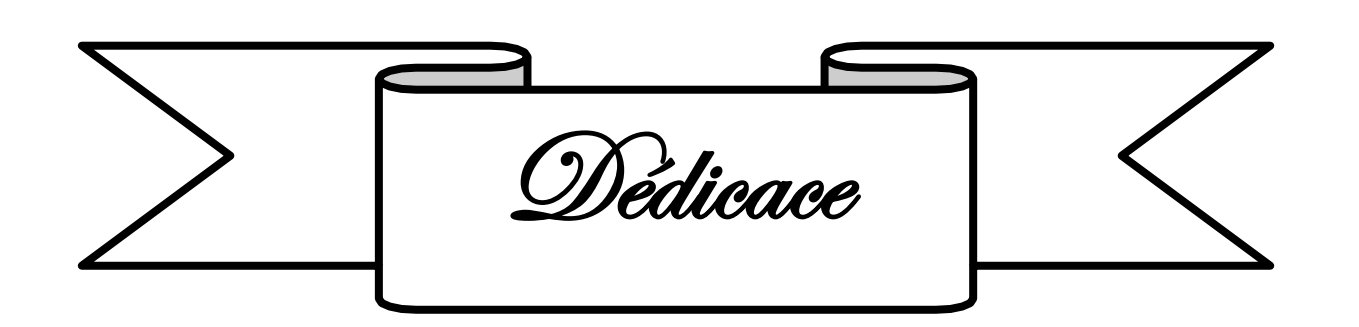

*Je dédie le fruit de mes cinq années d'études*

#### *A la meilleure des mères Zhor/Isma*

*Elle est morte le 29 octobre 2019, Que Dieu l'accueille dans Son Grand Paradis INCHA'ALLAH. Pour toi maman, la femme unique, affable, honorable Tu es partie mais tu représentes pour moi le symbole de la bonté par excellence, la source de tendresse et l'exemple du dévouement qui n'a pas cessé de m'encourager et de prier pour moi. Ta prière et ta bénédiction m'ont été d'un grand secours pour mener à bien mes études. Tu as fait plus qu'une mère puisse faire pour que ses enfants suivent le bon chemin dans leur vie et leurs études. Repose en paix et sois certaine de toujours rester vivante en moi.*

#### *A mes grands parents maternels*

*Qui m'ont a accompagné par ses prières, sa douceur. Puisse ALLAH lui prêter longue vie et beaucoup de santé et de bonheur.*

#### *A mon grand frère Merouane*

*Le doux, au cœur si grand. Aucune dédicace ne saurait exprimer tout l'amour que j'ai pour vous, votre joie et votre gaieté me comblent de bonheur.*

#### *A mes deux chères sœurs Nour El-Houda & Meriem*

*Mes fidèles accompagnantes dans les moments les plus délicats de cette vie mystérieuse. Les mots ne suffisent guère pour exprimer l'attachement, l'amour et l'affection que je porte pour vous.*

*Puisse ALLAH vous gardez et vous aidez à réaliser à votre tour vos vœux les plus chers.*

#### *A mes chers tantes et oncles, à mes chers cousines et cousins*

*Veuillez trouver dans ce travail l'expression de mon respect le plus profond et mon affection la plus sincère.*

#### *A mon binôme Ikram*

*AMINA* 

*Qui m'a supporté durant la réalisation de ce travail. Et en souvenir de notre sincère et profonde amitié et des moments agréables que nous avons passés ensemble.*

## *Table des matières*

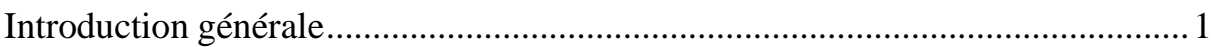

#### **Chapitre I : Etude bibliographique**

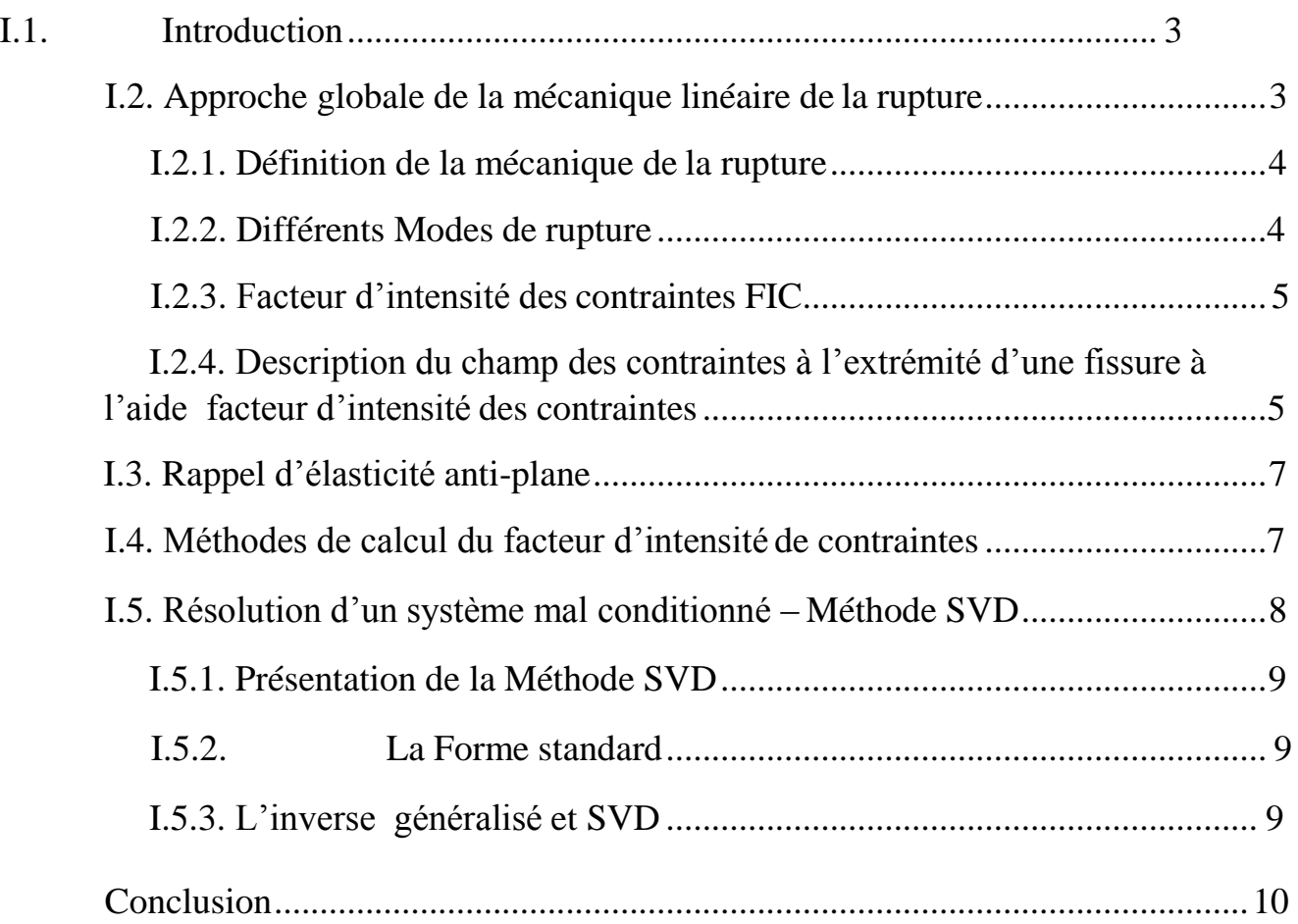

#### **Chapitre II : Développement des contraintes**

#### **Méthode de collocation de frontière**

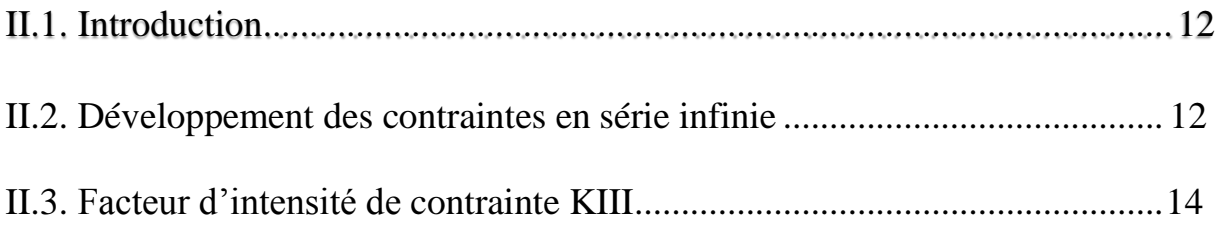

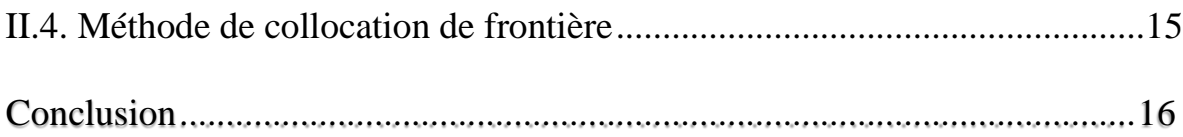

#### **Chapitre III : Problèmes traités**

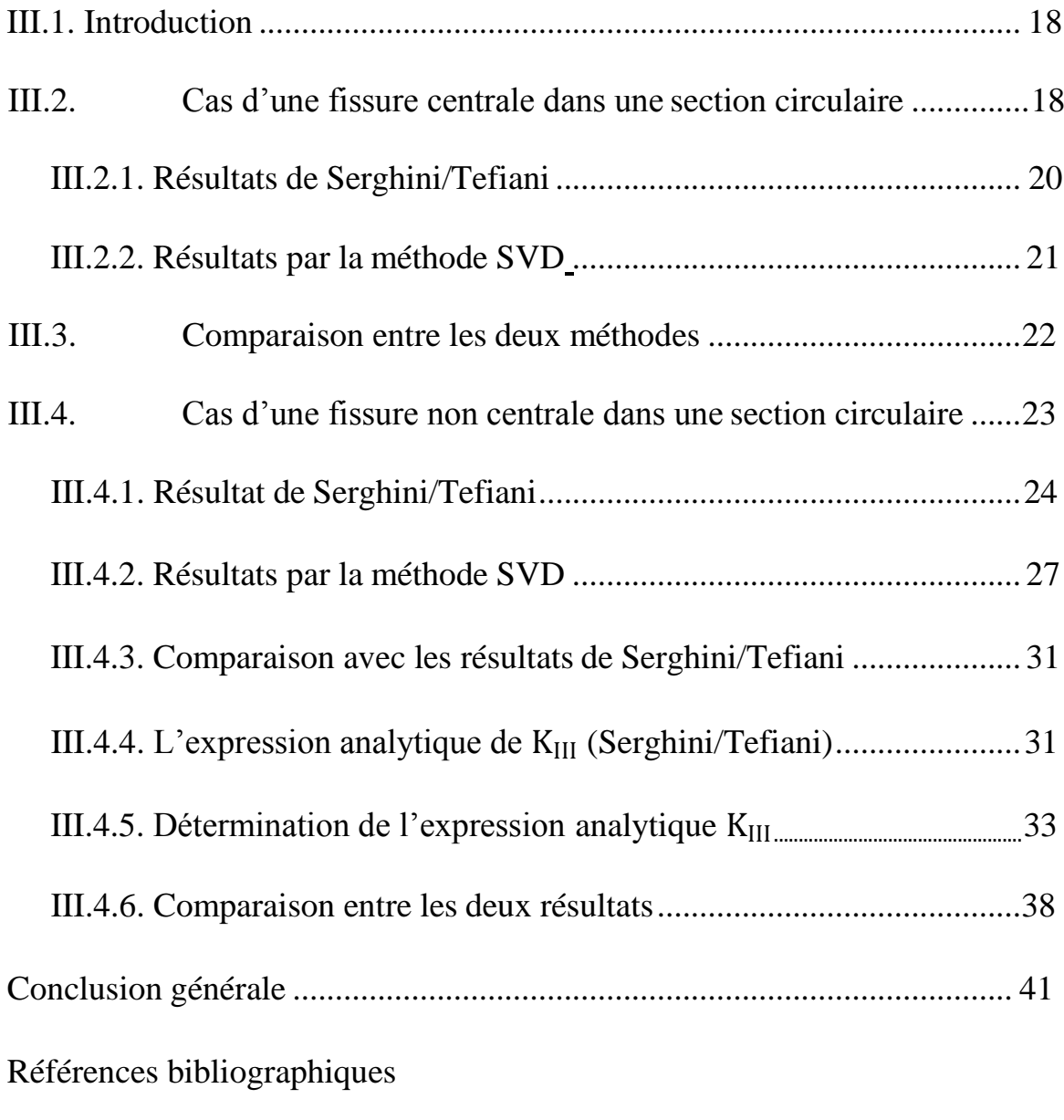

Annexe

# *Liste des figures*

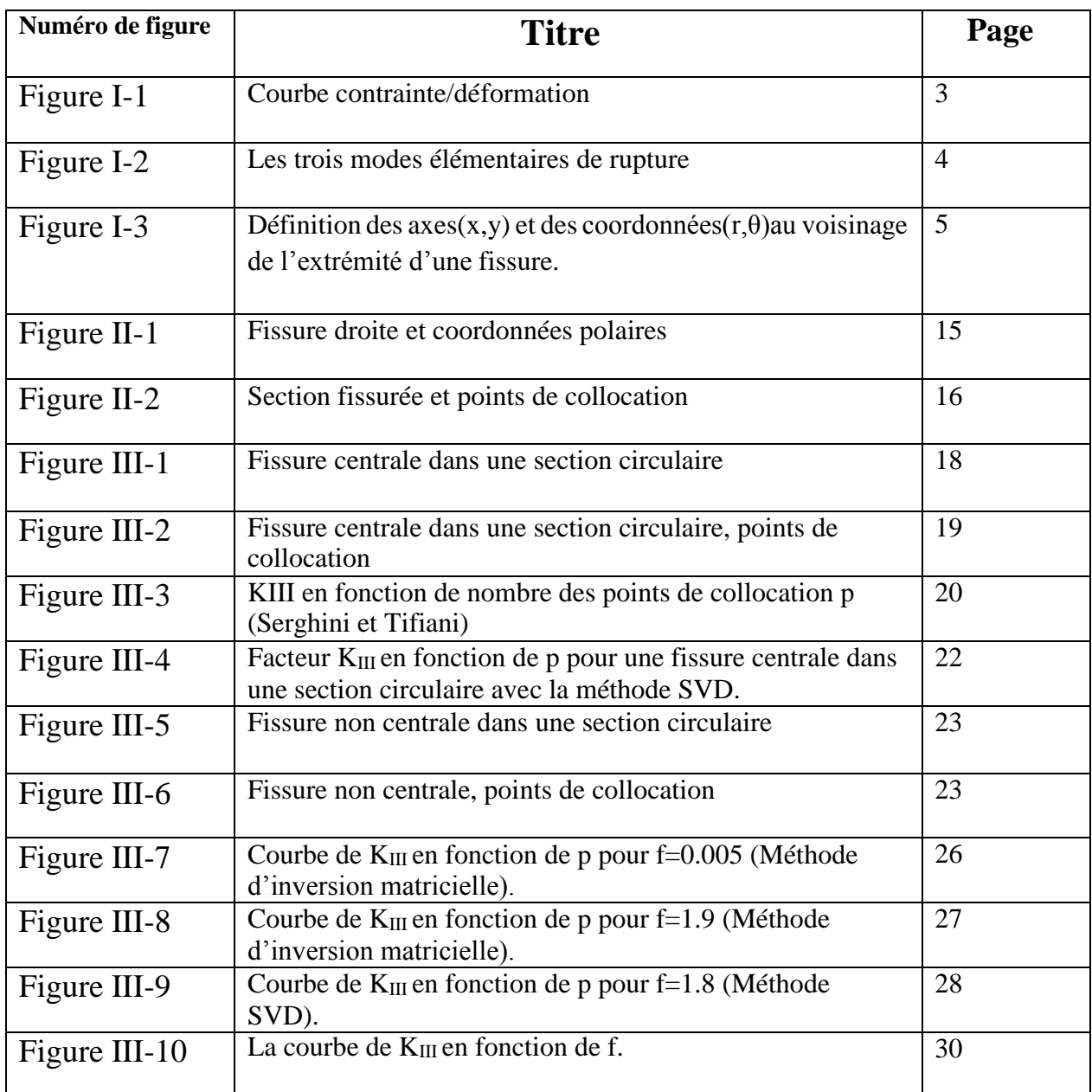

## *Liste des tableaux*

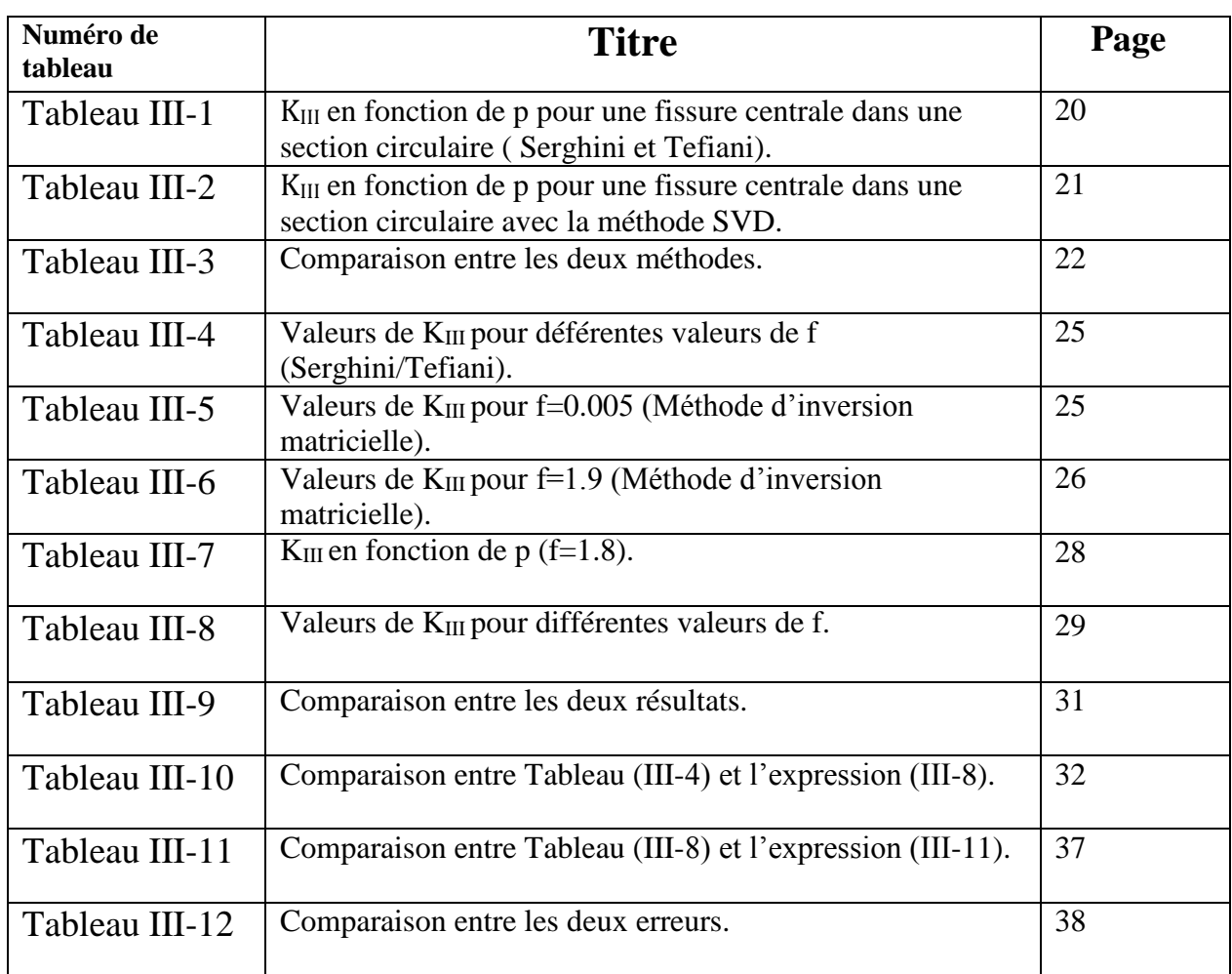

## *Nomenclatures*

Im : partie imaginaire.

- Re : partie réelle.
- Z : nombre complexe.
- X, Y : composantes du repère cartésien.
- $r, \theta$  : composantes du repère polaire.

 $K_I, K_{II}, K_{III}$ : Facteurs d'intensité de contrainte respectivement en mode 1,2 et3.

- $\sigma_{ij}$ : champ de contrainte.
- I : nombre imaginaire.
- Ui : champ de déplacement.
- ℇij : champ de déformation.

fij , gij : Deux fonctions adimensionnelle, dépendant du mode de chargement et de la géométrie de la pièce.

 $t_3$ : composante de vecteur contrainte dans la direction  $x_3$ .

n : vecteur normal.

C<sup>n</sup>: coefficient complexe.

 $A_n$ ,  $B_n$ : coefficients réels.

- m : nombre de points de collocation.
- p : nombre de termes.
- σ : Contrainte normale.
- f : longueur de la fissure.
- $\mu$ : Coefficient de cisaillement.

# Introduction Générale

La mécanique élastique linéaire s'intéresse à la rupture des matériaux fragiles, c'est–à-dire aux matériaux ayant un comportement élastique obéissant à la loi de Hooke jusqu'à la rupture. Elle est trèslargement utilisée parlesingénieurs. Le facteur d'intensité des contraintes (FIC) est un paramètre permettant de quantifier la dangerosité des fissures.

Il existe plusieurs méthodes numériques pour calculer le FIC, l'une des plus utilisées est « la méthode de collocation de frontière ». L'utilisation de la formulation forte a été introduite pour la première fois en 1977 par Liszka et Orkisz [11]. Mais le grand progrès dans ce domaine est la méthode de Kansa en 1990 [12.13]. Plusieurs travaux ont été effectués avec cette méthode en mode III. Mezouani [4] a calculé le FIC pour une section circulaire avec une fissure centrale. Serghini et Tefiani [10] ont calculé le FIC d'une section circulaire avec une fissure non centrale. Dans [10] la résolution du système a été effectuée par la méthode d'inversion matricielle. Cette méthode ne donne pas de résultats précis lorsque la matrice est mal-conditionnée. Pour cette raison, Serghini et Tefiani [10] n'ont pu calculer le FIC que lorsque la longueur de la fissure est dans un certain intervalle ([0,1-1,7]).

Le but de notre travail est d'utiliser la méthode SVD afin de calculer le FIC pour toutes les longueurs de fissure possibles. Cette méthode est une méthode spéciale pour résoudre les systèmes mal-conditionnés. Nous calculons donc le FIC, en mode III, pour une section circulaire avec une fissure centrale et non centrale. Nous déduisons également des expressions analytiques pour le FIC en utilisant la méthode des moindres carrées.

Notre travail est organisé en trois chapitres :

• Le premier chapitre consiste en une étude bibliographique, afin de rappeler les principales notions de la mécanique de la rupture et de présenter les outils nécessaires à cette étude, on parlera de la méthode SVD.

• Dans le deuxième chapitre, on établit le développement des contraintes en mode III, dans une section fissurée. Nous présentons également la méthode de collocation de frontière.

• Dans le troisième chapitre, on calcule le facteur d'intensité de contrainte  $K_{III}$  pour une section circulaire avec une fissure centrale et non centrale. Nous déterminons également une expression polynomiale du  $K_{III}$  en fonction de la longueur de la fissure.

• Nous terminons par une conclusion générale.

# **Chapitre I Rappels théoriques**

#### **I.1. Introduction :**

Dans ce chapitre, on va présenter :

- Un rappel théorique sur la mécanique de la rupture fragile. On insistera sur la notion de Facteur d'Intensité de contrainte (FIC).
- Un rappel sur l'élasticité anti-plane.
- On présentera les différentes méthodes de calcul du FIC.
- On terminera par la présentation de la méthode SVD.

#### **I.2. Approche globale de la mécanique linéaire de la rupture [1] :**

La rupture désigne la séparation d'un corps en plusieurs parties sous l'action d'une contrainte de nature statique ou dynamique. Il peut s'agir d'une contrainte de traction, de compression, de cisaillement ou de torsion. Les deux modes de rupture des matériaux à usage industriel sont la rupture ductile et la rupture fragile [1]. Une telle classification repose sur la capacité d'un matériau à subir une déformation plastique. Le comportement lié au rapport entre la contrainte de traction et la déformation à ces deux types de rupture est illustré par la figure I-1.

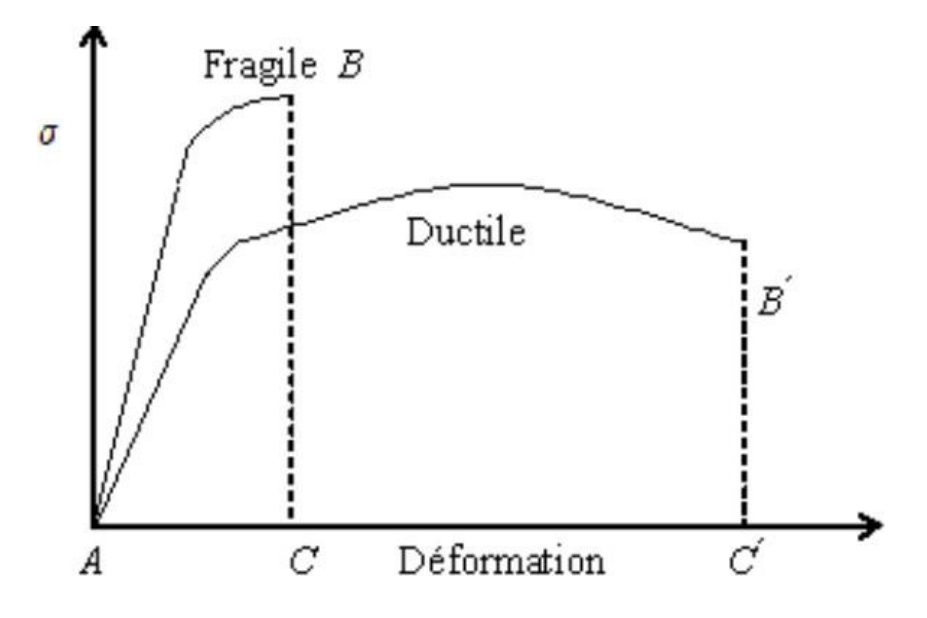

Figure I-1 : Courbe contrainte/déformation [1].

#### **I.2.1. Définition de la mécanique de la rupture [2] :**

La théorie de la mécanique de la rupture est un moyen pour estimer la stabilité des fissures qui peuvent survenir à cause des défauts. Elle permet de prévoir l'évolution de la fissure jusqu'à la ruine de la structure. L'objet de mécanique de la rupture est l'étude de la propagation de la fissure en fonction des chargements appliqués et des caractéristiques du matériau constituant.

#### **I.2.2. Différent Modes de rupture [3] :**

Une fissure est définie comme une surface séparant localement un solide en deux parties. La rupture d'un composant mécanique se produit par fissuration du matériau selon l'un ou une combinaison des trois modes élémentaires décrits ci-dessous :

- $\checkmark$  Le mode I : Mode d'ouverture. (Contrainte de traction appliquée perpendiculairement au plan de la fissure).
- $\checkmark$  Le mode II : Mode glissement plan (scission dans le plan de la fissure et appliquée perpendiculairement au front de la fissure)
- $\checkmark$  Le mode III : Cisaillement anti-plan (scission dans le plan de la fissure et appliquée parallèlement au front de la fissure).

Dans le cas général, la surface de rupture se développe suivant une combinaison de ces trois modes

**Remarque :** Le mode I est considéré comme le mode le plus endommageant.

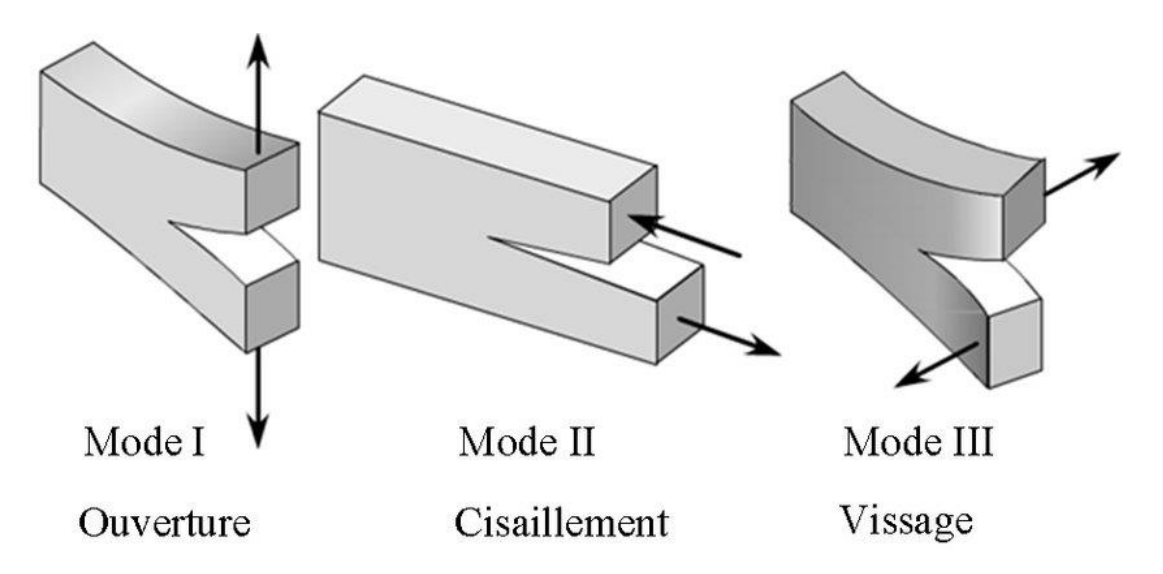

**Figure I-2 :** Les trois modes élémentaires de rupture [3].

#### **I.2.3. Facteur d'intensité des contraintes FIC [4] :**

Dans la zone singulière, le champ de contraintes présente une singularité en  $r^{-1/2}$  à la pointe de fissure. L'intensité de la singularité est caractérisée par les paramètres appelés facteurs d'intensité de contraintes, notés K<sub>I</sub>, K<sub>II</sub> et K<sub>III</sub> pour chacun des modes élémentaires. A l'aide de la théorie de l'élasticité, Irwin a montré que les contraintes  $\sigma_{ij}$  dans cette zone singulière peuvent être exprimées en fonction des facteurs d'intensité de contraintes.

#### **I.2.4. Description du champ des contraintes à l'extrémité d'une fissure à l'aide facteur d'intensité des contraintes [5] :**

Dans un matériau dont le comportement est élastique et linéaire, la forme générale du champ des contraintes au voisinage de l'extrémité d'une fissure est de la forme :

$$
\sigma_{ij} = \frac{\kappa}{\sqrt{2\pi r}} f_{ij}(\theta) + \sum_{m=0}^{\infty} \alpha_m r^{\frac{m}{2}} g_{ij}{}^{m}(\theta)
$$
 (I.1)

Où les coordonnées (r,θ) sont repérées par rapport à l'extrémité de la fissure (figure I-3). La fonction adimensionnelle  $f_{ij}$  dépend du mode de sollicitation, l'autre fonction adimensionnelle  $g_{ij}$  dépend à la fois du mode de sollicitation, de l'état de contrainte et de la géométrie du corps fissuré.

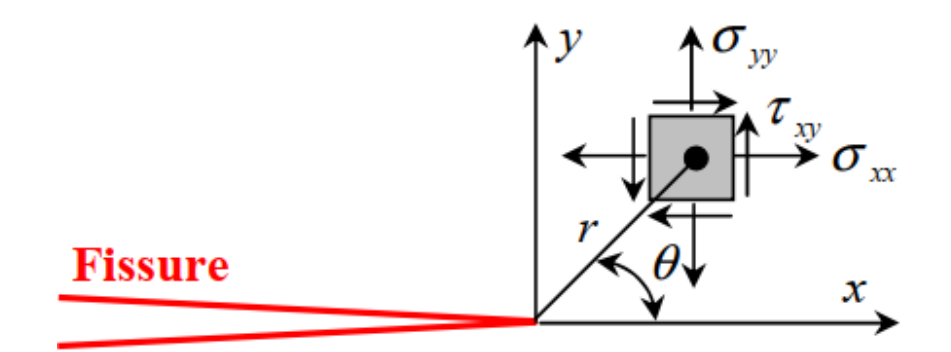

**Figure I-3 :** Définition des axes (x,y) et des coordonnées (r,θ) au voisinage de l'extrémité d'une fissure [5].

Au voisinage immédiat de l'extrémité de la fissure, les contraintes présentent une singularité en 1/  $\sqrt{r}$  (c'est à dire lorsque r  $\rightarrow$  0, le produit $\sqrt{r \sigma_{ij}}$  tend vers une constante).

Comme les termes d'ordre plus élevé  $r^{\frac{m}{2}}$  avec (m≥2) de la relation (I-1) sont négligeables devant  $1/\sqrt{r}$ , la zone la plus critique est bien le voisinage immédiat de l'extrémité de la fissure. Pour ces raisons, seuls les termes en  $1/\sqrt{r}$  sont considérés.

les champs de contraintes asymptotiques sont de la forme :

$$
\sigma_{ij} = \frac{K}{\sqrt{2\pi r}} f_{ij}(\theta) \qquad (I-2)
$$

Ces champs asymptotiques sont décrits et exprimés à l'aide des facteurs d'intensité des contraintes K<sub>I</sub>, K<sub>II</sub> et K<sub>III</sub> respectivement en mode I, II et III (équations (I-3), (I,4) et (I-5)).

Mode I:

\n
$$
\begin{cases}\n\sigma_{xx} = \frac{K_I}{\sqrt{2\pi r}} \cos \frac{\theta}{2} \left( 1 - \sin \frac{\theta}{2} - \sin \frac{3\theta}{2} \right) \\
\sigma_{yy} = \frac{K_I}{\sqrt{2\pi r}} \cos \frac{\theta}{2} \left( 1 + \sin \frac{\theta}{2} - \sin \frac{3\theta}{2} \right) \\
\tau_{xy} = \frac{K_I}{\sqrt{2\pi r}} \cos \frac{\theta}{2} \sin \frac{\theta}{2} \cos \frac{3\theta}{2}\n\end{cases}
$$
\n(I-3)

Mode II:

\n
$$
\begin{cases}\n\sigma_{xx} = -\frac{K_{II}}{\sqrt{2\pi r}} \sin \frac{\theta}{2} \left(2 + \cos \frac{\theta}{2} \cos \frac{3\theta}{2}\right) \\
\sigma_{yy} = \frac{K_{II}}{\sqrt{2\pi r}} \sin \frac{\theta}{2} \cos \frac{\theta}{2} \cos \frac{3\theta}{2} \\
\tau_{xy} = \frac{K_{II}}{\sqrt{2\pi r}} \cos \frac{\theta}{2} \left(1 - \sin \frac{\theta}{2} \sin \frac{3\theta}{2}\right)\n\end{cases}
$$
\n(I-4)

$$
\text{Mode III}: \qquad \begin{cases} \tau_{13} = -\frac{K_{III}}{\sqrt{2\pi r}} \sin\frac{\theta}{2} \\ \tau_{23} = \frac{K_{III}}{\sqrt{2\pi r}} \cos\frac{\theta}{2} \end{cases} \tag{I-5}
$$

#### **I.3. Rappel d'élasticité anti-plane [6] :**

Le problème qui sera traité dans ce travail est un problème de fissure en mode III. Le mode III existe dans le cadre de l'élasticité anti-plane. Nous présentons ci-dessous les équations correspondantes.

On est dans une situation anti-plane, dans le plan  $(x_1,x_2)$ , si le champ de déplacement  $\bar{U}(x)$  est de la forme : { U U  $U_3 = w(x_1, x_2)$ **(I-6)**

Le champ des petites déformations se déduit de (I-6), on obtient :

$$
\begin{cases}\n\epsilon_{11} = \epsilon_{22} = \epsilon_{33} = \epsilon_{12} = 0 \\
\epsilon_{13} = \frac{1}{2} \frac{\partial w}{\partial x_1} \\
\epsilon_{23} = \frac{1}{2} \frac{\partial w}{\partial x_2}\n\end{cases}
$$
\n(I-7)

La loi de comportement élastique donne le champ de contrainte suivant :

$$
\begin{cases}\n\sigma_{11} = \sigma_{22} = \sigma_{12} = \sigma_{33} = 0 \\
\sigma_{13} = \mu \frac{\partial w}{\partial x_1} \\
\sigma_{23} = \mu \frac{\partial w}{\partial x_2}\n\end{cases}
$$
\n(I-8)

Où μ est le module de cisaillement.

L'application des équations de l'équilibre local donne (en négligeant les forces volumiques) :

$$
\frac{\partial^2 w}{\partial x_1^2} + \frac{\partial^2 w}{\partial x_2^2} = \Delta w = 0
$$
 (I-9)

Cela veut dire que  $w(x_1,x_2)$  est une fonction harmonique.

#### **I.4. Méthodes de calcul du facteur d'intensité de contraintes [7] :**

Il existe plusieurs techniques pour calculer le facteur d'intensité des contraintes, parmi les plus utilisées, on peut citer :

- 1. La méthode du principe de superposition.
- 2. La méthode d'extrapolation des déplacements.
- 3. La méthode de collocation de frontière.
- 4. La méthode des éléments finis.

#### **I.5. Résolution d'un système mal conditionné – Méthode SVD [8] :**

Lorsqu'on étudie la résolution des systèmes linéaires d'un point de vue purement théorique, on distingue le cas où la matrice est régulière, qui conduit à une solution unique, et le cas où la matrice est singulière, d'où aucune solution ou une infinité de solutions. Lorsqu'il s'agit de résolution numérique, un cas supplémentaire doit être envisagé : la matrice peut être "presque singulière". Chacune des équations d'un système linéaire d'ordre n définit un hyperplan à n-1 dimensions dans un espace à n dimensions. La solution est représentée par les coordonnées de l'intersection de ces n hyperplans. Dans le cas d'un système d'ordre 2, il s'agit de l'intersection de 2 droites dans le plan.

Considérons maintenant deux systèmes ayant la même matrice et des seconds membres très peu différents :

#### **Exemple :**

$$
\begin{pmatrix}\n+0.200 & +0.500 \\
-0.200 & -0.550\n\end{pmatrix}\n\cdot\n\begin{pmatrix}\nx_1 \\
x_2\n\end{pmatrix}\n=\n\begin{pmatrix}\n+0.700 \\
-0.780\n\end{pmatrix}
$$
\n
$$
\begin{pmatrix}\n+0.200 & +0.500 \\
-0.200 & -0.550\n\end{pmatrix}\n\cdot\n\begin{pmatrix}\nx_1 \\
x_2\n\end{pmatrix}\n=\n\begin{pmatrix}\n+0.700 \\
-0.700\n\end{pmatrix}
$$

Leurs matrices sont presque singulières. Les équations définissent donc des droites qui se coupent sous un angle très aigu.

On voit que de très petites différences dans les seconds-membres conduisent à des solutions très différentes, puisqu'on a pour l'un des systèmes  $x_1 = -0.500$  et  $x_2 = 1,600$  et pour l'autre  $x_1 = 3,500$  et  $x_2 = 0,000$ . On voit qu'un tel système est très sensible à de petites variations du second-membre. On dit que sa matrice est mal conditionnée. Le plus souvent, la cause de ce mauvais conditionnement réside dans une maladresse lors de la mise en équations du problème physique. S'il n'est pas possible de l'éviter, parce que le problème est intrinsèquement instable, il faudra utiliser une méthode de résolution plus stable et plus coûteuse. Cette méthode s'appelle la méthode de décomposition en valeur singulière (SVD).

#### **I.5.1. Présentation de la Méthode SVD [8] :**

La factorisation peut toujours être réalisée. Si la matrice A est singulière, alors une ou plusieurs des valeurs singulières, stockées sur la diagonale principale de la matrice S sont nulles.

#### **I.5.2. La Forme standard :**

$$
A = U S V^T
$$

On définit les vecteurs auxiliaires y et z en posant :

$$
U z = B
$$

$$
S y = z
$$

$$
V^T x = y
$$

La matrice U étant orthogonale, le calcul du vecteur z ne pose aucun problème.

$$
z = UTB
$$

Pour déterminer chaque composante  $y_k$  du vecteur y, on doit diviser la composante  $z_k$  du vecteur z par la valeur singulière correspondante  $S_k$ , ce qui est évidemment impossible si celle-ci est nulle. On a alors recours à l'astuce suivante : on met à zéro la composante yk qui sans cela serait infinie, résultant d'une division par zéro.

La matrice V étant orthogonale, le calcul du vecteur x ne pose aucun problème.

$$
x = V y
$$

On appelle pseudo-inverse de Moore-Penrose le produit  $M = V S^{-1} U^{T}$ .

La solution du système est donc :

$$
x = M B
$$

#### **I.5.3. L'inverse généralisé et SVD [9]:**

Soit  $A \in R^{m \times n}$  une matrice de rang r, ainsi que sa décomposition en valeur singulière

$$
A=U\ S\ V^T
$$

La matrice  $A^{-1} = V S^{-1} U^T$ 

$$
-1 = V C - 1I
$$

Est appelée matrice pseudo-inverse ou inverse généralisée de A , avec :

$$
S^{-1} = \text{diag}(1/\sigma, \dots, \frac{1}{\sigma_r}, 0, \dots, 0)
$$

 $- A^{-1}A = I_r$  (matrice d'identité de rang r).

- si rang (A) = n < m, alors 
$$
A^{-1} = (A^T A)^{-1} A^T
$$

— *si* rang (A) = n = m, alors  $A^{-1} = A^{T}$ 

#### **Conclusion :**

Dans ce chapitre, nous avons présenté un rappel théorique sur la mécanique de rupture et le facteur d'intensité de contrainte K, Nous avons évoqué aussi la singularité de contrainte qui est modélisée par la suite en collocation de frontière, finalement nous avons présenté la méthode SVD.

# Chapitre II Développement des contraintes Méthode de collocation de frontière

#### **II.1. Introduction :**

Nous présentons dans ce chapitre, le développement des contraintes en sérié infinie pour une fissure droite en mode III et la méthode de collocation de frontière.

#### **II.2. Développement des contraintes en série infinie [10] :**

En mode III, on est dans le cas de l'élasticité anti-plane. Nous rappelons que dans ce cas, toutes les contraintes sont nulles sauf  $\tau_{13}$ et  $\tau_{23}$ . Nous introduisons la formulation en variables complexes qui s'écrit :

$$
\begin{cases}\n\tau = \tau_{23} + i\tau_{13} \\
n = n_1 + in_2 \\
t = t_3 = Im(\tau n)\n\end{cases}
$$
\n(II-1)

Où  $\tau$  est la contrainte complexe,  $t$  est une abréviation pour  $t_3$  la composante selon  $X_3$  du vecteur contrainte, **n** est la normale complexe unitaire extérieure au domaine, et **n**<sub>1</sub>et **n**<sub>2</sub> ses composantes selon  $X_1$ et  $X_2$ .

La contrainte complexe  $\tau$  qui est une fonction analytique, peut être exprimée par une série infinie de fonctions puissance :

$$
\tau = \sum_{N=-\infty}^{+\infty} C_N Z^{\lambda_N}
$$
 (II-2)

Ou les  $C_N = A_N + iB_N$  sont des nombres complexes, les  $\lambda_N$  sont des réels et  $Z = re^{i\theta}$  avec r et  $\theta$  les coordonnées polaires.

En regroupant les parties réelles et imaginaires dans (II-2), il vient :

$$
\tau = \sum_{N=-\infty}^{+\infty} r^{\lambda N} \left\{ [A_N \cos(\lambda_N \theta) - B_N \sin(\lambda_N \theta)] + i[A_N \sin(\lambda_N \theta) + B_N \cos(\lambda_N \theta)] \right\}.
$$
 (II-3)

Pour satisfaire les conditions de bord libre sur les lèvres de la fissure (figure II-1), et en utilisant (II-1) on a Re( $\tau$ )= $\tau_{23}=0$  pour  $\theta = \pm \pi$ . En prenant la partie réelle de (II-3) et en remplaçant  $\theta$  par  $\pi$  *et*  $-\pi$  respectivement, on obtient les équations suivantes (r  $\neq$  0) :

$$
A_N \cos(\lambda_N \pi) - B_N \sin(\lambda_N \pi) = 0 \tag{II-4}
$$

$$
A_N \cos(\lambda_N \pi) + B_N \sin(\lambda_N \pi) = 0 \tag{II-5}
$$

Si  $\lambda_N$  n'est ni entier ni demi-entier, (II-4) et (II-5) donnent  $A_N = B_N = 0$ , solution triviale sans intérêt. Nous devons donc considérer séparément le cas entier et le cas demi-entier :

$$
\begin{aligned}\n\mathbf{\hat{\lambda}}_{N} &= N - 1 = > A_{N} = 0 & B_{N} \forall q u e \\
\mathbf{\hat{\lambda}}_{N} &= N - \frac{3}{2} \implies B_{N} = 0 & A_{N} \ \forall q u e\n\end{aligned}\n\tag{II-6}
$$

Avec N entier.

Pour éviter une énergie déformation infinie, on doit avoir  $\lambda_N \geq -\frac{1}{2}(N \geq 1)$ . En tenant compte de (II-6), (II-3) devient : 2

$$
\tau = \sum_{N=1}^{\infty} \{ [A_N r^{\frac{(-3+N)}{2}} \cos \left[ (-\frac{3}{2} + N) \theta \right] - B_N r^{N-1} \sin((N-1)\theta) ] +
$$
  

$$
[(-2+N) \sin \left[ (-1+N) \theta \right] + B_N r^{N-1} \cos((N-1)\theta) ] \}
$$
 (II-7)

L'expression (II-7) est approximée par la série tronquée suivante :

$$
\tau = \sum_{N=1}^{p} \{ [A_N r^{(-\frac{3}{2}+N)} \cos [(-\frac{3}{2}+N) \theta] - B_N r^{N-1} \sin((N-1)\theta)] + [(-2+N) \sin [(-\frac{3}{2}+N) \theta] + B_N r^{N-1} \cos((N-1)\theta)] \}
$$
(II-8)

où p est appelé nombre de termes. Nous constatons que (II-8) contient 2p constantes inconnues :  $A_N$ ,  $B_N$ , N=1 à p.

Nous avons besoin de l'expression de t (la composante selon  $X_3$  du vecteur contrainte). En utilisant (II-1) et (II-8), on obtient :

$$
t = \sum_{N=1}^{p} \{ [A_N r^{(-\frac{3}{2}+N)} \cos [(-\frac{3}{2}+N) \theta] n_2] + \sin [(-\frac{3}{2}+N) \theta] n_1 ] + B_N r^{N-1} [-\sin[(N-1)\theta] n_2 + \cos[(N-1)\theta] n_1 ] \}.
$$
 (II-9)

#### **II.3.** Facteur d'intensité de contrainte K<sub>III</sub> :

En développant (II-8) pour N=1, on obtient :

 $\overline{a}$ 

$$
\tau = A_1 r^{-\frac{1}{2}} \cos(\frac{\theta}{2}) + i \left( -A_1 r^{-\frac{1}{2}} \sin \frac{\theta}{2} + B_1 \right) + \dots = \tau_{23} + i \tau_{13}
$$

En identifiant les parties réelle et imaginaire, de part et d'autre de l'équation, on obtient :

$$
\begin{cases}\n\tau_{23} = A_1 r^{-\frac{1}{2}} \cos\left(\frac{\theta}{2}\right) + \cdots \\
\tau_{13} = -A_1 r^{-\frac{1}{2}} \sin\left(\frac{\theta}{2}\right) + B_1 + \cdots\n\end{cases} (II-10)
$$

D'autre part, nous savons que le développement asymptotique des contraintes en mode III s'écrit de la manière suivante [6]:

$$
\begin{cases}\n\tau_{23} = \frac{\text{KIII}}{\sqrt{2\pi r}} \cos \frac{\theta}{2} \\
\tau_{13} = -\frac{\text{KIII}}{\sqrt{2\pi r}} \sin \frac{\theta}{2}\n\end{cases}
$$
\n(II-11)

Par identification, on obtient :

$$
K_{III} = A_1 \sqrt{2\pi} \tag{II-12}
$$

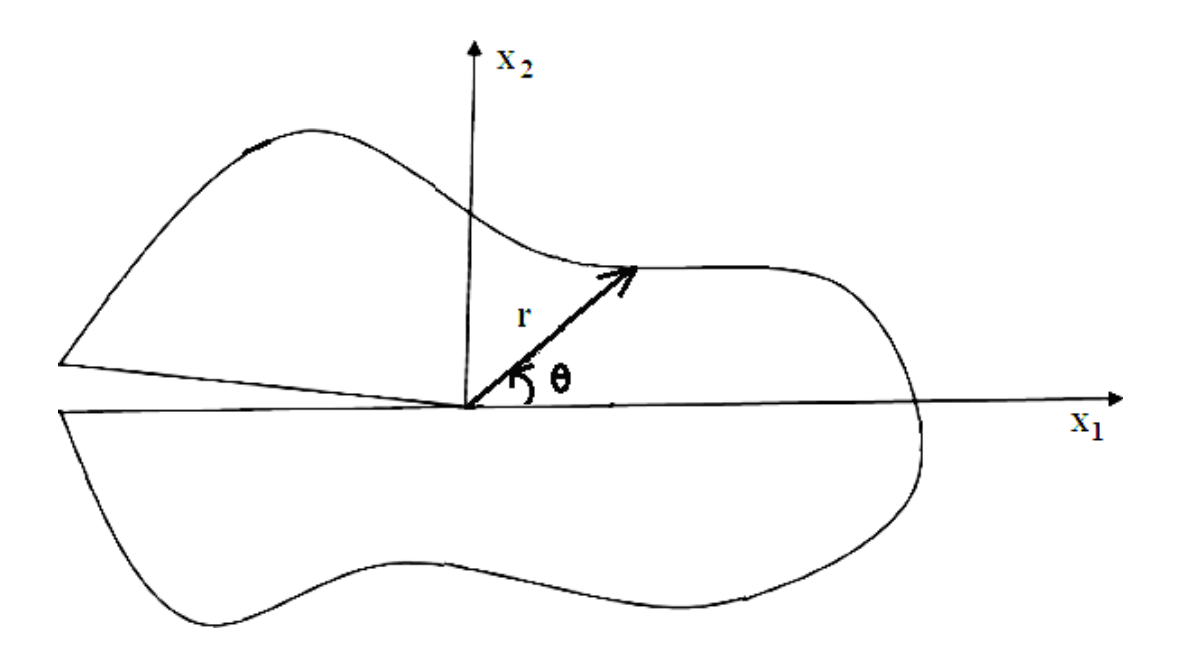

**Figure II-1 :** Fissure droite et coordonnées polaire<sup>[10]</sup>.

#### **II.4. Présentation de la méthode de collocation de frontière [10]:**

La méthode de collocation de frontière est une méthode de calcul du facteur d'intensités de contrainte à partir du développement des champs des contraintes dans un solide contenant une fissure droite. L'idée générale est qu'étant donnée les conditions aux limites en contrainte pour un problème donné, on exprime les contraintes en un nombre fini de positions, appelées points de collocation, à l'aide du développement avec des coefficients inconnus (II-9).

Pour chaque point de collocation, on obtient une équation pour les coefficients inconnus. Il suffit d'avoir au moins autant de points de collocation que de coefficients inconnus, afin de résoudre le système d'équations et obtenir les coefficients recherchés. La valeur du coefficient correspondant à la singularité de contrainte en 1/√r est le facteur d'intensité de contrainte.

Soit la section circulaire fissurée de forme quelconque représentée sur la figure II-2. On suppose que la composante t soit connue en tout point de la frontière. Pour déterminer K<sub>III</sub> on choisit d'abord 2p points sur la frontière, appelés points de collocation. Pour chaque point q, on utilise (II-9). On obtient le système de 2p équations à 2p inconnues suivant ([10]) :

$$
t_q = \sum_{N=1}^p \{ \left[ A_N r^{\left(-\frac{3}{2}+N\right)} \cos \left[ \left( -\frac{3}{2}+N \right) \theta_q \right] n_2^q \right] + \sin \left[ \left( -\frac{3}{2}+N \right) \theta_q \right] n_1^q \} + B_N r^{N-1} [-\sin \left[ (N-1) \theta_q \right] n_2^q + \cos \left[ (N-1) \theta_q \right] n_1^q \} ], \ q = 1 \ \land \ 2p \tag{II-13}
$$

La résolution du système (II-13) donnera les inconnues  $A_N$  et  $B_N$  et en utilisant (II-12), on obtient  $K_{III}$ .

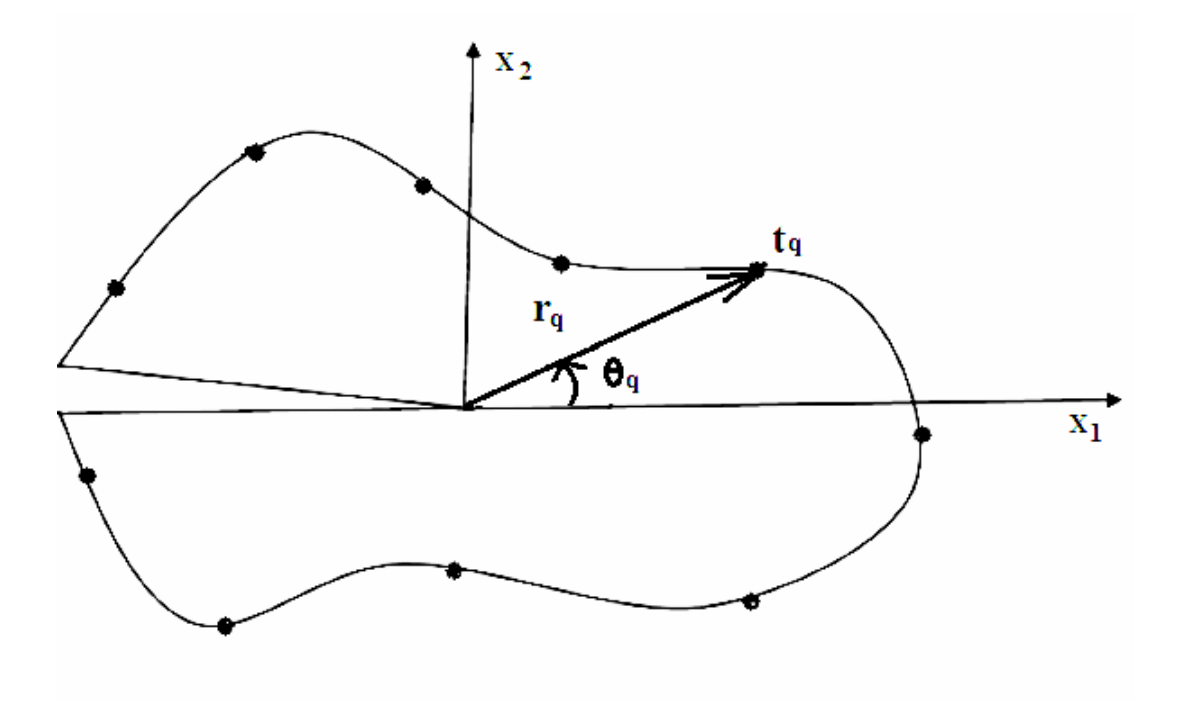

Figure II-2 : Section fissurée et points de collocation [10].

#### **Conclusion :**

Dans ce chapitre, nous avons présenté la méthode de collocation de frontière. Dans le prochain chapitre, on présentera les problèmes traités.

# Chapitre III

## Problèmes traités

#### **III.1. Introduction :**

Dans ce chapitre on va calculer le facteur d'intensité de contrainte K<sub>III</sub>, pour trois structures différentes :

- La première consiste en une section circulaire avec une fissure centrale.
- $\triangleright$  La seconde consiste en une section circulaire avec une fissure non centrale. Dans ce cas une expression analytique de KIII est déduite.

Nous comparons ensuite les résultats obtenus avec les résultats de Tefiani [10].

#### **III.2. Cas d'une fissure centrale dans une section circulaire :**

On considère une section circulaire de rayon R contenant une fissure centrale, sous chargement tangentiel  $t_3 = T \sin \theta$  (figure (III-1). Afin d'adimensionaliser le problème, on prendra R=1 et T=1.

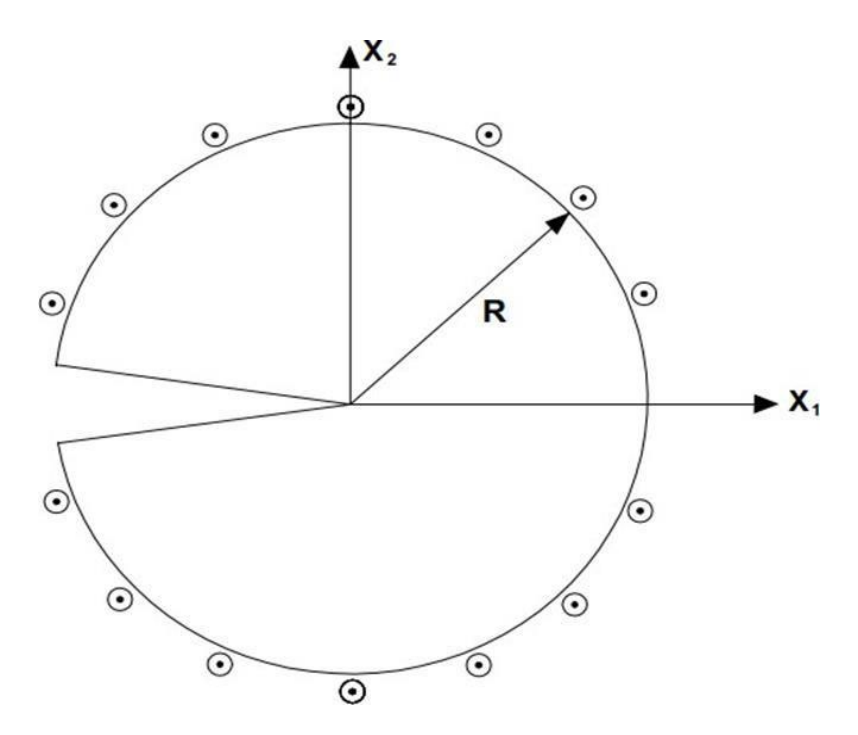

Figure III-1 : Fissure centrale dans une section circulaire.

Nous choisissons 2p points de collocation équidistants, repartis uniformément sur la frontière du cercle. Les points sont répartis uniformément sur le cercle :

$$
\theta_q = \frac{2 \times \pi \times q}{2p+1} - \pi \qquad \qquad q=1...2p \quad (III-1)
$$

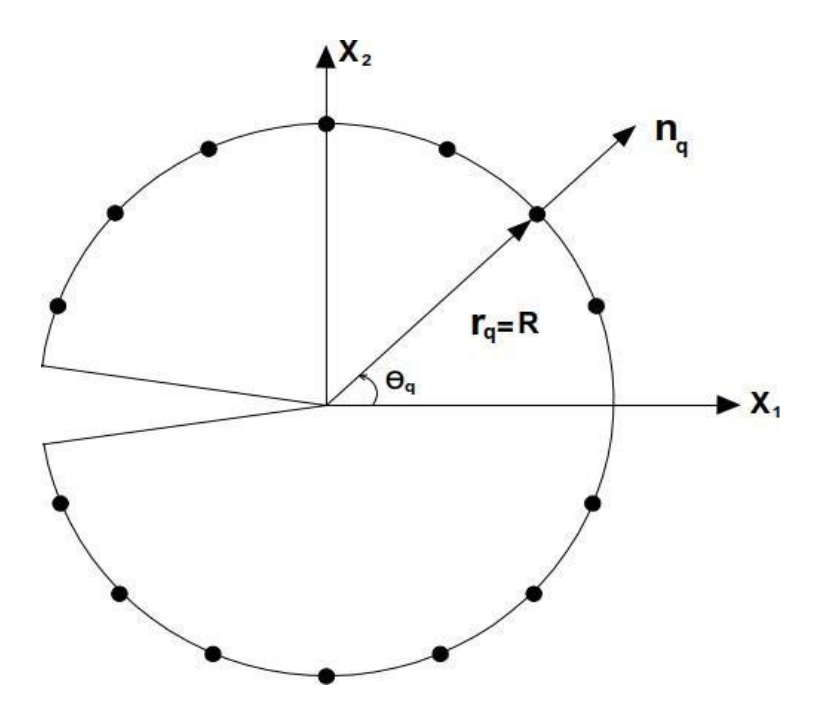

Figure III-2 : Fissure centrale dans une section circulaire, points de collocation.

#### **Remarque :**

Les points  $\theta_q = \pm \pi$  sont à éviter car ce sont des points anguleux, où la normale n'est pas définie.

Nous reprenons le système d'équation (II-13) :

$$
t_q = \sum_{N=1}^p \{ [A_N r^{(-\frac{3}{2}+N)} \cos [(-\frac{3}{2}+N) \theta_q] n_2^q] + \sin [(-\frac{3}{2}+N) \theta_q] n_1^q + B_N r^{N-1}[-\sin [(N-1) \theta_q] n_2^q + \cos [(N-1) \theta_q] n_1^q ] \}, q = 1 \text{ a 2p} \qquad (III-2)
$$

On pose dans (III-2) :

$$
\begin{cases}\n t_q = \sin \theta_q \\
 r_q = 1 \\
 n_1^q = \cos \theta_q, n_2^q = \sin \theta_q\n\end{cases}
$$
\n(III-3)

La résolution du système (III-2) en tenant compte de (III-3), permet d'obtenir les  $A_N$  et  $B_N$ . Le FIC est donné par :  $K_{III} = A_1 \sqrt{2\pi}$ .

#### **III.2.1.Résultats de Serghini /Tefiani [10] :**

Serghini et Tefiani ([10]) ont calculé le FIC  $K_{III}$  pour ce problème. Ils ont utilisé la méthode d'inversion matricielle. Les résultats sont présentés dans le Tableau (III-1) et dans la Figure (III-3). Le Tableau(III-1) montre qu'à partir de  $p = 129$  de  $K_{III}$  converge vers 2.1278.

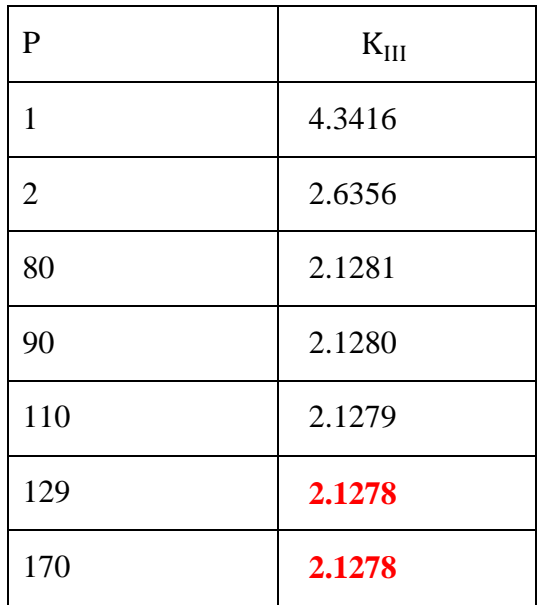

**Tableau III-1 :** K<sub>III</sub> en fonction de p pour une fissure centrale dans une section circulaire (Serghini et Tefiani).

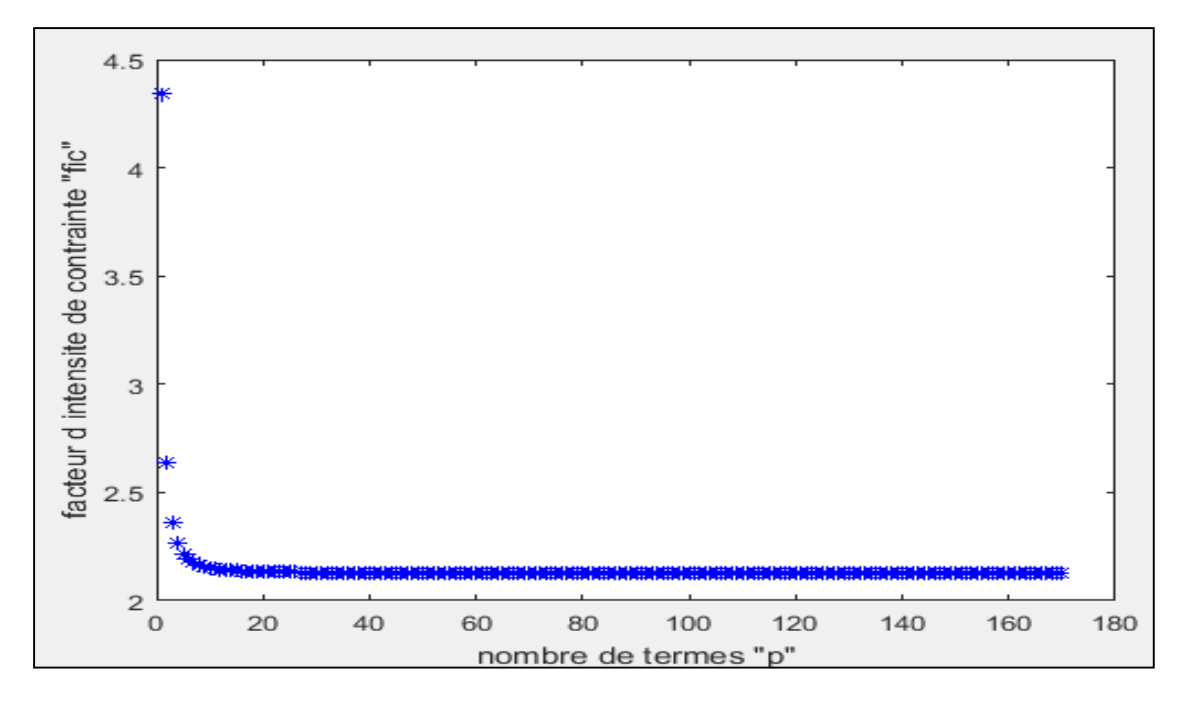

**Figure III-3 :**  $K_{III}$  en fonction de nombre des points de collocation p pour une fissure centrale dans une section circulaire [10].

#### **III.2.1. Résultats par la méthode SVD :**

En utilisant la méthode SVD, le système d'équation (III-2) est résolu numériquement à l'aide du logiciel Matlab. Le programme correspondant est présenté dans l'Annexe 1. Nous effectuons plusieurs calculs, en augmentant à chaque fois le nombre de termes p jusqu'à convergence. Les résultats sont présentés dans le Tableau III.2 et la figure III.4 ci-dessous.

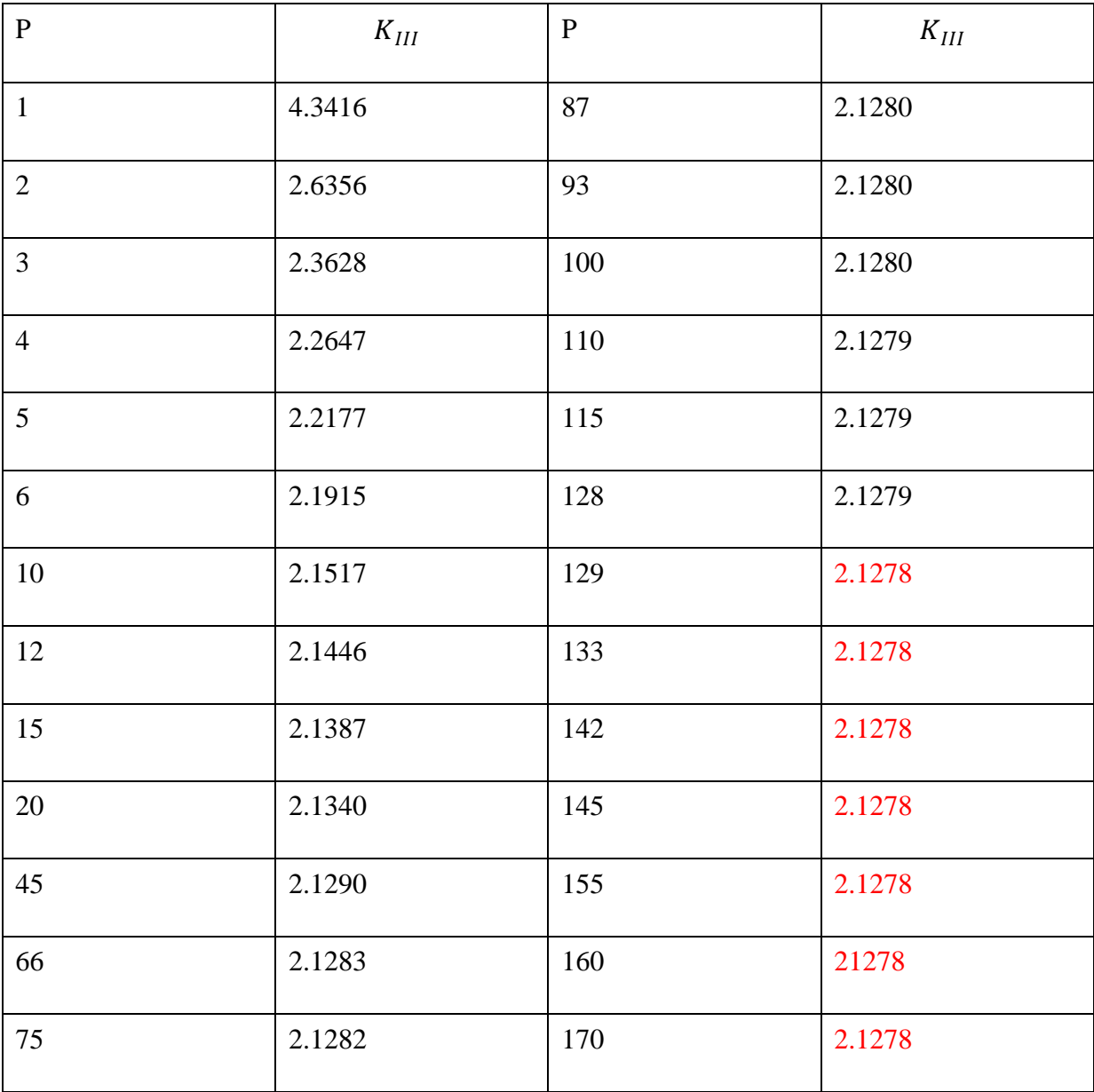

**Tableau III-2 :** KIII en fonction de p pour une fissure centrale dans une section circulaire avec la méthode SVD.

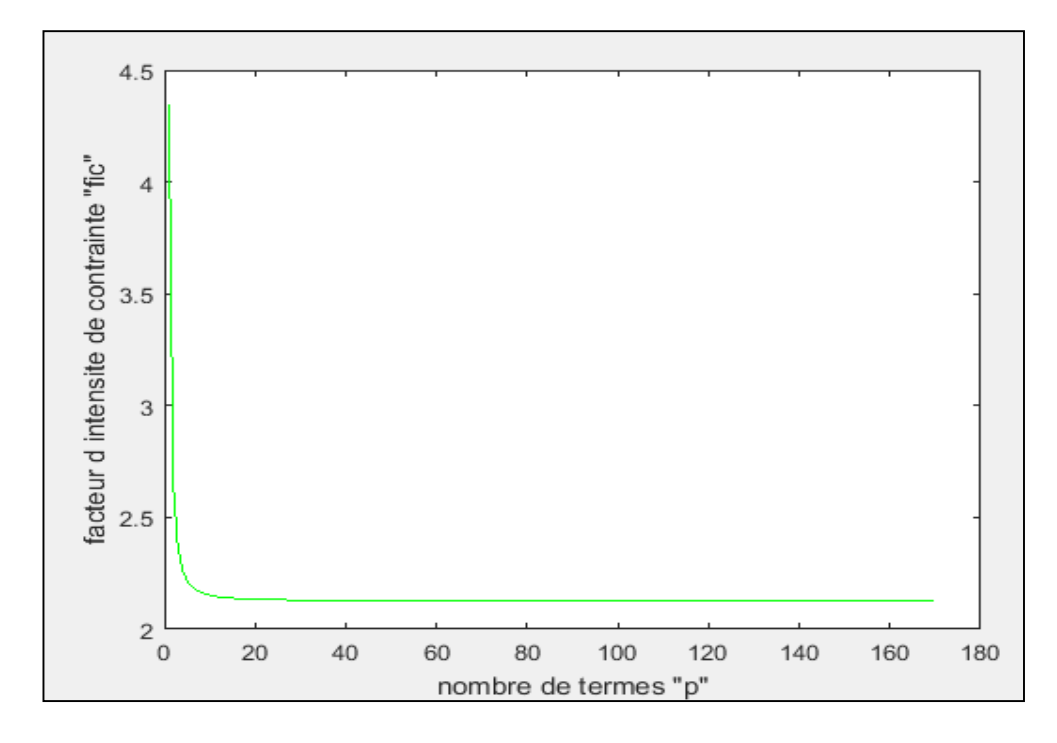

**Figure III-4 :** Facteur K<sub>III</sub> en fonction de p pour une fissure centrale dans une section circulaire avec la méthode SVD.

#### **Discussion des résultats :**

.

On constate sur le Tableau III-2 et la Figure III-4, que le facteur d'intensité de contrainte converge à partir de **p=129** vers la valeur de **2.1278**.

#### **III.3. Comparaison entre les deux méthodes :**

Dans les deux sections précédentes, Nous constatons que le résultat final est le même avec les deux méthodes. Cette comparaison constitue une première validation de notre programmation de la méthode SVD. Nous présentons, pour chaque valeur de p, la comparaison entre les deux méthodes dans le Tableau III-3 ci-dessous.

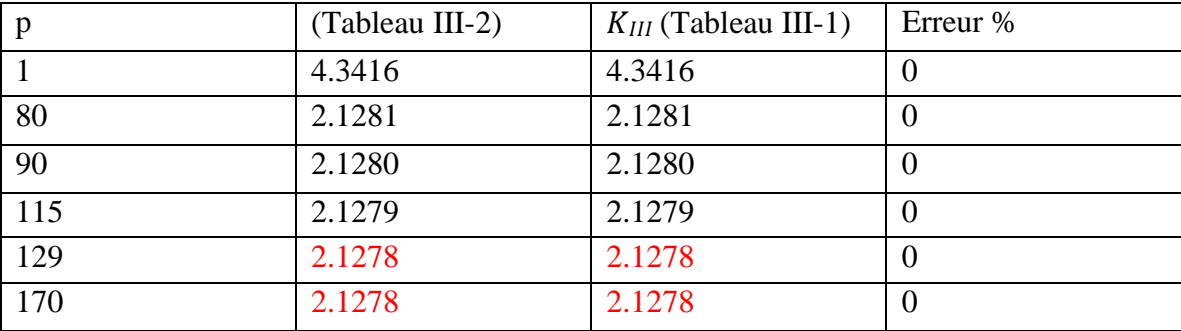

 **Tableau III-3** : Comparaison entre les deux résultats pour chaque valeur de p.

#### **III.4. Cas d'une fissure non centrale dans une section circulaire :**

On considère une section circulaire de rayon R, contenant une fissure non centrale de longueur f, et sous chargement tangentiel  $t_3 = T \sin \theta$  (Figure (III-5). Afin d'adimensionnaliser le problème, on prendra R=1 et T=1.

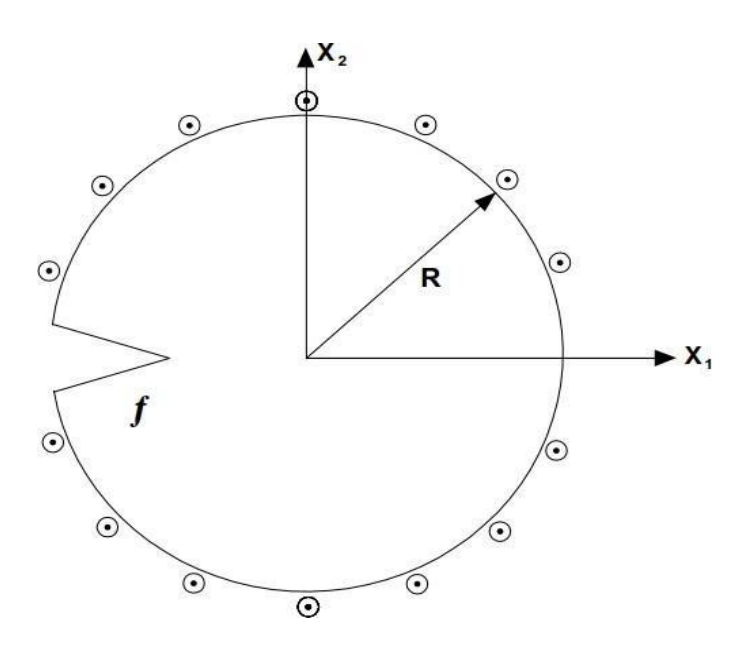

**Figure III-5 :** Fissure non centrale dans une section circulaire.

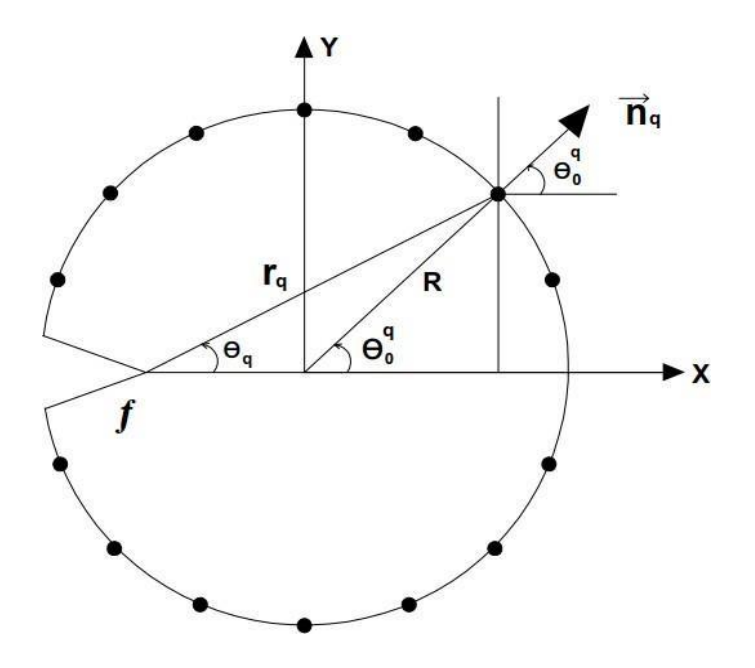

Figure III-6 : Fissure non centrale, points de collocation.
Nous choisissons des points de collocation équidistants, repartis uniformément sur la frontière du cercle (Figure III-6). L'angle  $\theta_0^q$  pour chaque point est calculé par la formule suivante :

$$
\theta_{0}^{q} = \frac{2 \cdot \pi \cdot q}{2p+1} - \pi , q=1.....2p
$$

Le rayon de cercle R et donné par : **R=1**

La coordonnées radiale  $r_q$  est donnée par :

$$
r_q = \sqrt{(R - f + R\cos(\theta_0^q))^2 + (R\sin(\theta_0^q))^2}
$$
 (III-4)

L'angle  $\theta_q$  est calculé par l'expression suivante :

$$
\theta_q = \alpha \tan 2 (R \sin(\theta_0^q), R - f + R \cos(\theta_0^q))
$$
 (III-5)

Les composantes radiales et tangentielles de la normale  $n_q$  sont données par :

$$
n_1^q = \cos(\theta_0^q) \quad , \quad n_2^q = \sin(\theta_0^q) \tag{III-6}
$$

La résolution du système (III-2) en tenant compte de (III-4), (III-5) et (III-6) permet d'obtenir les  $A_N$ et  $B_N$ . Le FIC est donné par :  $K_{III} = A_1 \sqrt{2\pi}$ 

## **III.4.1. Résultats de Serghini /Tefiani [10] :**

En utilisant la méthode d'inversion matricielle, Serghini et Tefiani ont calculé KIII pour ce problème pour f ∈ [0.1,1.7]. Les résultats sont présentés dans le Tableau (III-4) ci-dessous.

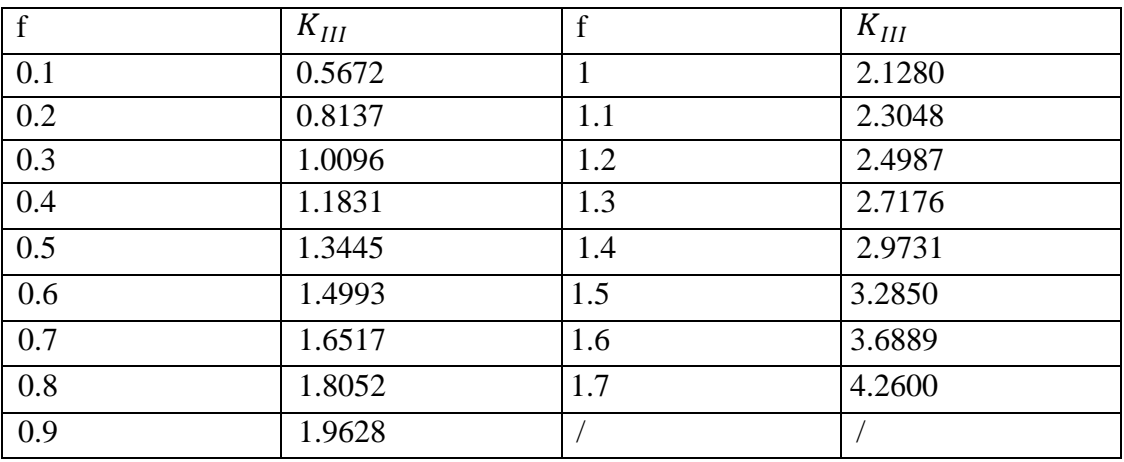

Tableau-III-4 : Valeurs de KIII pour déférentes valeurs de f ([10]).

Pour f < 0.1 ou f > 1.7, les calculs n'ont pas convergé, à cause de l'instabilité numérique. A titre d'exemple, nous présentons ci-dessous les résultats obtenus dans les Tableaux (III-5 et III-6) pour  $f = 0.005$  et  $f = 1.9$  respectivement.

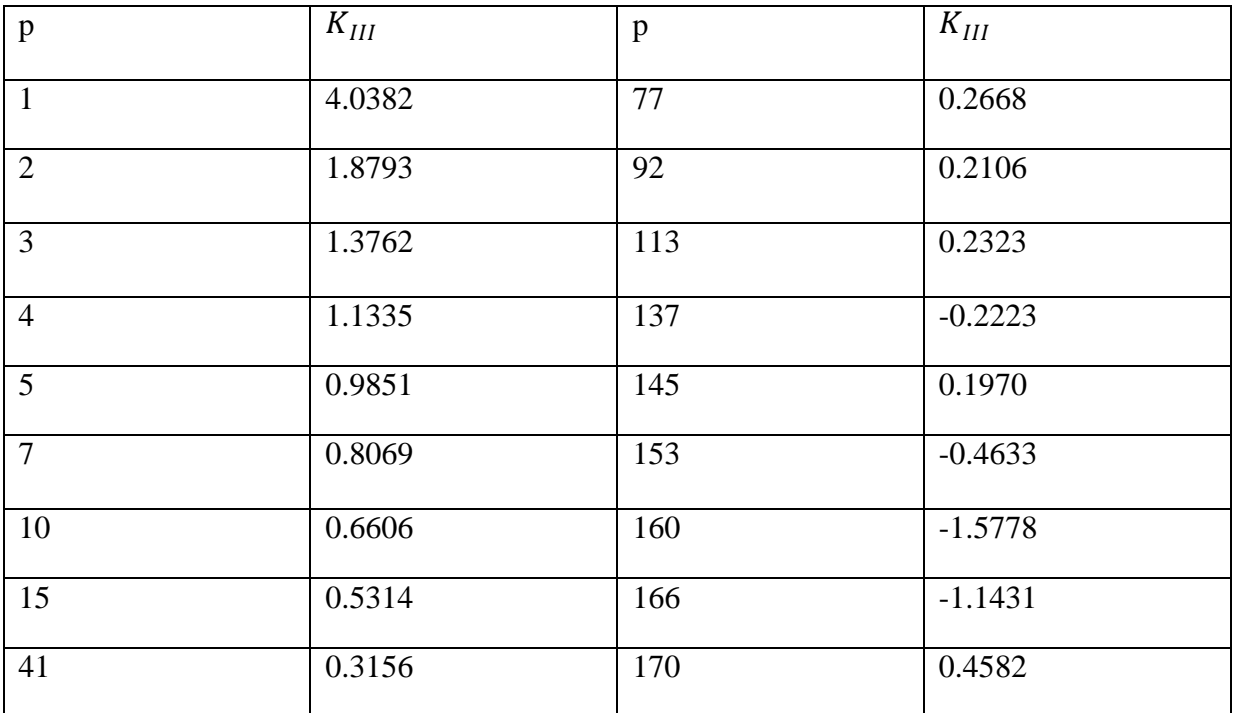

Tableau-III-5 : Valeurs de K<sub>III</sub> pour f=0.005 (Méthode d'inversion matricielle).

Warning: Matrix is close to singular or badly scaled. Results may be inaccurate.  $RCOND = 2.152627e-64.$ 

**Capture d'écran 1** : Système est mal conditionné pour f=0.005.

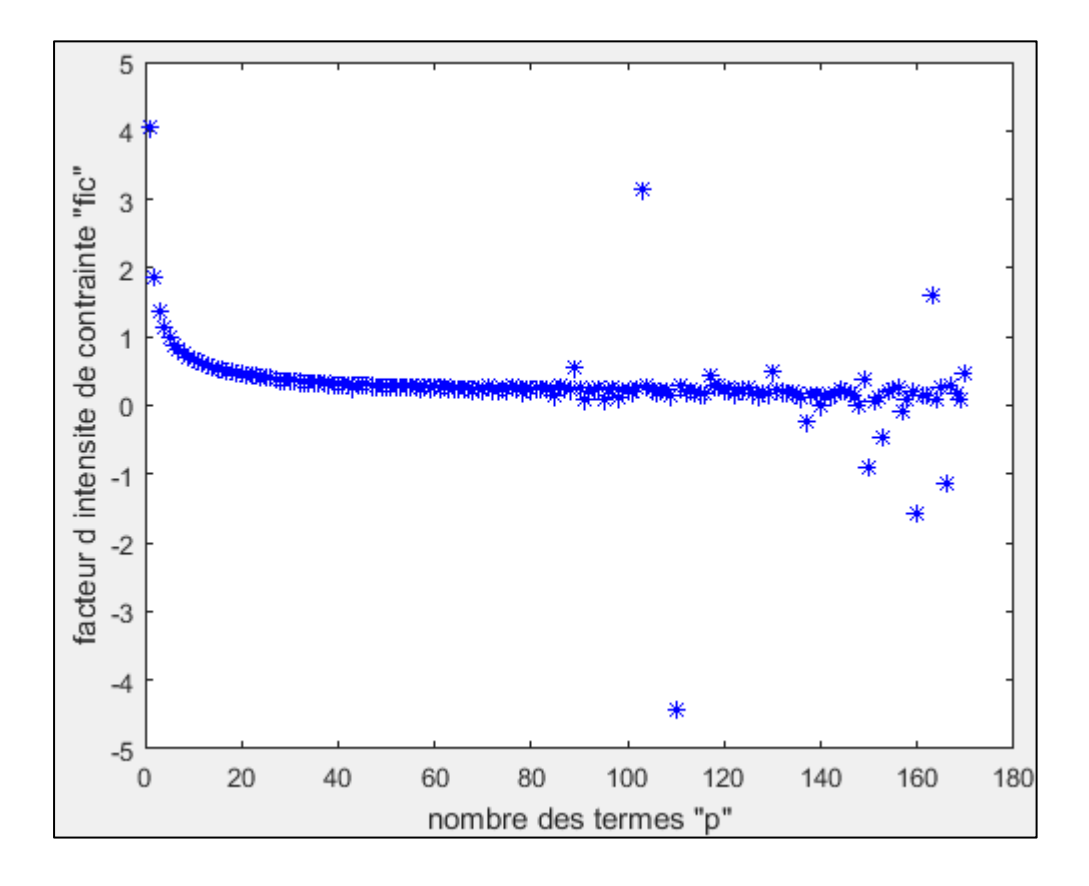

**Figure III-7 :** courbe de  $K_{III}$  en fonction de p pour f=0.005 (Méthode d'inversion matricielle)

| p              | $K_{III}$ | $\mathbf{p}$ | $K_{III}$ |
|----------------|-----------|--------------|-----------|
| $\mathbf{1}$   | 46.6608   | 73           | 20.6232   |
| 2              | 4.7189    | 92           | 12.4837   |
| 3              | 18.4460   | 113          | 7.0582    |
| $\overline{4}$ | 5.1143    | 137          | 21.8898   |
| 5              | 13.7071   | 145          | 8.1651    |
| $\overline{7}$ | 11.4275   | 153          | 19.4585   |
| 10             | 6.1720    | 160          | 17.2059   |
| 15             | 8.3175    | 167          | $-2.0616$ |
| 41             | 5.0504    | 170          | 7.0079    |

**Tableau-III-6 :** Valeurs de KIII pour f=1.9 (Méthode d'inversion matricielle).

Warning: Matrix is close to singular or badly scaled. Results may be inaccurate.  $RCOND =$ 1.164904e-40.

 **Capture d'écran 2 :** Système est mal conditionné pour f=1.9.

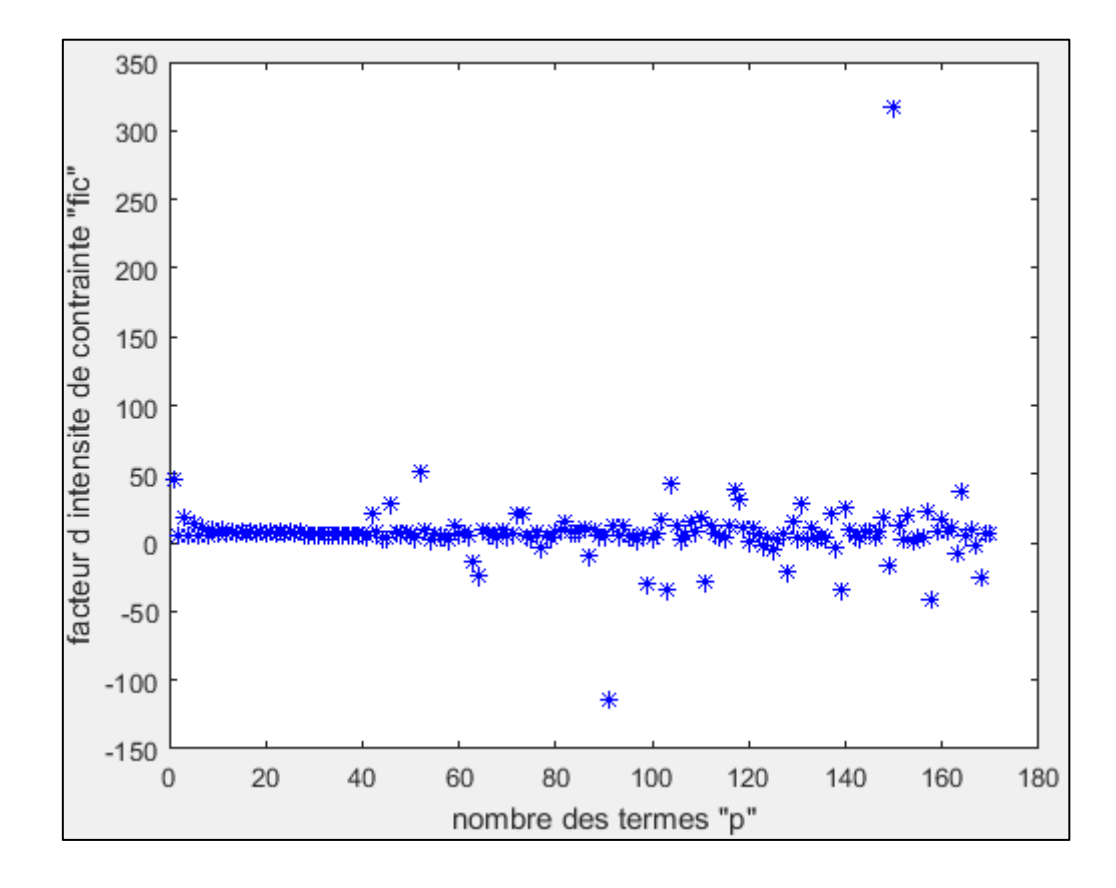

**Figure III-8 :** courbe de  $K_{III}$  en fonction de p pour f=1.9 (Méthode d'inversion matricielle)

### **Discussion :**

Les résultats obtenus dans les Tableaux (III-5 et III-6) montrent qu'il n'y a pas de convergence pour  $f < 0.1$  et  $f > 1.7$ .

Les deux captures précédant indiquent une instabilité dans ce domaine ce qui justifie l'utilisation de la méthode SVD.

## **III.4.2. Résultats par la méthode SVD :**

En utilisant la méthode SVD, nous avons calculé  $K_{III}$  pour  $0.005 \le f \le 1.9$ . Le système d'équations est résolu numériquement à l'aide du logiciel Matlab. Le programme correspondant est présenté dans l'Annexe 1. Pour chaque valeur de f, nous augmentons le nombre des points de collocation jusqu'à convergence du  $K_{III}$ . A titre d'exemple, nous présentons, ci-dessous, les résultats détaillés pour  $f = 1.8$  (pour les autres valeurs de f, voir Annexe 3).

| p              | $K_{III}$ | p  | $K_{III}$ |
|----------------|-----------|----|-----------|
|                | 21.8945   | 37 | 5.1951    |
| 2              | 4.3574    | 39 | 5.1944    |
| 3              | 8.5939    | 40 | 5.1941    |
| $\overline{4}$ | 4.5013    | 46 | 5.1928    |
| 5              | 6.6948    | 48 | 5.1917    |
| 16             | 5.1585    | 49 | 5.1917    |
| 25             | 5.2050    | 50 | 5.1917    |
| 33             | 5.1972    | 51 | 5.1917    |

**Tableau III-7 :**  $K_{III}$  en fonction de p (f=1.8).

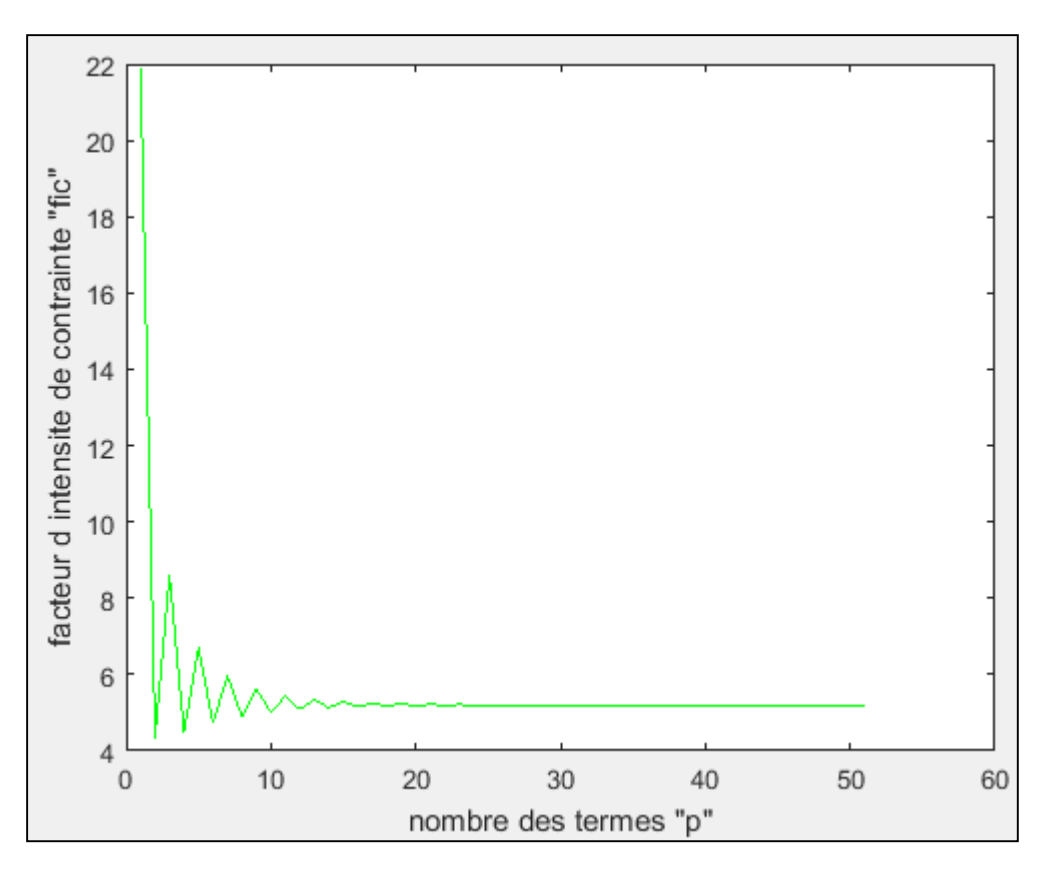

**Figure III-9 :** courbe de  $K_{III}$  en fonction de p pour f=1.8 (Méthode SVD)

Nous présentons dans le Tableau III-8 ci-dessous, les valeurs de K<sub>III</sub> pour toutes les valeurs de f.

| $\mathbf f$    | $K_{\RN{2}}$     | $\mathbf f$  | $K_{III}$ |
|----------------|------------------|--------------|-----------|
| $\overline{0}$ | $\boldsymbol{0}$ | 0.5          | 1.3448    |
| 0.005          | 0.3646           | 0.6          | 1.4994    |
| 0.01           | 0.3739           | 0.7          | 1.6518    |
| 0.02           | 0.3872           | 0.8          | 1.8052    |
| 0.03           | 0.4065           | 0.9          | 1.9628    |
| 0.04           | 0.4302           | $\mathbf{1}$ | 2.1280    |
| 0.05           | 0.4534           | 1.1          | 2.3048    |
| 0.06           | 0.4757           | 1.2          | 2.4987    |
| 0.07           | 0.5041           | 1.3          | 2.7176    |
| 0.08           | 0.5283           | 1.4          | 2.9732    |
| 0.09           | 0.5559           | 1.5          | 3.2853    |
| 0.1            | 0.5802           | 1.6          | 3.6895    |
| 0.2            | 0.8156           | 1.7          | 4.2606    |
| 0.3            | 1.0110           | 1.8          | 5.1917    |
| 0.4            | 1.1839           | 1.9          | 6.9244    |

**Tableau-III-8 :** Valeurs de KIII pour différentes valeurs de f.

Nous présentons sur la Figure III-10, la courbe du K<sub>III</sub> en fonction de f, pour  $0.005 \leq f \leq 1.9$ 

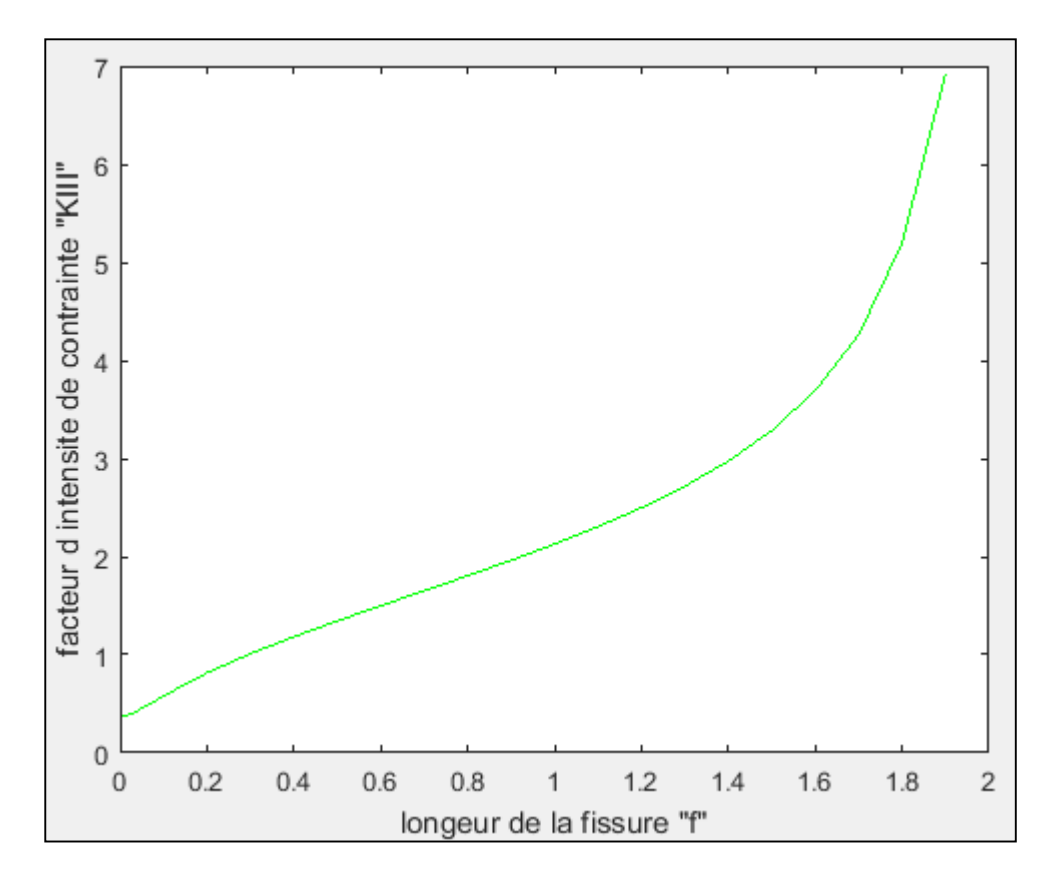

Figure III-10 : La courbe de K<sub>III</sub> en fonction de f.

## **Discussion des résultats :**

Nous remarquons que  $K_{III}$  est une fonction croissante de la longueur de la fissure f sur tout le domaine de f. Ces résultats sont logiques, car plus une fissure est longue plus elle est dangereuse. Nous constatons également que la courbe est légèrement convexe dans le domaine [0,005-0.4], pratiquement linéaire dans le domaine [0,4-1], et concave dans le domaine [1,1.9].

## **III.4.3. Comparaison avec les résultats de Serghini /Tefiani :**

Nous présentons sur la Tableau III-9 ci-dessous, une comparaison entre nos résultats et ceux de Serghini /Tefiani [10].

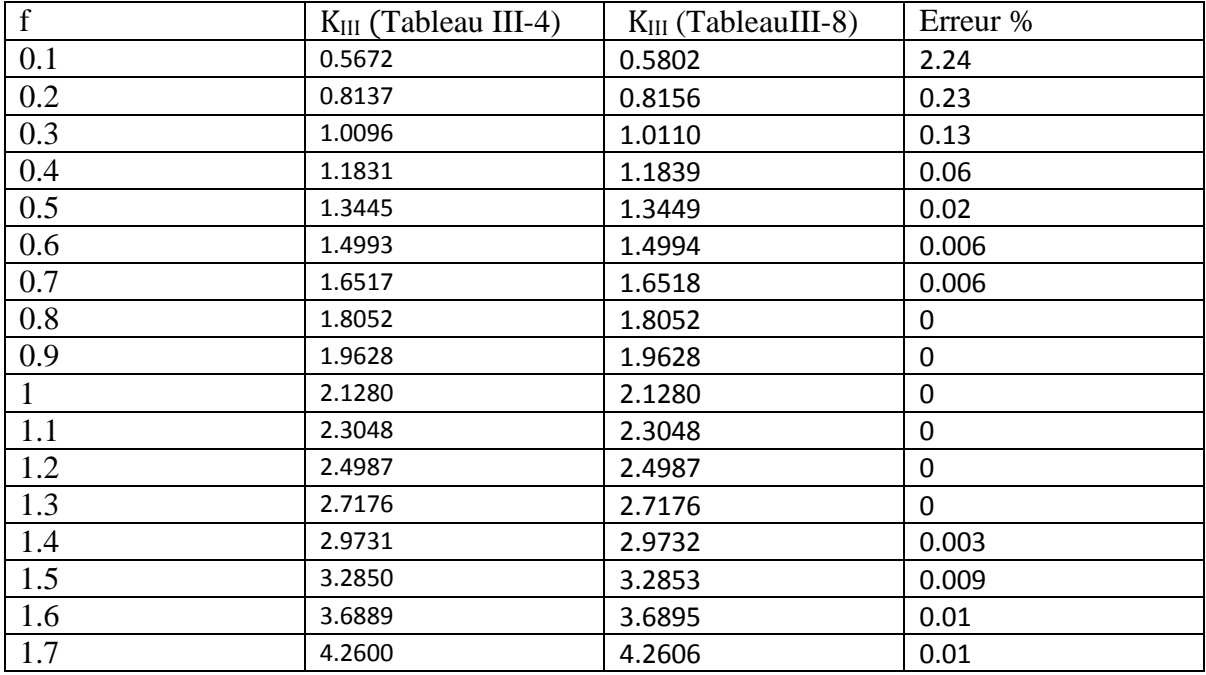

**Tableau III-9 :** Comparaison entre les deux résultats.

## **Discussion :**

Nous observons que l'erreur est très petite. Ceci constitue une deuxième confirmation de notre programmation de la méthode SVD.

### **III.4.4. l'expression analytique de (Serghini/Tefiani)[10].**

Serghini et Tefiani ont déterminé une expression analytique de K<sub>III</sub> en fonction de f, pour f = [0.1-1.7], elle est donnée par :

$$
K_{III}(f)=\left[1.8876*\overline{f^2}-0.7553*\overline{f^2}+2.4737*\overline{f^2}-2.2748*\overline{f^2}+0.7996*\overline{f^2}\right] \quad III-8
$$

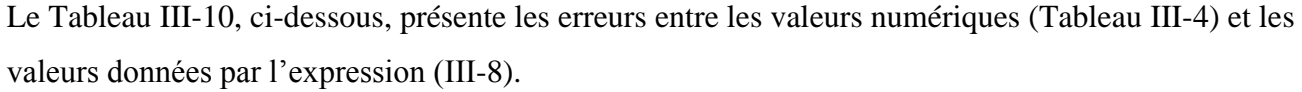

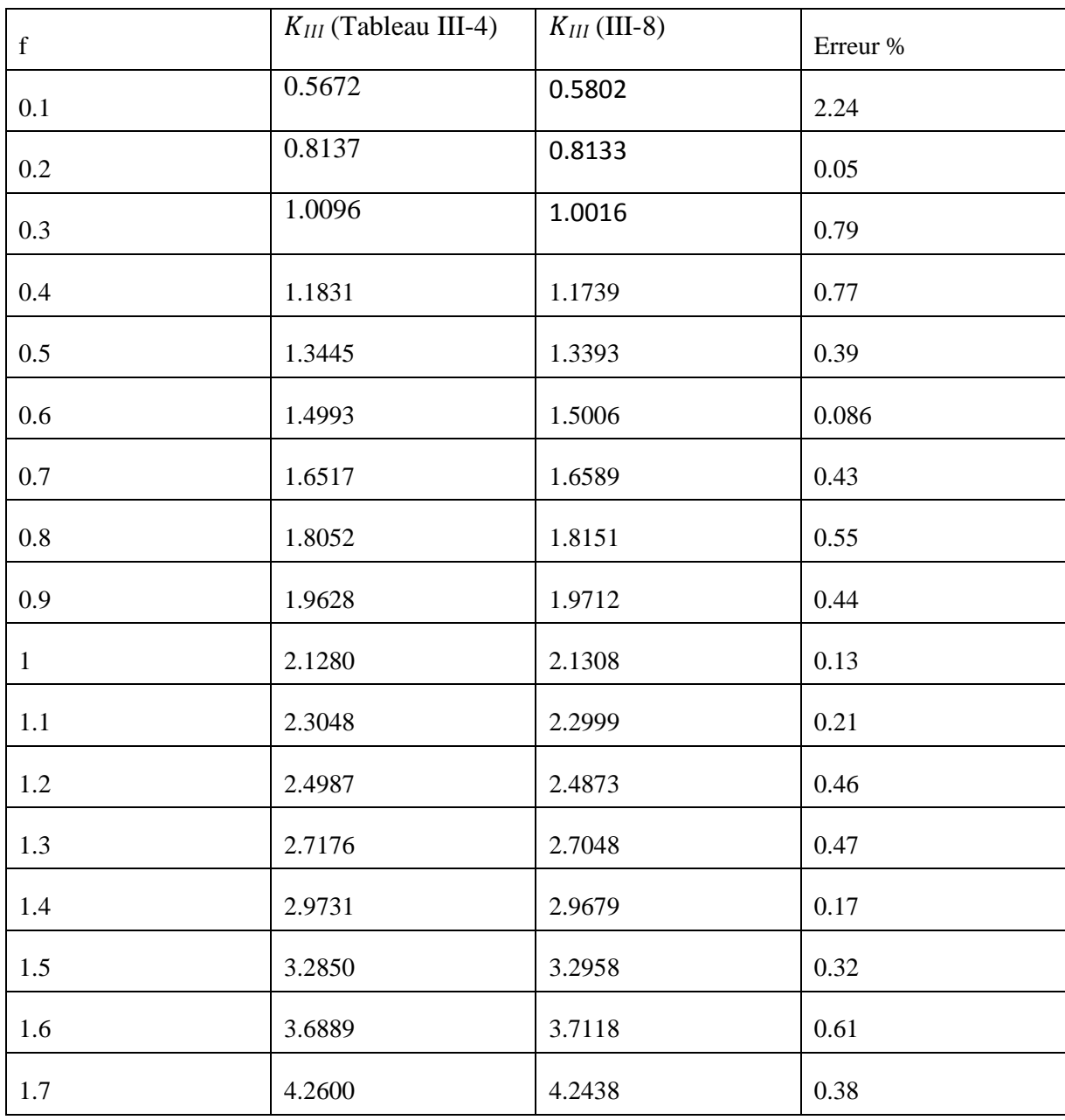

**Tableau III-10** : Comparaison entre Tableau (III-4) et l'expression (III-8).

### **Discussion :**

Nous constatons que la concordance est très bonne (erreur maximale 2.24%).

## **III.4.5Détermination de l'expression analytique de**  $K_{III}$  **pour**  $f \in [0.005-1.9]$

Nous choisissions la forme polynomiale suivante :

 $K_{III} (f) = [d1(f)<sup>0</sup> + d2(f)<sup>1</sup> + d3(f)<sup>2</sup> + d4(f)<sup>3</sup> + d5(d1(f)<sup>4</sup> + d6(f)<sup>5</sup> + d7(f)<sup>6</sup> + d8(f)<sup>7</sup>$  $d9(f)^8 + d10(f)^9 + d11(f)^{10}$  (III-9)

Où les coefficients d1…d11 seront déterminés par indentification avec les résultats du Tableau (III-8).

On obtient le système surdéterminé de 56 équations à 11 inconnues suivant (**III-10**) :

$$
d_1 * 0.005^0 + d_2 * 0.005^1 + d_3 * 0.005^2 + d_4 * 0.005^3 + d_5 * 0.005^4 + d_6 * 0.005^5 + d_7 * 0.005^6 + d_8 * 0.005^7 + d_9 * 0.005^8 + d_{10} * 0.005^9 + d_{11} * 0.005^{10} = 0.3646
$$
\n
$$
d_1 * 0.01^0 + d_2 * 0.01^1 + d_3 * 0.01^2 + d_4 * 0.01^3 + d_5 * 0.01^4 + d_6 * 0.01^5 + d_7 * 0.01^6 + d_8 * 0.01^7 + d_9 * 0.01^8 + d_{10} * 0.01^9 + d_{11} * 0.01^{10} = 0.3739
$$
\n
$$
d_1 * 0.015^0 + d_2 * 0.015^1 + d_3 * 0.015^2 + d_4 * 0.015^3 + d_5 * 0.015^4 + d_6 * 0.015^5 + d_7 * 0.015^6 + d_8 * 0.015^7 + d_9 * 0.015^8 + d_{10} * 0.015^9 + d_{11} * 0.015^{10} = 0.3829
$$
\n
$$
d_1 * 0.02^0 + d_2 * 0.02^1 + d_3 * 0.02^2 + d_4 * 0.02^3 + d_5 * 0.02^4 + d_6 * 0.02^5 + d_7 * 0.02^6 + d_8 * 0.02^7 + d_9 * 0.02^8 + d_{10} * 0.02^9 + d_{11} * 0.02^{10} = 0.3872
$$
\n
$$
d_1 * 0.02^6 + d_8 * 0.025^1 + d_3 * 0.025^2 + d_4 * 0.025^3 + d_5 * 0.025^4 + d_6 * 0.025^5 + d_7 * 0.025^6 + d_8 * 0.025^7 + d_9 * 0.025^2 + d
$$

 $d_1 * 0.06^0 + d_2 * 0.06^1 + d_3 * 0.06^2 + d_4 * 0.06^3 + d_5 * 0.06^4 + d_6 * 0.06^5 +$  $d_7 * 0.06^6 + d_8 * 0.06^7 + d_9 * 0.06^8 + d_{10} * 0.06^9 + d_{11} * 0.06^{10} = 0.4757$  $d_1 * 0.065^0 + d_2 * 0.065^1 + d_3 * 0.065^2 + d_4 * 0.065^3 + d_5 * 0.065^4 + d_6 * 0.065^5 +$  $d_7 * 0.065^6 + d_8 * 0.065^7 + d_9 * 0.065^8 + d_{10} * 0.065^9 + d_{11} * 0.065^{10} = 0.4940$  $d_1 * 0.07^0 + d_2 * 0.07^1 + d_3 * 0.07^2 + d_4 * 0.07^3 + d_5 * 0.07^4 + d_6 * 0.07^5 +$  $d_7 * 0.07^6 + d_8 * 0.07^7 + d_9 * 0.07^8 + d_{10} * 0.07^9 + d_{11} * 0.07^{10} = 0.5041$  $d_1 * 0.075^0 + d_2 * 0.075^1 + d_3 * 0.075^2 + d_4 * 0.075^3 + d_5 * 0.075^4 + d_6 * 0.075^5 +$  $d_7 * 0.075^6 + d_8 * 0.075^7 + d_9 * 0.075^8 + d_{10} * 0.075^9 + d_{11} * 0.075^{10} = 0.5159$  $d_1 * 0.08^0 + d_2 * 0.08^1 + d_3 * 0.08^2 + d_4 * 0.08^3 + d_5 * 0.08^4 + d_6 * 0.08^5 +$  $d_7 * 0.08^6 + d_8 * 0.08^7 + d_9 * 0.08^8 + d_{10} * 0.08^9 + d_{11} * 0.08^{10} = 0.5283$  $d_1 * 0.085^0 + d_2 * 0.085^1 + d_3 * 0.085^2 + d_4 * 0.085^3 + d_5 * 0.085^4 + d_6 * 0.085^5 +$  $d_7 * 0.085^6 + d_8 * 0.085^7 + d_9 * 0.085^8 + d_{10} * 0.085^9 + d_{11} * 0.085^{10} = 0.5446$  $d_1 * 0.09^0 + d_2 * 0.09^1 + d_3 * 0.09^2 + d_4 * 0.09^3 + d_5 * 0.09^4 + d_6 * 0.09^5 +$  $d_7 * 0.09^6 + d_8 * 0.09^7 + d_9 * 0.09^8 + d_{10} * 0.09^9 + d_{11} * 0.09^{10} = 0.5559$  $d_1 * 0.0950 + d_2 * 0.0951 + d_3 * 0.0952 + d_4 * 0.0953 + d_5 * 0.0954 + d_6 * 0.0955 +$  $d_7 * 0.095^6 + d_8 * 0.095^7 + d_9 * 0.095^8 + d_{10} * 0.095^9 + d_{11} * 0.095^{10} = 0.5676$  $d_1 * 0$ .  $1^0 + d_2 * 0$ .  $1^1 + d_3 * 0$ .  $1^2 + d_4 * 0$ .  $1^3 + d_5 * 0$ .  $1^4 + d_6 * 0$ .  $1^5 +$  $d_7 * 0.1^6 + d_8 * 0.1^7 + d_9 * 0.1^8 + d_{10} * 0.1^9 + d_{11} * 0.1^{10} = 0.5802$  $d_1 * 0.15^0 + d_2 * 0.15^1 + d_3 * 0.15^2 + d_4 * 0.15^3 + d_5 * 0.15^4 + d_6 * 0.15^5 +$  $d_7 * 0.15^6 + d_8 * 0.15^7 + d_9 * 0.15^8 + d_{10} * 0.15^9 + d_{11} * 0.15^{10} = 0.7059$  $d_1 * 0.2^0 + d_2 * 0.2^1 + d_3 * 0.2^2 + d_4 * 0.2^3 + d_5 * 0.2^4 + d_6 * 0.2^5 +$  $d_7 * 0.2^6 + d_8 * 0.2^7 + d_9 * 0.2^8 + d_{10} * 0.2^9 + d_{11} * 0.2^{10} = 0.8156$  $d_1 * 0.25^0 + d_2 * 0.25^1 + d_3 * 0.25^2 + d_4 * 0.25^3 + d_5 * 0.25^4 + d_6 * 0.25^5 +$  $d_7 * 0.25^6 + d_8 * 0.25^7 + d_9 * 0.25^8 + d_{10} * 0.25^9 + d_{11} * 0.25^{10} = 0.9170$  $d_1 * 0.3^0 + d_2 * 0.3^1 + d_3 * 0.3^2 + d_4 * 0.3^3 + d_5 * 0.3^4 + d_6 * 0.3^5 +$  $d_7 * 0.3^6 + d_8 * 0.3^7 + d_9 * 0.3^8 + d_{10} * 0.3^9 + d_{11} * 0.3^{10} = 1.0110$  $d_1 * 0.35^0 + d_2 * 0.35^1 + d_3 * 0.35^2 + d_4 * 0.35^3 + d_5 * 0.35^4 + d_6 * 0.35^5 +$  $d_7 * 0.35^6 + d_8 * 0.35^7 + d_9 * 0.35^8 + d_{10} * 0.35^9 + d_{11} * 0.35^{10} = 1.0994$  $d_1 * 0.4^0 + d_2 * 0.4^1 + d_3 * 0.4^2 + d_4 * 0.4^3 + d_5 * 0.4^4 + d_6 * 0.4^5 +$  $d_7 * 0.4^6 + d_8 * 0.4^7 + d_9 * 0.4^8 + d_{10} * 0.4^9 + d_{11} * 0.4^{10} = 1.1839$  $d_1 * 0.45^0 + d_2 * 0.45^1 + d_3 * 0.45^2 + d_4 * 0.45^3 + d_5 * 0.45^4 + d_6 * 0.45^5 +$  $d_7 * 0.45^6 + d_8 * 0.45^7 + d_9 * 0.45^8 + d_{10} * 0.45^9 + d_{11} * 0.45^{10} = 1.2656$  $d_1 * 0.5^0 + d_2 * 0.5^1 + d_3 * 0.5^2 + d_4 * 0.5^3 + d_5 * 0.5^4 + d_6 * 0.5^5 +$  $d_7 * 0.5^6 + d_8 * 0.5^7 + d_9 * 0.5^8 + d_{10} * 0.5^9 + d_{11} * 0.5^{10} = 1.3448$  $d_1 * 0.55^0 + d_2 * 0.55^1 + d_3 * 0.55^2 + d_4 * 0.55^3 + d_5 * 0.55^4 + d_6 * 0.55^5 +$  $d_7 * 0.55^6 + d_8 * 0.55^7 + d_9 * 0.55^8 + d_{10} * 0.55^9 + d_{11} * 0.55^{10} = 1.4227$  $d_1 * 0.6^0 + d_2 * 0.6^1 + d_3 * 0.6^2 + d_4 * 0.6^3 + d_5 * 0.6^4 + d_6 * 0.6^5 +$  $d_7 * 0.6^6 + d_8 * 0.6^7 + d_9 * 0.6^8 + d_{10} * 0.6^9 + d_{11} * 0.6^{10} = 1.4994$  $d_1 * 0.65^0 + d_2 * 0.65^1 + d_3 * 0.65^2 + d_4 * 0.65^3 + d_5 * 0.65^4 + d_6 * 0.65^5 +$  $d_7 * 0.65^6 + d_8 * 0.65^7 + d_9 * 0.65^8 + d_{10} * 0.65^9 + d_{11} * 0.65^{10} = 1.5757$  $d_1 * 0.7^0 + d_2 * 0.7^1 + d_3 * 0.7^2 + d_4 * 0.7^3 + d_5 * 0.7^4 + d_6 * 0.7^5 +$  $d_7 * 0.7^6 + d_8 * 0.7^7 + d_9 * 0.7^8 + d_{10} * 0.7^9 + d_{11} * 0.7^{10} = 1.6518$ 

 $d_1 * 0.75^0 + d_2 * 0.75^1 + d_3 * 0.75^2 + d_4 * 0.75^3 + d_5 * 0.75^4 + d_6 * 0.75^5 +$  $d_7 * 0.75^6 + d_8 * 0.75^7 + d_9 * 0.75^8 + d_{10} * 0.75^9 + d_{11} * 0.75^{10} = 1.7182$  $d_1 * 0.8^0 + d_2 * 0.8^1 + d_3 * 0.8^2 + d_4 * 0.8^3 + d_5 * 0.8^4 + d_6 * 0.8^5 +$  $d_7 * 0.8^6 + d_8 * 0.8^7 + d_9 * 0.8^8 + d_{10} * 0.8^9 + d_{11} * 0.8^{10} = 1.8052$  $d_1 * 0.85^0 + d_2 * 0.85^1 + d_3 * 0.85^2 + d_4 * 0.85^3 + d_5 * 0.85^4 + d_6 * 0.85^5 +$  $d_7 * 0.85^6 + d_8 * 0.85^7 + d_9 * 0.85^8 + d_{10} * 0.85^9 + d_{11} * 0.85^{10} = 1.8833$  $d_1 * 0.9^0 + d_2 * 0.9^1 + d_3 * 0.9^2 + d_4 * 0.9^3 + d_5 * 0.9^4 + d_6 * 0.9^5 +$  $d_7 * 0.9^6 + d_8 * 0.9^7 + d_9 * 0.9^8 + d_{10} * 0.9^9 + d_{11} * 0.9^{10} = 1.9628$  $d_1 * 0.95^0 + d_2 * 0.95^1 + d_3 * 0.95^2 + d_4 * 0.95^3 + d_5 * 0.95^4 + d_6 * 0.95^5 +$  $d_7 * 0.95^6 + d_8 * 0.95^7 + d_9 * 0.95^8 + d_{10} * 0.95^9 + d_{11} * 0.95^{10} = 2.0442$  $d_1 * 1^0 + d_2 * 1^1 + d_3 * 1^2 + d_4 * 1^3 + d_5 * 1^4 + d_6 * 1^5 +$  $d_7 * 1^6 + d_8 * 1^7 + d_9 * 1^8 + d_{10} * 1^9 + d_{11} * 1^{10} = 2.1280$  $d_1 * 1.05^0 + d_2 * 1.05^1 + d_3 * 1.05^2 + d_4 * 1.05^3 + d_5 * 1.05^4 + d_6 * 1.05^5 +$  $d_7 * 1.05^6 + d_8 * 1.05^7 + d_9 * 1.05^8 + d_{10} * 1.05^9 + d_{11} * 1.05^{10} = 2.2146$  $d_1 * 1.1^0 + d_2 * 1.1^1 + d_3 * 1.1^2 + d_4 * 1.1^3 + d_5 * 1.1^4 + d_6 * 1.1^5 +$  $d_7 * 1.1^6 + d_8 * 1.1^7 + d_9 * 1.1^8 + d_{10} * 1.1^9 + d_{11} * 1.1^{10} = 2.3048$  $d_1 * 1.15^0 + d_2 * 1.15^1 + d_3 * 1.15^2 + d_4 * 1.15^3 + d_5 * 1.15^4 + d_6 * 1.15^5 +$  $d_7 * 1.15^6 + d_8 * 1.15^7 + d_9 * 1.15^8 + d_{10} * 1.15^9 + d_{11} * 1.15^{10} = 2.3992$  $d_1 * 1.2^0 + d_2 * 1.2^1 + d_3 * 1.2^2 + d_4 * 1.2^3 + d_5 * 1.2^4 + d_6 * 1.2^5 +$  $d_7 * 1.2^6 + d_8 * 1.2^7 + d_9 * 1.2^8 + d_{10} * 1.2^9 + d_{11} * 1.2^{10} = 2.4987$  $d_1 * 1.25^0 + d_2 * 1.25^1 + d_3 * 1.25^2 + d_4 * 1.25^3 + d_5 * 1.25^4 + d_6 * 1.25^5 +$  $d_7 * 1.25^6 + d_8 * 1.25^7 + d_9 * 1.25^8 + d_{10} * 1.25^9 + d_{11} * 1.25^{10} = 2.6044$  $d_1 * 1.3^0 + d_2 * 1.3^1 + d_3 * 1.3^2 + d_4 * 1.3^3 + d_5 * 1.3^4 + d_6 * 1.3^5 +$  $d_7 * 1.3^6 + d_8 * 1.3^7 + d_9 * 1.3^8 + d_{10} * 1.3^9 + d_{11} * 1.3^{10} = 2.7176$  $d_1 * 1.35^0 + d_2 * 1.35^1 + d_3 * 1.35^2 + d_4 * 1.35^3 + d_5 * 1.35^4 + d_6 * 1.35^5 +$  $d_7 * 1.35^6 + d_8 * 1.35^7 + d_9 * 1.35^8 + d_{10} * 1.35^9 + d_{11} * 1.35^{10} = 2.8398$  $d_1 * 1.4^0 + d_2 * 1.4^1 + d_3 * 1.4^2 + d_4 * 1.4^3 + d_5 * 1.4^4 + d_6 * 1.4^5 +$  $d_7 * 1.4^6 + d_8 * 1.4^7 + d_9 * 1.4^8 + d_{10} * 1.4^9 + d_{11} * 1.4^{10} = 2.9732$  $d_1 * 1.45^0 + d_2 * 1.45^1 + d_3 * 1.45^2 + d_4 * 1.45^3 + d_5 * 1.45^4 + d_6 * 1.45^5 +$  $d_7 * 1.45^6 + d_8 * 1.45^7 + d_9 * 1.45^8 + d_{10} * 1.45^9 + d_{11} * 1.45^{10} = 3.1206$  $d_1 * 1.5^0 + d_2 * 1.5^1 + d_3 * 1.5^2 + d_4 * 1.5^3 + d_5 * 1.5^4 + d_6 * 1.5^5 +$  $d_7 * 1.5^6 + d_8 * 1.5^7 + d_9 * 1.5^8 + d_{10} * 1.5^9 + d_{11} * 1.5^{10} = 3.2853$  $d_1 * 1.55^0 + d_2 * 1.55^1 + d_3 * 1.55^2 + d_4 * 1.55^3 + d_5 * 1.55^4 + d_6 * 1.55^5 +$  $d_7 * 1.55^6 + d_8 * 1.55^7 + d_9 * 1.55^8 + d_{10} * 1.55^9 + d_{11} * 1.55^{10} = 3.4726$  $d_1 * 1.6^0 + d_2 * 1.6^1 + d_3 * 1.6^2 + d_4 * 1.6^3 + d_5 * 1.6^4 + d_6 * 1.6^5 +$  $d_7 * 1.6^6 + d_8 * 1.6^7 + d_9 * 1.6^8 + d_{10} * 1.6^9 + d_{11} * 1.6^{10} = 3.6895$  $d_1 * 1.65^0 + d_2 * 1.65^1 + d_3 * 1.65^2 + d_4 * 1.65^3 + d_5 * 1.65^4 + d_6 * 1.65^5 +$  $d_7 * 1.65^6 + d_8 * 1.65^7 + d_9 * 1.65^8 + d_{10} * 1.65^9 + d_{11} * 1.65^{10} = 3.9468$  $d_1 * 1.7^0 + d_2 * 1.7^1 + d_3 * 1.7^2 + d_4 * 1.7^3 + d_5 * 1.7^4 + d_6 * 1.7^5 +$  $d_7 * 1.7^6 + d_8 * 1.7^7 + d_9 * 1.7^8 + d_{10} * 1.7^9 + d_{11} * 1.7^{10} = 4.2606$  $d_1 * 1.75^0 + d_2 * 1.75^1 + d_3 * 1.75^2 + d_4 * 1.75^3 + d_5 * 1.75^4 + d_6 * 1.75^5 +$  $d_7 * 1.75^6 + d_8 * 1.75^7 + d_9 * 1.75^8 + d_{10} * 1.75^9 + d_{11} * 1.75^{10} = 4.6588$ 

$$
d_1 * 1.8^0 + d_2 * 1.8^1 + d_3 * 1.8^2 + d_4 * 1.8^3 + d_5 * 1.8^4 + d_6 * 1.8^5 +
$$
  
\n
$$
d_7 * 1.8^6 + d_8 * 1.8^7 + d_9 * 1.8^8 + d_{10} * 1.8^9 + d_{11} * 1.8^{10} = 5.1917
$$
  
\n
$$
d_1 * 1.85^0 + d_2 * 1.85^1 + d_3 * 1.85^2 + d_4 * 1.85^3 + d_5 * 1.85^4 + d_6 * 1.85^5 +
$$
  
\n
$$
d_7 * 1.85^6 + d_8 * 1.85^7 + d_9 * 1.85^8 + d_{10} * 1.85^9 + d_{11} * 1.85^{10} = 5.9779
$$
  
\n
$$
d_1 * 1.9^0 + d_2 * 1.9^1 + d_3 * 1.9^2 + d_4 * 1.9^3 + d_5 * 1.9^4 + d_6 * 1.9^5 +
$$
  
\n
$$
d_7 * 1.9^6 + d_8 * 1.9^7 + d_9 * 1.9^8 + d_{10} * 1.9^9 + d_{11} * 1.9^{10} = 6.9244
$$

Le système (III-10) est résolu par la méthode des moindres carrés, le programme Matlab correspondant est présenté dans l'Annexe 2. Nous obtenons finalement l'expression suivante :

 $K_{III}(f) = [0.3499 * f^{0} + 1.8245 * f^{1} + 7.8153 * f^{2} - 41.5541 * f^{3} +$ 95.  $2743 * f<sup>4</sup> - 119.3793 * f<sup>5</sup> + 85.1745 * f<sup>6</sup> - 32.6036 * f<sup>7</sup> + 5.0722 * f<sup>8</sup> +$ 0.  $2549 * f^9 - 0.1015 * f^{10}$  (III-11)

A titre de vérification, nous recalculons  $K_{III}$  pour les valeurs de f du Tableau (III-8) avec l'expression (III-11), et nous comparons avec les valeurs de  $K_{III}$  du même Tableau Les résultats sont présentés dans le Tableau III-11 ci-dessous.

| $f_{\rm}$ | K <sub>III</sub> Tableau | $KIII$ (III-11) | Erreur      | f            | K <sub>III</sub> Tableau | $KIII$ (III-11) | Erreur |
|-----------|--------------------------|-----------------|-------------|--------------|--------------------------|-----------------|--------|
|           | $(III-8)$                |                 | $\%$        |              | $(III-8)$                |                 | $\%$   |
| 0.005     | 0.3646                   | 0.3592          | 1.48        | 0.55         | 1.4227                   | 1.4187          | 0.28   |
| 0.01      | 0.3739                   | 0.3689          | 1.33        | 0.6          | 1.4994                   | 1.4954          | 0.26   |
| 0.015     | 0.3829                   | 0.3789          | 1.04        | 0.65         | 1.5757                   | 1.5726          | 0.19   |
| 0.02      | 0.3872                   | 0.3892          | 0.51        | 0.7          | 1.6518                   | 1.6502          | 0.09   |
| 0.025     | 0.3979                   | 0.3998          | 0.47        | 0.75         | 1.7182                   | 1.7283          | 0.58   |
| 0.03      | 0.4065                   | 0.4106          | 0.99        | 0.8          | 1.8052                   | 1.8065          | 0.07   |
| 0.035     | 0.4173                   | 0.4217          | 1.04        | 0.85         | 1.8833                   | 1.8852          | 0.1    |
| 0.04      | 0.4302                   | 0.4330          | 0.64        | 0.9          | 1.9628                   | 1.9644          | 0.08   |
| 0.045     | 0.4386                   | 0.4444          | 1.3         | 0.95         | 2.0442                   | 2.0448          | 0.02   |
| 0.05      | 0.4534                   | 0.4560          | 0.57        | $\mathbf{1}$ | 2.1280                   | 2.1271          | 0.04   |
| 0.055     | 0.4634                   | 0.4678          | 0.94        | 1.05         | 2.2146                   | 2.2123          | 0.1    |
| 0.06      | 0.4757                   | 0.4797          | 0.83        | 1.1          | 2.3048                   | 2.3015          | 0.14   |
| 0.065     | 0.4940                   | 0.4917          | 0.46        | 1.15         | 2.3992                   | 2.3958          | 0.14   |
| 0.07      | 0.5041                   | 0.5038          | 0.05        | 1.2          | 2.4987                   | 2.4961          | 0.1    |
| 0.075     | 0.5159                   | 0.5159          | $\mathbf 0$ | 1.25         | 2.6044                   | 2.6035          | 0.03   |
| 0.08      | 0.5283                   | 0.5281          | 0.03        | 1.3          | 2.7176                   | 2.7188          | 0.04   |
| 0.085     | 0.5446                   | 0.5404          | 0.77        | 1.35         | 2.8398                   | 2.8429          | 0.1    |
| 0.09      | 0.5559                   | 0.5527          | 0.57        | 1.4          | 2.9732                   | 2.9770          | 0.12   |
| 0.095     | 0.5676                   | 0.5650          | 0.45        | 1.45         | 3.1206                   | 3.1231          | 0.08   |
| 0.1       | 0.5802                   | 0.5774          | 0.48        | 1.5          | 3.2853                   | 3.2844          | 0.02   |
| 0.15      | 0.7059                   | 0.6993          | 0.93        | 1.55         | 3.4726                   | 3.4666          | 0.17   |
| 0.2       | 0.8156                   | 0.8143          | 0.15        | 1.6          | 3.6895                   | 3.6783          | 0.3    |
| 0.25      | 0.9170                   | 0.9197          | 0.29        | 1.65         | 3.9468                   | 3.9332          | 0.34   |
| 0.3       | 1.0110                   | 1.0156          | 0.45        | 1.7          | 4.2606                   | 4.2513          | 0.21   |
| 0.35      | 1.0994                   | 1.1037          | 0.38        | 1.75         | 4.6588                   | 4.6613          | 0.05   |
| 0.4       | 1.1839                   | 1.1861          | 0.18        | 1.8          | 5.1917                   | 5.2030          | 0.21   |
| 0.45      | 1.2656                   | 1.2650          | 0.04        | 1.85         | 5.9779                   | 5.9300          | 0.80   |
| 0.5       | 1.3448                   | 1.3421          | 0.2         | 1.9          | 6.9244                   | 6.9134          | 0.15   |

 **Tableau III-11 :** Comparaison entre Tableau (III-8) et l'expression (III-11).

 $\sqrt{2}$ 

## **Discussion :**

Nous constatons que l'erreur est très petite (erreur maximale 1.48%), cela veut dire que l'expression (III-9) est valide dans cet intervalle [0.005- 1.9].

## **III.4.5. Comparaison entre les deux résultats :**

Selon les résultats des tableaux III-10 et III-11, nous constatons que l'erreur est très petite et les expressions (III-7) et (III-11) est valide. Nous présentons un Tableau qui présenté l'erreur de deux résultats pour différent valeur de f.

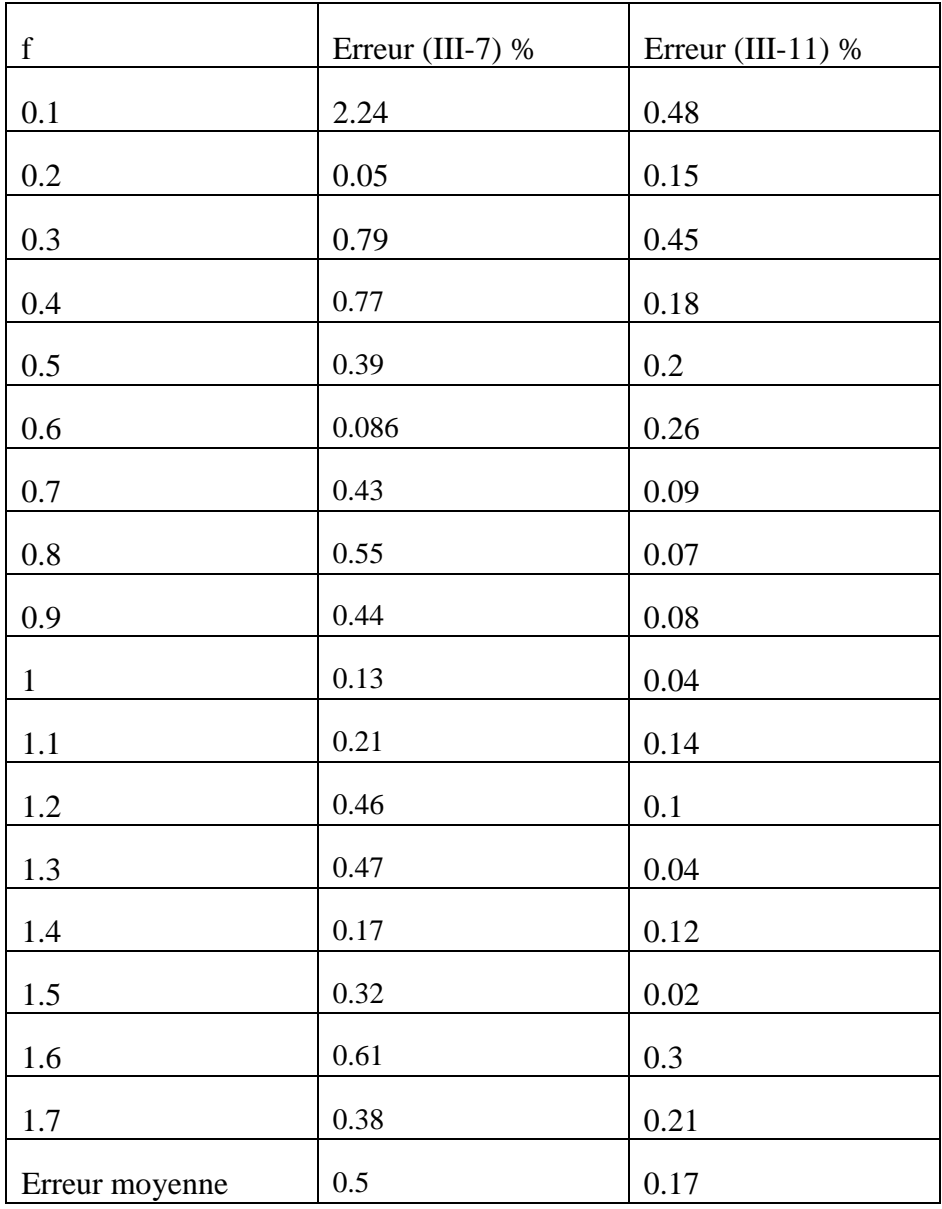

**Tableau III-12 :** Comparaison entre les deux erreurs.

## **Discussion :**

Nous concluons que l'erreur moyenne obtenue avec notre expression 0.17% est largement inférieure à celle obtenu avec l'expression de Serghini/Tefiani 0.5%. Cela veut dire que notre expression est plus précise. De plus, notre expression est plus générale puisqu'elle est valable pour

f  $\epsilon$  [0.005, 1.9], alors que celle de [10] n'est valable que pour f  $\epsilon$  [0.1, 1.7].

## Conclusion Générale

Ce travail est une application de la méthode de collocation de frontière en élasticité anti-plane au cas d'une section circulaire. Deux cas en été considérés, fissure centrale et non centrale. Notre point de départ est un exemple traité par Serghini et Tefiani [10].

Les principaux résultats de ce travail sont les suivants :

- $\checkmark$  Dans le cas de la fissure centrale, nous avons calculé le FIC avec la méthode SVD pour R=1 et un chargement  $t_3 = \sin \theta$ . Nous avons comparé avec les résultats obtenus par [10] et nous avons constaté que les deux méthodes convergent vers le même résultat ( $K_{III} = 2.1278$ )
- $\checkmark$  Dans le cas de la fissure non centrale, nous avons calculé  $K_{III}$  pour R=1 et t<sub>3</sub> = sin  $\theta$ pour plusieurs longueurs de fissure f ∈ [0.005, 1.9]. Nous avons obtenu des résultats quasiment identiques à ceux de [10] pour f  $\epsilon$  [0.1, 1.7], ce qui constitue une validation de notre programmation de la méthode SVD.
- $\checkmark$  Nous avons déterminé une expression analytique du  $K_{III}$  en fonction de f. La comparaison avec les résultats numériques a donné une erreur maximale de 1.48%, ce qui montre que notre expression est valide. Nous l'avons également comparée avec celle de [10]. Les résultats de la comparaison ont montré que l'erreur moyenne pour notre expression est de 0.17 %, alors qu'elle est de 0.5% pour [10], ce qui montre que notre expression est plus précise. De plus, notre expression est plus générale puisqu'elle est valable pour f  $\epsilon$  [0.005, 1.9], alors que celle de [10] n'est valable que pour  $f \in [0.1, 1.7]$ .

Les perspectives que l'on peut dégager de ce travail sont les suivantes :

- $\checkmark$  Considérer d'autre forme de section (rectangulaire, triangulaire, etc.).
- $\checkmark$  Reprendre le même exemple en mode I et II.
- $\checkmark$  Les résultats pour f  $\epsilon$  [0.005, 0.1[, et f  $> 1.7$  n'ont pas encore été validés. Nous projetons donc de refaire les calculs avec la méthode des éléments finis en utilisant le logiciel ABAQUS.

## Références bibliographiques

## *Les Références*

**[1] :** BELMOKHTAR Abdelkader **«** Contribution au développement d'un modèle de propagation pour la prédiction de la durée de vie en fatigue »Mémoire pour l'obtention du diplôme en Post-Graduation Magister en génie mécanique Ecole Doctorale : Mécanique des Matériaux & Structures université Abou Bekr Belkaid Telmcen,2013.

**[2] :** Saïd Hariri, Mansour Afzali & Haïdar Jaffal « NOCIVITE DES DEFAUTS ET PROPAGATION DE FISSURES DANS LES EQUIPEMENTS SOUS PRESSION ». Ecole des Mines de Douai 2007.

**[3] :** Mr Ahmed BENHAMOUDA « ETUDE DU COMPORTEMENT DES FISSURES DANS LES TUBES SOUS PRESSION INTERNE » mémoire de magister En Génie Mécanique UNIVERSITE MENTOURI CONSTANTINE FACULTE DES SCIENCES DE L'INGENIEUR(2010).

**[4] :** MEZOUANi Yassine « Application de la méthode de collocation de frontière au calcul du facteur d'intensité de contrainte en mode III » mémoire de master département de génie mécanique, UNIVERSITE SAAD DAHLEB BLIDA (2014).

**[5] :** Abderrahim ZEGHLOUL « concepts fondamentaux de la mécanique de la rupture » Master MATERIAUX, MECANIQUE, STRUCTURES, PROCEDES Mention SCIENCES POUR L'INGENIEUR, Université de Lorraine, 2016.

**[6] :** Dr. Hicheme FERDJANI. Cours mécanique de la rupture fragile. Université Blida 1, USDB (2019).

**[7] :** SAIDI Mohamed et OULD AHMED« calcul de FACTEUR D'INTENSITÉ DE CONTRAINTE PAR ABAQUS POURUNE FISSURE CENTRALE ET UNE FISSURE DÉBOUCHANTE »MÉMOIRE DE MASTER, département de génie mécanique, université de Blida, Juin 2016.

**[8] :** Jean-Marc Blanc « Résolution des systèmes linéaires »site( http://jmblanc.developpez.com/),2008.

**[9]** : SOUYEH Siham « Décomposition en valeurs singulières des problèmes malposés » Mémoire de Fin D'étude Présenté pour l'obtention du diplôme de Licence Domaine Mathématique et Informatique, UNIVERSITÉ DE M'SILA (2017).

**[10] :** SERGHINI ET TEFIANI « Application de la méthode de collocation de frontière au calcul du facteur d'intensité de contrainte en mode III » mémoire de master, département de génie mécanique, UNIVERSITE SAAD DAHLEB BLIDA (2019).

- **[11] :** T. Liszka and J. Orkisz. The finite difference method at arbitrary irregular grids and its application in applied mechanics. Computers & Structures, 11 :83 – 95, 1980.
- **[12] :** E. J. Kansa. Multiquadrics A scattered data approximation scheme with applications to Computational fluid- dynamics. I. Surface approximation and partial derivative estimates. Computers mathematics with application 19 :127 – 145, 1990.
- **[13]:** E. J. Kansa. Multiquadrics A scattered data approximation scheme with applications to computational fluid- dynamics. II. Solutions to parabolic, hyperbolic and elliptic partial differential equation Computers Mathematics with Applications, 19 :147 – 161, 1990.

## Annexe1

Les programmes de calcul du FIC Pour fissure centrale et non centrale

## **Programme pour la fissure centrale**

```
clear 
syms H
pmax=input('nombre de termes maximal=170'); 
r=1for p=1:pmax; 
   m=2*pi;
for q=1:m
    teta(q)=q*2*pi/(m+1)-pi;T(q) = sin(teta(q));nl = cos((teta(q)));
    n2 = sin((teta(q)));
for N=1:p
    u(q,N)=r^((-3/2)+N)*(cos(((-3/2)+N)*teta(q)))*n2+sin(((-3/2)+N)*teta(q))*n1;e(q,N)=r^((N-1)*-sin((N-1)*teta(q))*n2)+(cos((N-1)*teta(q))*n1);
    H=[u,e];
end 
end
% resolution systeme lineaire par la methode directe(svd) 
[U, S, V] = svd(H);% calcul inv(S)=S1 
[a,b]=size(H);
for i=1:b
for j=1:a 
if i~=j
    S1(i,j)=0;end 
end
S1(i,i)=1/S(i,i);end 
S1;
Y=S1*U'*T';
C=V^*Y% calcul le FIC 
fic(p)=C(1) * sqrt(2*pi);end
fic 
p=1:pmax 
figure 
plot(p,fic(p),'g')
xlabel('nombre des termes "p"')
ylabel('facteur d intensite de contrainte "fic"')
```
## **Programme pour la fissure non centrale**

```
clear
% converge pour 0<=f<=1.9 
pmax=100;
R=1:
f=input('donne la lonqueur de la fissure f=);
for p=1:pmax;
m=2*pi;
for q=1:m
teta0=q*2*pi/(m+1)-pi;x=R*cos(teta0)+R-f; y=R*sin(teta0);r=sqrt(power(x,2)+power(y,2));teta=atan2(y, x);
T(q) = sin(teta0);nx=cos(teta0); 
ny=sin(teta0); 
for N=1:p
u(q,N)=r^(N-3/2)*(cos((N-3/2)*teta)*ny+sin((N-3/2)*teta)*nx);
e(q,N)=r^{\wedge}(N-1)*(-sin((N-1)*teta)*ny+cos((N-1)*teta)*nx);H=[u,e];
end 
end
% resolution systeme lineaire par la methode directe 
[U, S, V] = svd(H);% calcul inv(S)=S1 
[a,b]=size(H);for i=1:b
for j=1:a 
if i~=j 
S1(i,j)=0;end 
end
S1(i,i)=1/S(i,i);end 
S1;
Y=S1*U'*T';
C=V^*Y% calcul le FIC 
fic(p)=C(1) * sqrt(2*pi);end
fic 
p=1:pmax 
figure
plot(p,fic(p),'g') 
xlabel('nombre des termes "p"')
ylabel('facteur d intensite de contrainte "fic"')
```
# Annexe2

Programme pour l'expression du  $K_{III}$  clear all

F=[0.3646;0.3739;0.3829;0.3872;0.3976;0.4065;0.4173;0.4302;0.4386;0.4534;0.4634; 0.4757;0.4940;0.5041;0.5159;0.5283;0.5446;0.5559;0.5676;0.5802;0.7059;0.8156;0.9170; 1.0110;1.0994;1.1839;1.2656;1.3448;1.4227;1.4994;1.5757;1.6518;1.7182;1.8052;1.8833; 1.9628;2.0442;2.1280;2.2146;2.3048;2.3992;2.4987;2.6044;2.7176;2.8398;2.9732;3.1206; 3.2853;3.4726;3.6895;3.9468;4.2606;4.6588;5.1917;5.9779;6.9244];  $M=[0.005^{\circ}0 \quad 0.005^{\circ}1 \quad 0.005^{\circ}2 \quad 0.005^{\circ}3 \quad 0.005^{\circ}4 \quad 0.005^{\circ}5 \quad 0.005^{\circ}6 \quad 0.005^{\circ}7 \quad 0.005^{\circ}8 \quad 0.005^{\circ}9$ 0.005^10;  $0.01^{\circ}$  0.01^1 0.01^2 0.01^3 0.01^4 0.01^5 0.01^6 0.01^7 0.01^8 0.01^9 0.01^10; 0.015^0 0.015^1 0.015^2 0.015^3 0.015^4 0.015^5 0.015^6 0.015^7 0.015^8 0.015^9 0.015  $^{\wedge}10$ :  $0.02^{\circ}$  0.02^1 0.02^2 0.02^3 0.02^4 0.02^5 0.02^6 0.02^7 0.02^8 0.02^9 0.02^10; 0.025^0 0.025^1 0.025^2 0.025^3 0.025^4 0.025^5 0.025^6 0.025^7 0.025^8 0.025^9 0.025  $^{\wedge}10:$ 0.03^0 0.03^1 0.03^2 0.03^3 0.03^4 0.03^5 0.03^6 0.03^7 0.03^8 0.03^9 0.03^10; 0.035^0 0.035^1 0.035^2 0.035^3 0.035^4 0.035^5 0.035^6 0.035^7 0.035^8 0.035^9 0.035  $^{\wedge}10$ ; 0.04^0 0.04^1 0.04^2 0.04^3 0.04^4 0.04^5 0.04^6 0.04^7 0.04^8 0.04^9 0.04^10; 0.045^0 0.045^1 0.045^2 0.045^3 0.045^4 0.045^5 0.045^6 0.045^7 0.045^8 0.045^9 0.045  $^{\wedge}10$ : 0.05^0 0.05^1 0.05^2 0.05^3 0.05^4 0.05^5 0.05^6 0.05^7 0.05^8 0.05^9 0.05^10; 0.055^0 0.055^1 0.055^2 0.055^3 0.055^4 0.055^5 0.055^6 0.055^7 0.055^8 0.055^9 0.055  $^{\wedge}10;$ 0.06^0 0.06^1 0.06^2 0.06^3 0.06^4 0.06^5 0.06^6 0.06^7 0.06^8 0.06^9 0.06^10;  $0.065^{\wedge}0$  0.065^1 0.065^2 0.065^3 0.065^4 0.065^5 0.065^6 0.065^7 0.065^8 0.065^9 0.065 $\blacktriangle$  $^{\wedge}10;$ 0.07^0 0.07^1 0.07^2 0.07^3 0.07^4 0.07^5 0.07^6 0.07^7 0.07^8 0.07^9 0.07^10;  $0.075^{\wedge}0$   $0.075^{\wedge}1$   $0.075^{\wedge}2$   $0.075^{\wedge}3$   $0.075^{\wedge}4$   $0.075^{\wedge}5$   $0.075^{\wedge}6$   $0.075^{\wedge}7$   $0.075^{\wedge}8$   $0.075^{\wedge}9$   $0.075^{\wedge}$  $^{\wedge}10;$ 0.08^0 0.08^1 0.08^2 0.08^3 0.08^4 0.08^5 0.08^6 0.08^7 0.08^8 0.08^9 0.08^10;  $0.085^{\wedge}0$  0.085^1 0.085^2 0.085^3 0.085^4 0.085^5 0.085^6 0.085^7 0.085^8 0.085^9 0.085 $\checkmark$  $^{\wedge}10;$ 0.09^0 0.09^1 0.09^2 0.09^3 0.09^4 0.09^5 0.09^6 0.09^7 0.09^8 0.09^9 0.09^10;  $0.095^{\wedge}0$  0.095^1 0.095^2 0.095^3 0.095^4 0.095^5 0.095^6 0.095^7 0.095^8 0.095^9 0.095 $\checkmark$  $^{\wedge}10$ : 0.1^0 0.1^1 0.1^2 0.1^3 0.1^4 0.1^5 0.1^6 0.1^7 0.1^8 0.1^9 0.1^10; 0.15^0 0.15^1 0.15^2 0.15^3 0.15^4 0.15^5 0.15^6 0.15^7 0.15^8 0.15^9 0.15^10; 0.2^0 0.2^1 0.2^2 0.2^3 0.2^4 0.2^5 0.2^6 0.2^7 0.2^8 0.2^9 0.2^10;  $0.25^{\wedge}0$   $0.25^{\wedge}1$   $0.25^{\wedge}2$   $0.25^{\wedge}3$   $0.25^{\wedge}4$   $0.25^{\wedge}5$   $0.25^{\wedge}6$   $0.25^{\wedge}7$   $0.25^{\wedge}8$   $0.25^{\wedge}9$   $0.25^{\wedge}10$ ; 0.3^0 0.3^1 0.3^2 0.3^3 0.3^4 0.3^5 0.3^6 0.3^7 0.3^8 0.3^9 0.3^10; 0.35^0 0.35^1 0.35^2 0.35^3 0.35^4 0.35^5 0.35^6 0.35^7 0.35^8 0.35^9 0.35^10;  $0.4^{\wedge}0.4^{\wedge}1$   $0.4^{\wedge}2$   $0.4^{\wedge}3$   $0.4^{\wedge}4$   $0.4^{\wedge}5$   $0.4^{\wedge}6$   $0.4^{\wedge}7$   $0.4^{\wedge}8$   $0.4^{\wedge}9$   $0.4^{\wedge}10$ ; 0.45^0 0.45^1 0.45^2 0.45^3 0.45^4 0.45^5 0.45^6 0.45^7 0.45^8 0.45^9 0.45^10; 0.5^0 0.5^1 0.5^2 0.5^3 0.5^4 0.5^5 0.5^6 0.5^7 0.5^8 0.5^9 0.5^10; 0.55^0 0.55^1 0.55^2 0.55^3 0.55^4 0.55^5 0.55^6 0.55^7 0.55^8 0.55^9 0.55^10; 0.6^0 0.6^1 0.6^2 0.6^3 0.6^4 0.6^5 0.6^6 0.6^7 0.6^8 0.6^9 0.6^10;  $0.65^{\circ}0$  0.65^1 0.65^2 0.65^3 0.65^4 0.65^5 0.65^6 0.65^7 0.65^8 0.65^9 0.65^10; 0.7^0 0.7^1 0.7^2 0.7^3 0.7^4 0.7^5 0.7^6 0.7^7 0.7^8 0.7^9 0.7^10; 0.75^0 0.75^1 0.75^2 0.75^3 0.75^4 0.75^5 0.75^6 0.75^7 0.75^8 0.75^9 0.75^10; 0.8^0 0.8^1 0.8^2 0.8^3 0.8^4 0.8^5 0.8^6 0.8^7 0.8^8 0.8^9 0.8^10; 0.85^0 0.85^1 0.85^2 0.85^3 0.85^4 0.85^5 0.85^6 0.85^7 0.85^8 0.85^9 0.85^10; 0.9^0 0.9^1 0.9^2 0.9^3 0.9^4 0.9^5 0.9^6 0.9^7 0.9^8 0.9^9 0.9^10; 0.95^0 0.95^1 0.95^2 0.95^3 0.95^4 0.95^5 0.95^6 0.95^7 0.95^8 0.95^9 0.95^10; 1^0 1^1 1^2 1^3 1^4 1^5 1^6 1^7 1^8 1^9 1^10; 1.05^0 1.05^1 1.05^2 1.05^3 1.05^4 1.05^5 1.05^6 1.05^7 1.05^8 1.05^9 1.05^10; 1.1^0 1.1^1 1.1^2 1.1^3 1.1^4 1.1^5 1.1^6 1.1^7 1.1^8 1.1^9 1.1^10; 1.15^0 1.15^1 1.15^2 1.15^3 1.15^4 1.15^5 1.15^6 1.15^7 1.15^8 1.15^9 1.15^10; 1.2^0 1.2^1 1.2^2 1.2^3 1.2^4 1.2^5 1.2^6 1.2^7 1.2^8 1.2^9 1.2^10; 1.25^0 1.25^1 1.25^2 1.25^3 1.25^4 1.25^5 1.25^6 1.25^7 1.25^8 1.25^9 1.25^10; 1.3^0 1.3^1 1.3^2 1.3^3 1.3^4 1.3^5 1.3^6 1.3^7 1.3^8 1.3^9 1.3^10;

```
1.35^0 1.35^1 1.35^2 1.35^3 1.35^4 1.35^5 1.35^6 1.35^7 1.35^8 1.35^9 1.35^10;
1.4^0 1.4^1 1.4^2 1.4^3 1.4^4 1.4^5 1.4^6 1.4^7 1.4^8 1.4^9 1.4^10;
1.45^0 1.45^1 1.45^2 1.45^3 1.45^4 1.45^5 1.45^6 1.45^7 1.45^8 1.45^9 1.45^10;
1.5^0 1.5^1 1.5^2 1.5^3 1.5^4 1.5^5 1.5^6 1.5^7 1.5^8 1.5^9 1.5^10;
1.55^0 1.55^1 1.55^2 1.55^3 1.55^4 1.55^5 1.55^6 1.55^7 1.55^8 1.55^9 1.55^10;
1.6^0 1.6^1 1.6^2 1.6^3 1.6^4 1.6^5 1.6^6 1.6^7 1.6^8 1.6^9 1.6^10;
1.65^0 1.65^1 1.65^2 1.65^3 1.65^4 1.65^5 1.65^6 1.65^7 1.65^8 1.65^9 1.65^10;
1.7^0 1.7^1 1.7^2 1.7^3 1.7^4 1.7^5 1.7^6 1.7^7 1.7^8 1.7^9 1.7^10;
1.75^0 1.75^1 1.75^2 1.75^3 1.75^4 1.75^5 1.75^6 1.75^7 1.75^8 1.75^9 1.75^10;
1.8^0 1.8^1 1.8^2 1.8^3 1.8^4 1.8^5 1.8^6 1.8^7 1.8^8 1.8^9 1.8^10;
1.85^0 1.85^1 1.85^2 1.85^3 1.85^4 1.85^5 1.85^6 1.85^7 1.85^8 1.85^9 1.85^10;
1.9^0 1.9^1 1.9^2 1.9^3 1.9^4 1.9^5 1.9^6 1.9^7 1.9^8 1.9^9 1.9^10;];
% moindre carre 
D=M<sup>\prime</sup>
L = D * MG=M' * F
% resoudre par la methode directe 
A=[L G];
n = size(A, 1);for k=1:n-1; 
for i=k+1:n;
w=A(i,k)/A(k,k);for i=k:n+1;
A(i,j)=A(i,j)-w*A(k,j);end
end 
end 
A;
for i=n:-1:1;s=0;for i=i+1:n;s = s + A(i, j) * x(j);end
x(i) = ((A(i, n+1)-s) / A(i, i));end 
H = x'% vecteur du facteur de forme 
a=input('f=a')y=0.3499* (a) \textdegree0+1.8245* (a) \textdegree1+7.8153* (a) \textdegree2-41.5541* (a) \textdegree3+95.2743* (a) \textdegree4-119.3793* (a)
^{\circ}5+85.1745*(a)^6-32.6036*(a)^7+5.0722*(a)^8+0.2549*(a)^9-0.1015*(a)^10
```
# Annexe3

 Résultats pour le cas d'une fissure non centrale dans une section fissurée

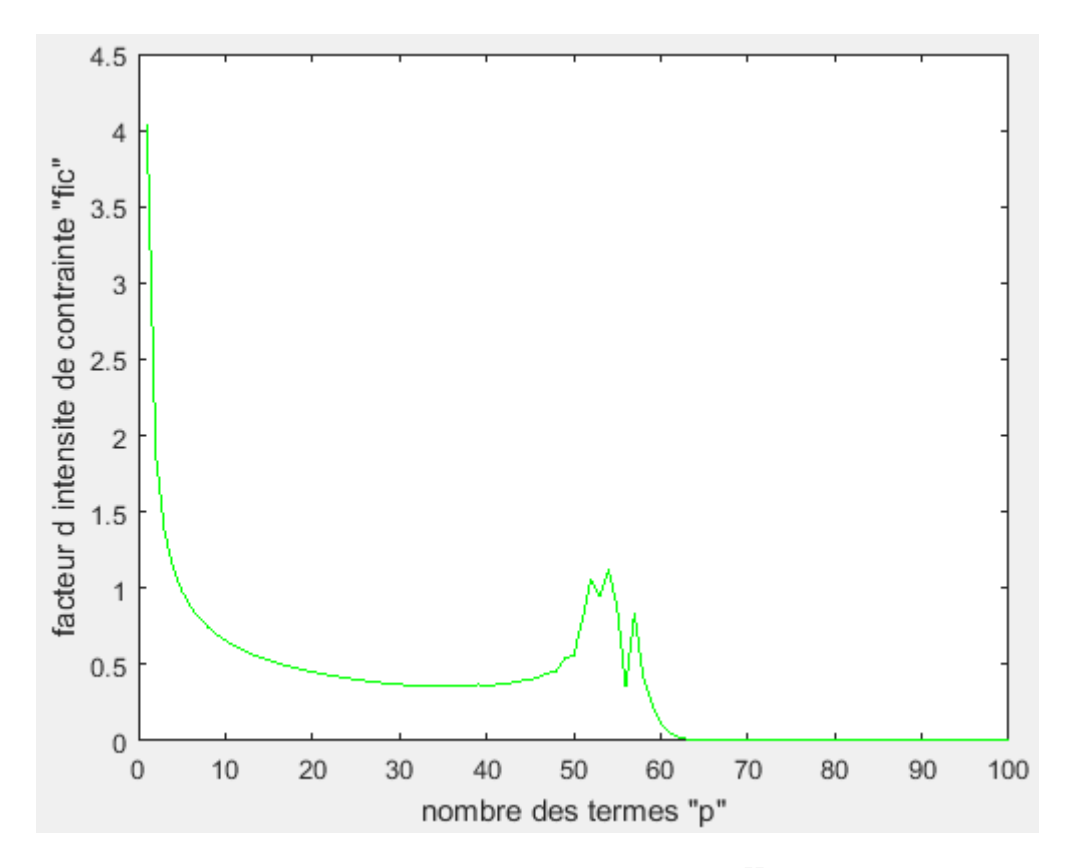

**Figure A3-1 : facteur d'intensité de contrainte**  $K_{III}$  **en fonction de p (f=0.000)** 

| $\mathbf{p}$   | $K_{III}$ | $\mathbf{P}$ | $K_{III}$ |
|----------------|-----------|--------------|-----------|
| $\mathbf{1}$   | 4.0403    | 25           | 0.4022    |
| 2              | 1.8794    | 32           | 0.3613    |
| 3              | 1.3754    | 55           | 0.8802    |
| $\overline{4}$ | 1.1321    | 70           | 0.0001    |
| 5              | 0.9832    | 72           | 0.0000    |
| $\overline{7}$ | 0.8043    | 77           | 0.0000    |
| 10             | 0.6570    | 93           | 0.0000    |
| 15             | 0.5267    | 100          | 0.0000    |

**Tableau A3-1**:  $K_{III}$  en fonction de p (f=0.000)

**Résultats pour f=0.005**

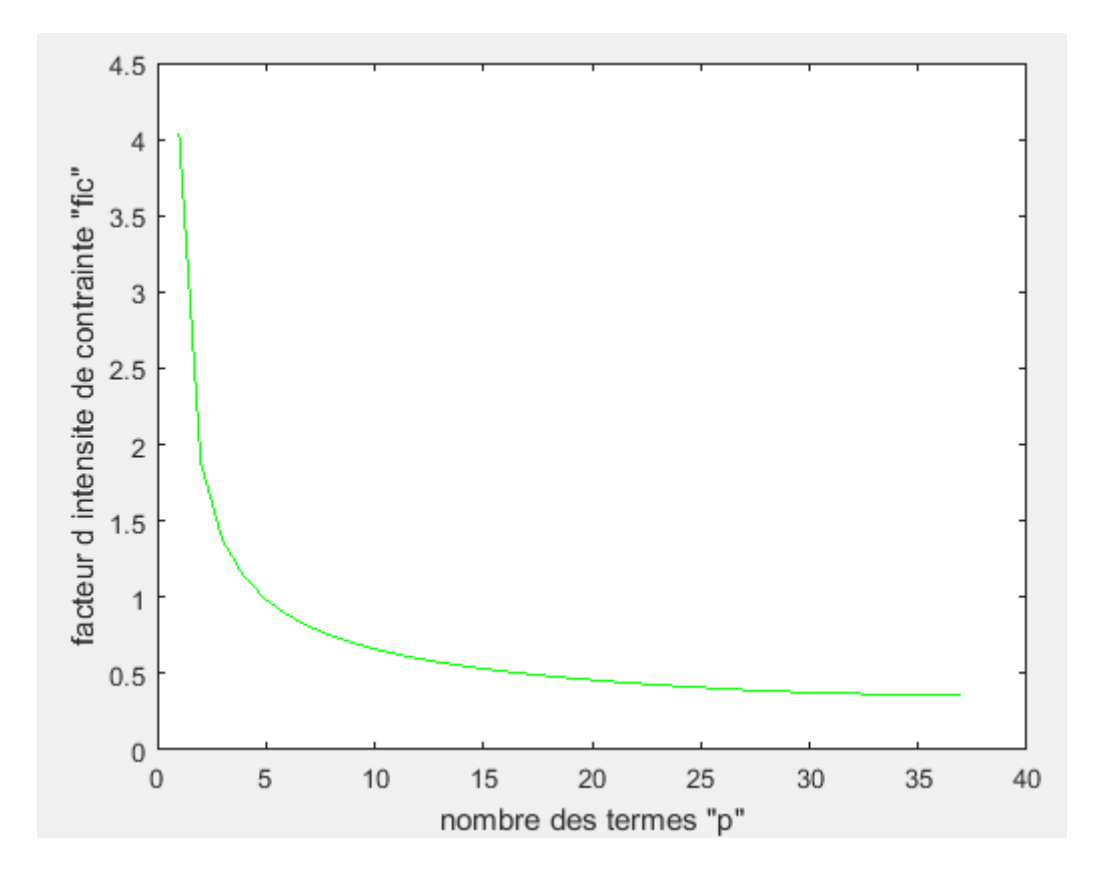

Figure A3-2 : facteur d'intensité de contrainte  $K_{III}$  en fonction de p (f=0.005)

| $\mathbf{p}$   | $K_{III}$ | P  | $K_{III}$ |
|----------------|-----------|----|-----------|
| 1              | 4.0382    | 23 | 0.4262    |
| $\overline{2}$ | 1.8793    | 26 | 0.4007    |
| 3              | 1.3762    | 30 | 0.3759    |
| $\overline{4}$ | 1.1335    | 32 | 0.3646    |
| 5              | 0.9851    | 33 | 0.3646    |
| $\overline{7}$ | 0.8069    | 35 | 0.3646    |
| 10             | 0.6606    | 36 | 0.3646    |
| 15             | 0.5314    | 37 | 0.3646    |

**Tableau A3- 2 :**  $K_{III}$  en fonction de p (f=0.005)

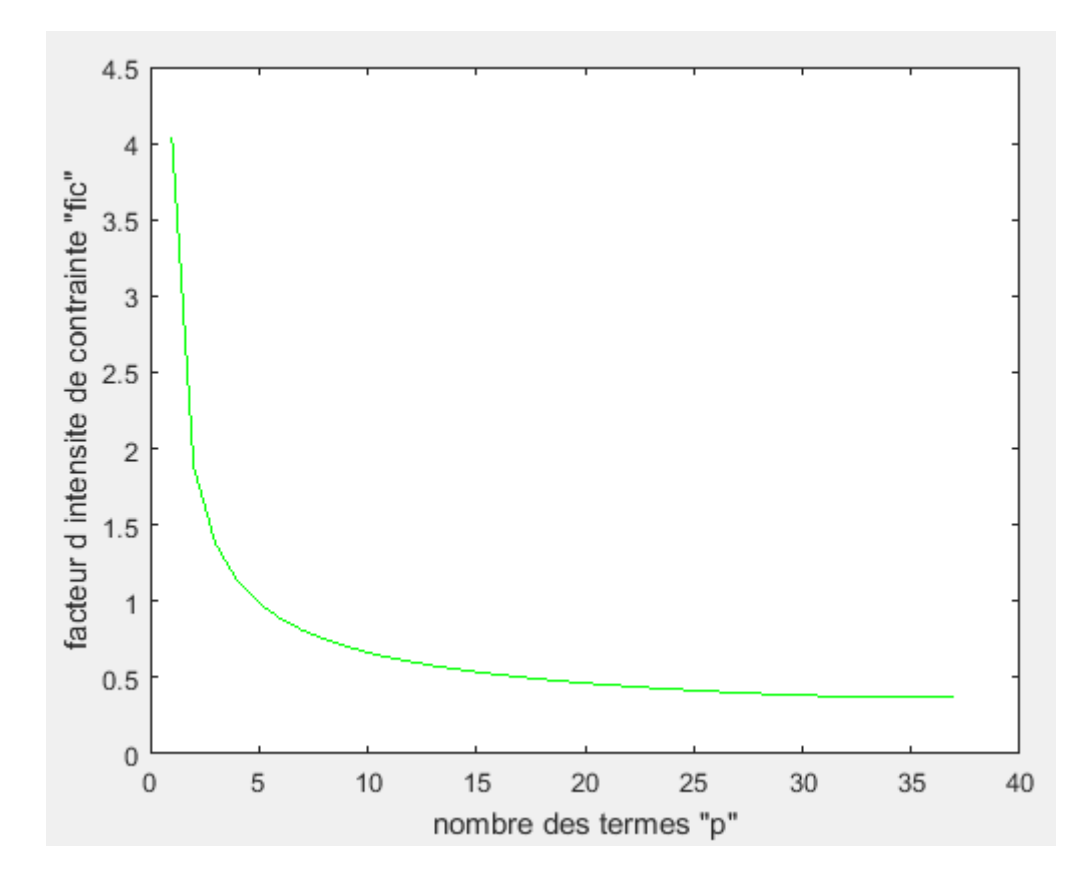

**Figure A3-3 : facteur d'intensité de contrainte**  $K_{III}$  **en fonction de p (f=0.01)** 

| $\mathbf{p}$   | $K_{III}$ | p  | $K_{III}$ |
|----------------|-----------|----|-----------|
| $\mathbf{1}$   | 4.0361    | 22 | 0.4423    |
| $\overline{2}$ | 1.8793    | 25 | 0.4155    |
| 3              | 1.3771    | 30 | 0.3830    |
| $\overline{4}$ | 1.1350    | 31 | 0.3739    |
| 5              | 0.9871    | 33 | 0.3739    |
| $\overline{7}$ | 0.8097    | 35 | 0.3739    |
| 10             | 0.6642    | 36 | 0.3739    |
| 16             | 0.5189    | 37 | 0.3739    |

**Tableau A3- 3 :**  $K_{III}$  en fonction de p (f=0.01)

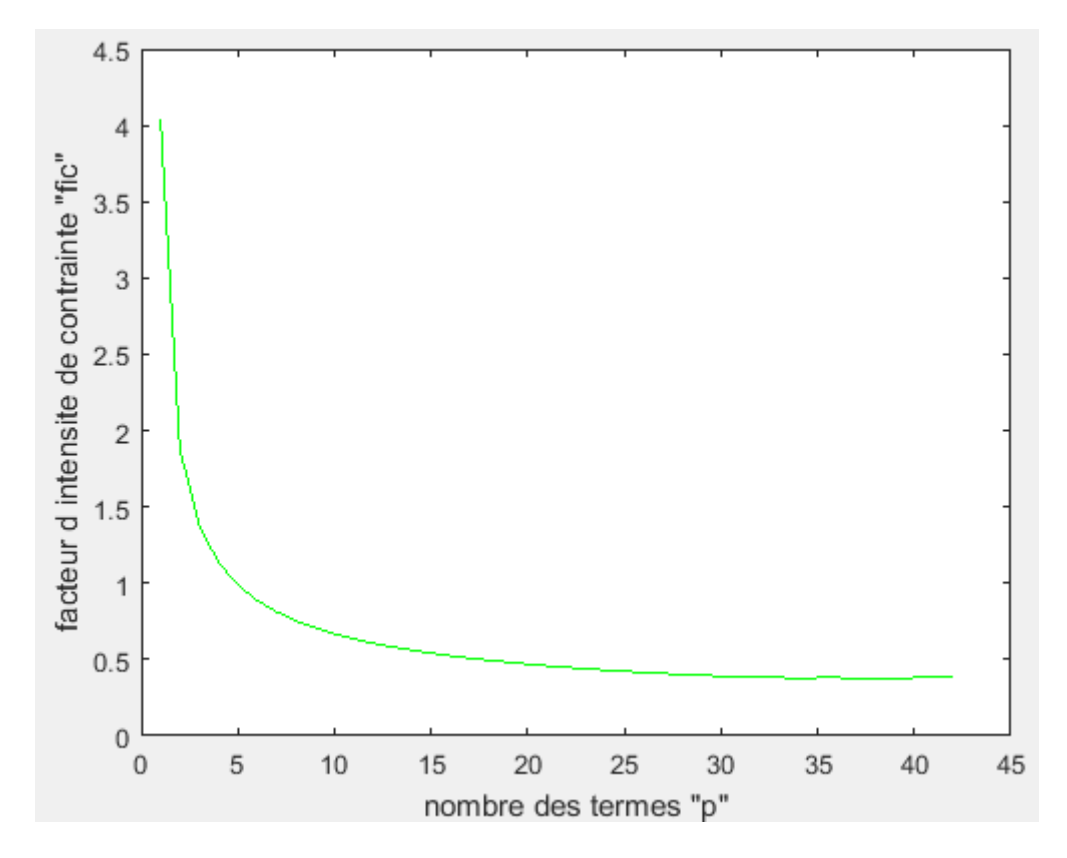

Figure A3-4 : facteur d'intensité de contrainte  $K_{III}$  en fonction de p (f=0.015)

| $\mathbf{p}$   | $K_{III}$ | $\mathbf{p}$ | $K_{III}$ |
|----------------|-----------|--------------|-----------|
| 1              | 4.0340    | 22           | 0.4490    |
| $\overline{2}$ | 1.8793    | 25           | 0.4228    |
| 3              | 1.3780    | 30           | 0.3907    |
| $\overline{4}$ | 1.1365    | 34           | 0.3790    |
| 5              | 0.9891    | 40           | 0.3829    |
| $\overline{7}$ | 0.8125    | 41           | 0.3829    |
| 10             | 0.6680    | 42           | 0.3829    |
| 16             | 0.5243    | 43           | 0.3829    |

**Tableau A3-4** :  $K_{III}$  en fonction de p (f=0.015)

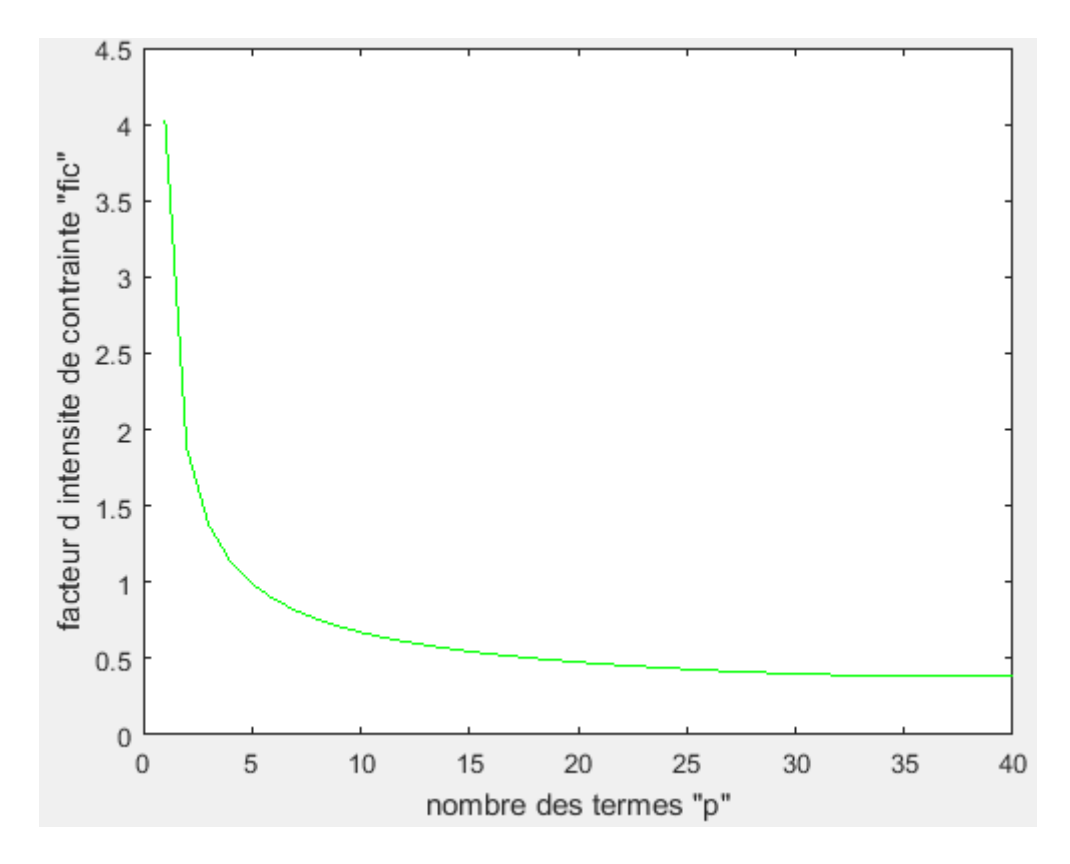

**Figure A3-5 : facteur d'intensité de contrainte**  $K_{III}$  **en fonction de p (f=0.02)** 

| $\mathbf{p}$   | $K_{III}$ | $\mathbf{p}$ | $K_{III}$ |
|----------------|-----------|--------------|-----------|
| $\mathbf{1}$   | 4.0319    | 24           | 0.4385    |
| $\overline{2}$ | 1.8794    | 30           | 0.3997    |
| 3              | 1.3789    | 32           | 0.3923    |
| $\overline{4}$ | 1.1381    | 33           | 0.3872    |
| 5              | 0.9912    | 34           | 0.3872    |
| $\overline{7}$ | 0.8154    | 35           | 0.3872    |
| 10             | 0.6720    | 39           | 0.3872    |
| 16             | 0.5299    | 40           | 0.3872    |

**Tableau A3-**  $5:$   $K_{III}$  en fonction de p (f=0.02)

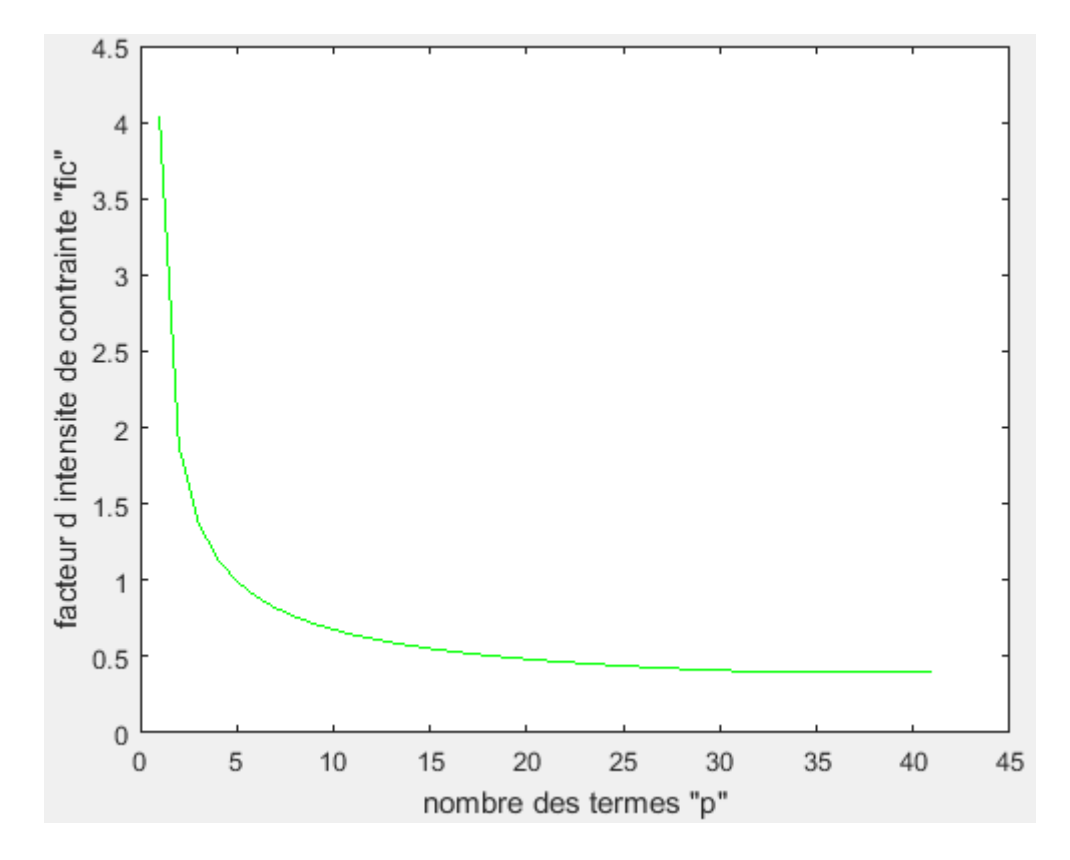

**Figure A3-6 : facteur d'intensité de contrainte**  $K_{III}$  **en fonction de p (f=0.025)** 

| $\mathbf{p}$   | $K_{III}$ | $\mathbf{p}$ | $K_{III}$ |
|----------------|-----------|--------------|-----------|
| 1              | 4.0298    | 22           | 0.4634    |
| $\overline{2}$ | 1.8794    | 29           | 0.4141    |
| 3              | 1.3799    | 36           | 0.4000    |
| $\overline{4}$ | 1.1397    | 33           | 0.3979    |
| 5              | 0.9934    | 34           | 0.3979    |
| $\overline{7}$ | 0.8184    | 35           | 0.3979    |
| 11             | 0.6438    | 39           | 0.3979    |
| 15             | 0.5524    | 41           | 0.3979    |

**Tableau A3-6** :  $K_{III}$  en fonction de p (f=0.025)

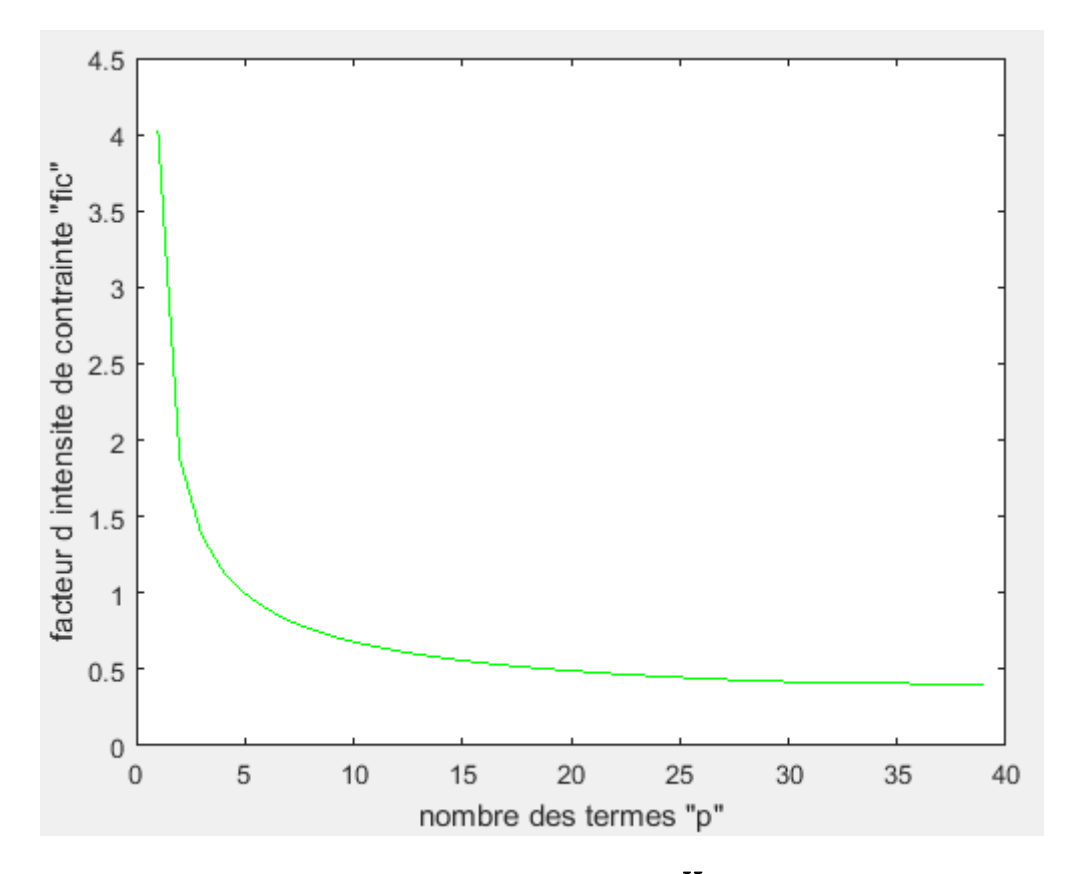

Figure A3-7 : facteur d'intensité de contrainte  $K_{III}$  en fonction de p (f=0.03)

| p              | $K_{III}$ | $\mathbf{p}$ | $K_{III}$ |
|----------------|-----------|--------------|-----------|
| $\mathbf{1}$   | 4.0277    | 22           | 0.4712    |
| 2              | 1.8795    | 29           | 0.4235    |
| 3              | 1.3809    | 32           | 0.4113    |
| $\overline{4}$ | 1.1414    | 33           | 0.4065    |
| 5              | 0.9956    | 34           | 0.4065    |
| $\overline{7}$ | 0.8215    | 35           | 0.4065    |
| 11             | 0.6483    | 38           | 0.4065    |
| 15             | 0.5581    | 39           | 0.4065    |

**Tableau A3-7:**  $K_{III}$  en fonction de p (f=0.03)

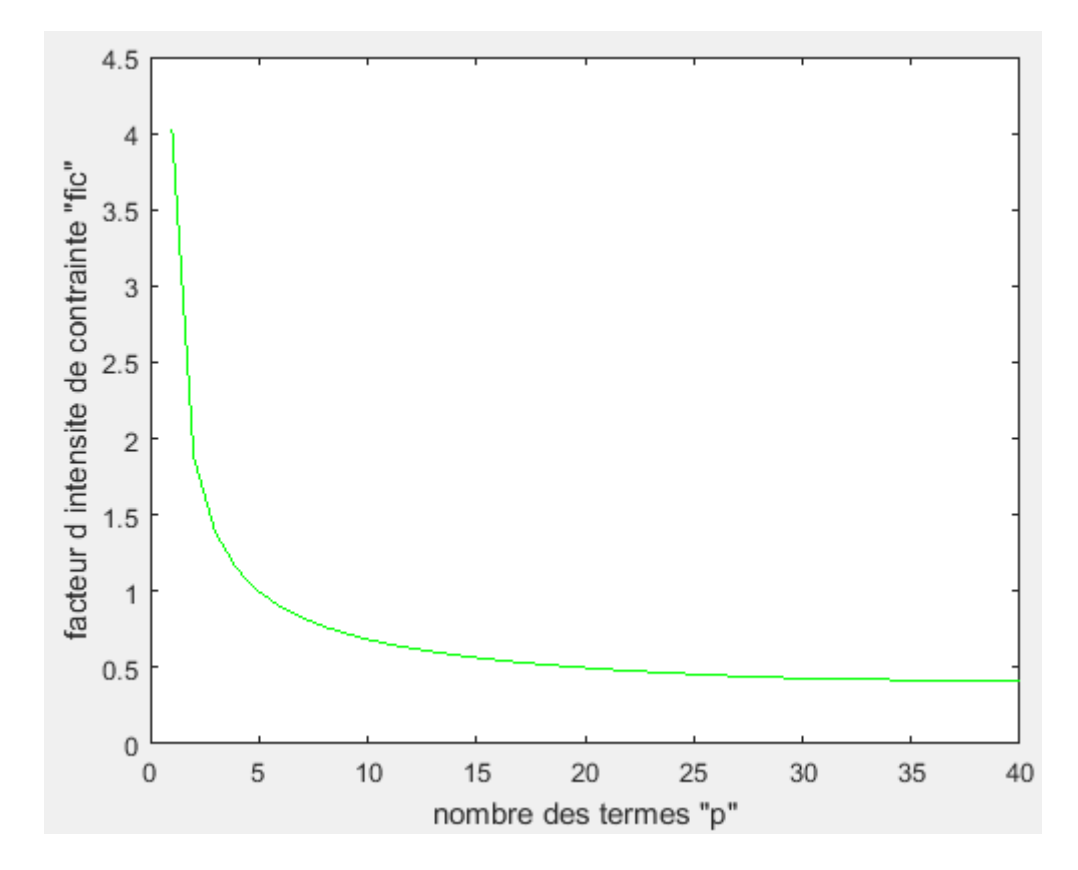

**Figure A3-8 : facteur d'intensité de contrainte**  $K_{III}$  **en fonction de p (f=0.035)** 

| $\mathbf{p}$   | $K_{III}$ | p  | $K_{III}$ |
|----------------|-----------|----|-----------|
| $\mathbf{1}$   | 4.0257    | 22 | 0.4792    |
| $\overline{2}$ | 1.8796    | 29 | 0.4334    |
| 3              | 1.3820    | 32 | 0.4204    |
| $\overline{4}$ | 1.1431    | 33 | 0.4173    |
| 5              | 0.9978    | 35 | 0.4173    |
| $\overline{7}$ | 0.8247    | 37 | 0.4173    |
| 11             | 0.6529    | 39 | 0.4173    |
| 15             | 0.5641    | 40 | 0.4173    |

**Tableau A3-8 :**  $K_{III}$  en fonction de p (f=0.035)
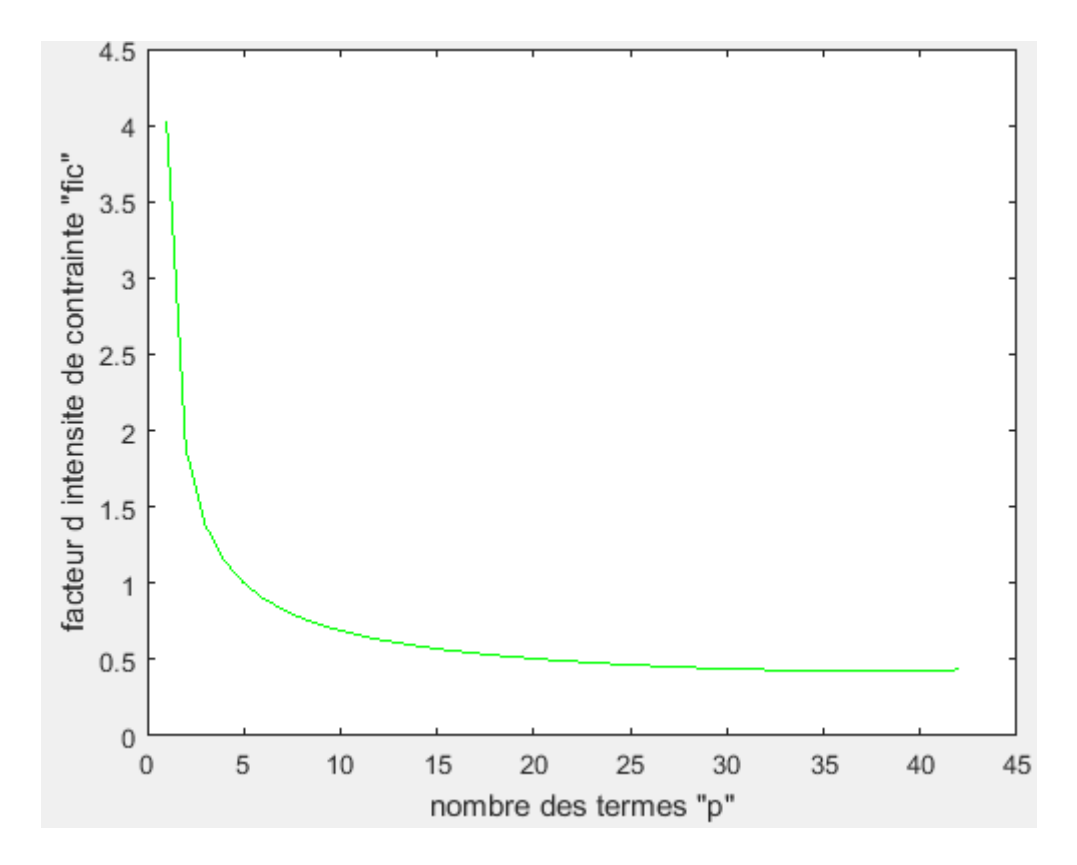

Figure A3-9 : facteur d'intensité de contrainte  $K_{III}$  en fonction de p (f=0.04)

| $\mathbf{p}$   | $K_{III}$ | p  | $K_{III}$ |
|----------------|-----------|----|-----------|
| 1              | 4.0236    | 25 | 0.4654    |
| $\overline{2}$ | 1.8797    | 29 | 0.4437    |
| 3              | 1.3830    | 33 | 0.4316    |
| $\overline{4}$ | 1.1449    | 35 | 0.4273    |
| 5              | 1.0001    | 38 | 0.4302    |
| 8              | 0.7715    | 39 | 0.4302    |
| 12             | 0.6311    | 40 | 0.4302    |
| 15             | 0.5703    | 43 | 0.4302    |

**Tableau A3-9 :**  $K_{III}$  en fonction de p (f=0.04)

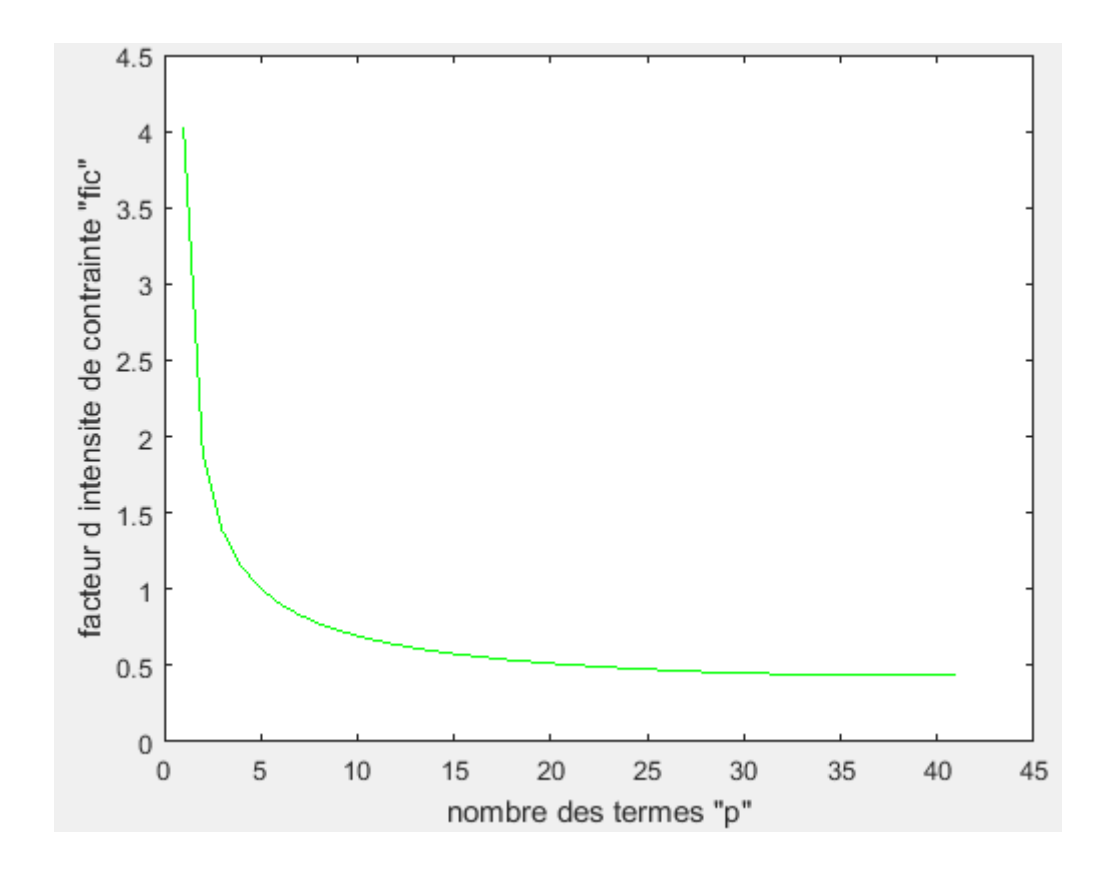

Figure A3-10 : facteur d'intensité de contrainte  $K_{III}$  en fonction de p (f=0.045)

| $\mathbf{p}$   | $K_{III}$ | p  | $K_{III}$ |
|----------------|-----------|----|-----------|
| $\mathbf{1}$   | 4.0216    | 22 | 0.4963    |
| $\overline{2}$ | 1.8799    | 29 | 0.4544    |
| 3              | 1.3841    | 33 | 0.4419    |
| $\overline{4}$ | 1.1467    | 35 | 0.4386    |
| 5              | 1.0025    | 38 | 0.4386    |
| 8              | 0.7752    | 40 | 0.4386    |
| 12             | 0.6365    | 42 | 0.4386    |
| 15             | 0.5767    | 41 | 0.4386    |

 **Tableau A3-10 :**  $K_{III}$  en fonction de p (f=0.045)

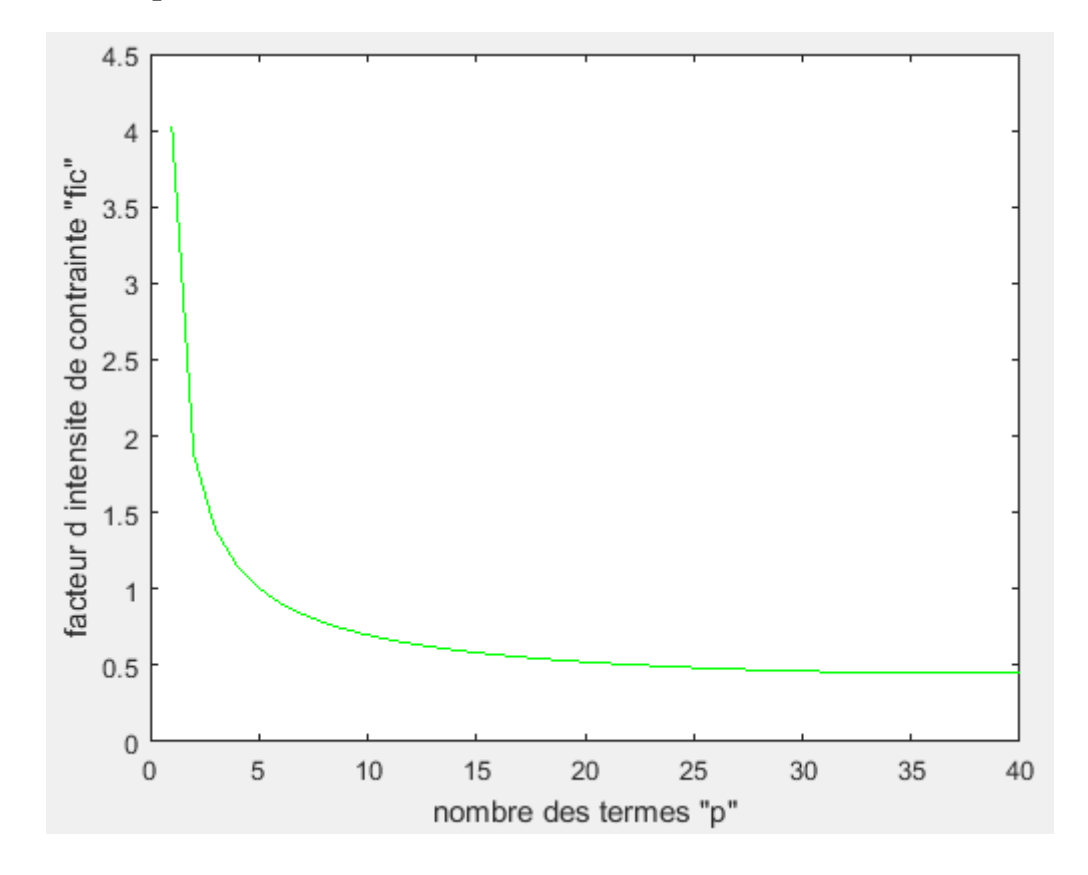

Figure A3-11 : facteur d'intensité de contrainte  $K_{III}$  en fonction de p (f=0.05)

| $\mathbf{p}$   | $K_{III}$ | $\mathbf{p}$ | $K_{III}$ |
|----------------|-----------|--------------|-----------|
| $\mathbf{1}$   | 4.0196    | 25           | 0.4849    |
| 2              | 1.8800    | 29           | 0.4654    |
| 3              | 1.3853    | 30           | 0.4616    |
| $\overline{4}$ | 1.1485    | 31           | 0.4534    |
| 5              | 1.0049    | 32           | 0.4534    |
| 8              | 0.7791    | 35           | 0.4534    |
| 12             | 0.6419    | 36           | 0.4534    |
| 16             | 0.5682    | 37           | 0.4534    |

Tableau A3-11 :  $K_{III}$  en fonction de p (f=0.05)

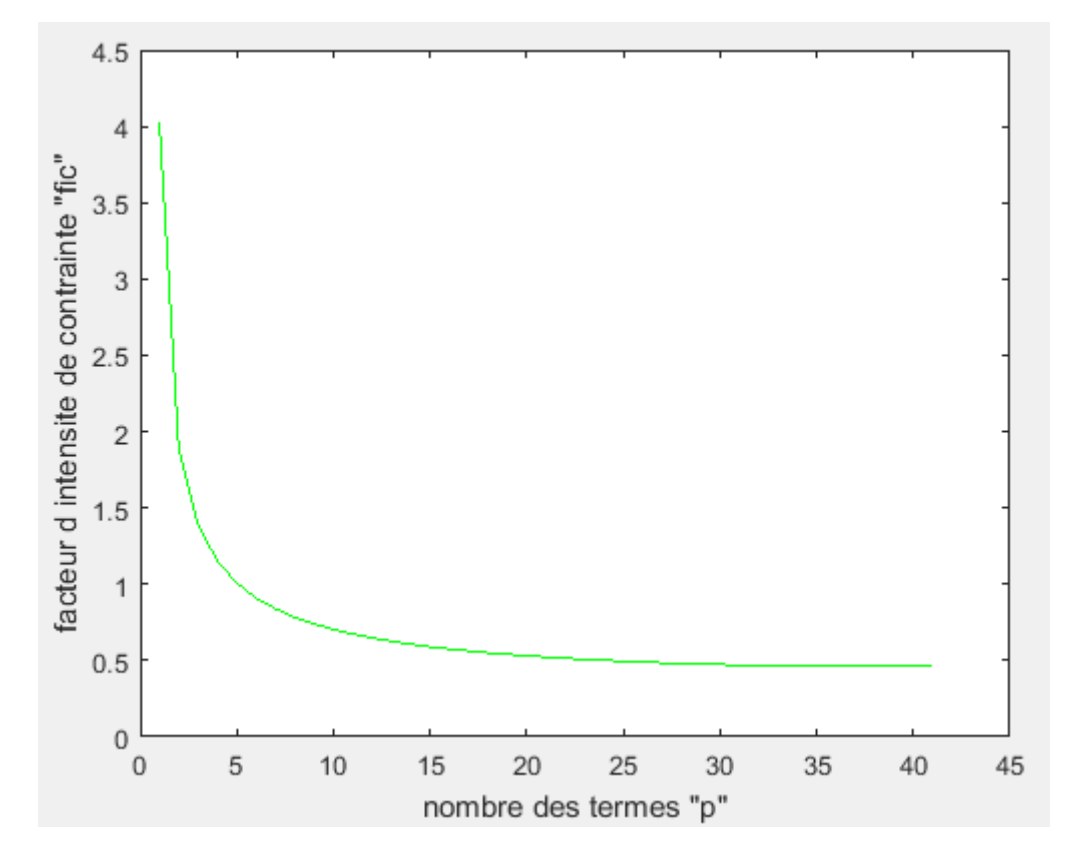

Figure A3-12 : facteur d'intensité de contrainte  $K_{III}$  en fonction de p (f=0.055)

| p              | $K_{III}$ | $\mathbf{p}$ | $K_{III}$ |
|----------------|-----------|--------------|-----------|
| $\mathbf{1}$   | 4.0176    | 25           | 0.4952    |
| 2              | 1.8802    | 27           | 0.4848    |
| 3              | 1.3865    | 29           | 0.4766    |
| $\overline{4}$ | 1.1504    | 31           | 0.4634    |
| 5              | 1.0074    | 35           | 0.4634    |
| 8              | 0.7831    | 37           | 0.4634    |
| 14             | 0.6067    | 39           | 0.4634    |
| 21             | 0.5223    | 41           | 0.4634    |

**Tableau A3-12 :**  $K_{III}$  en fonction de p (f=0.055)

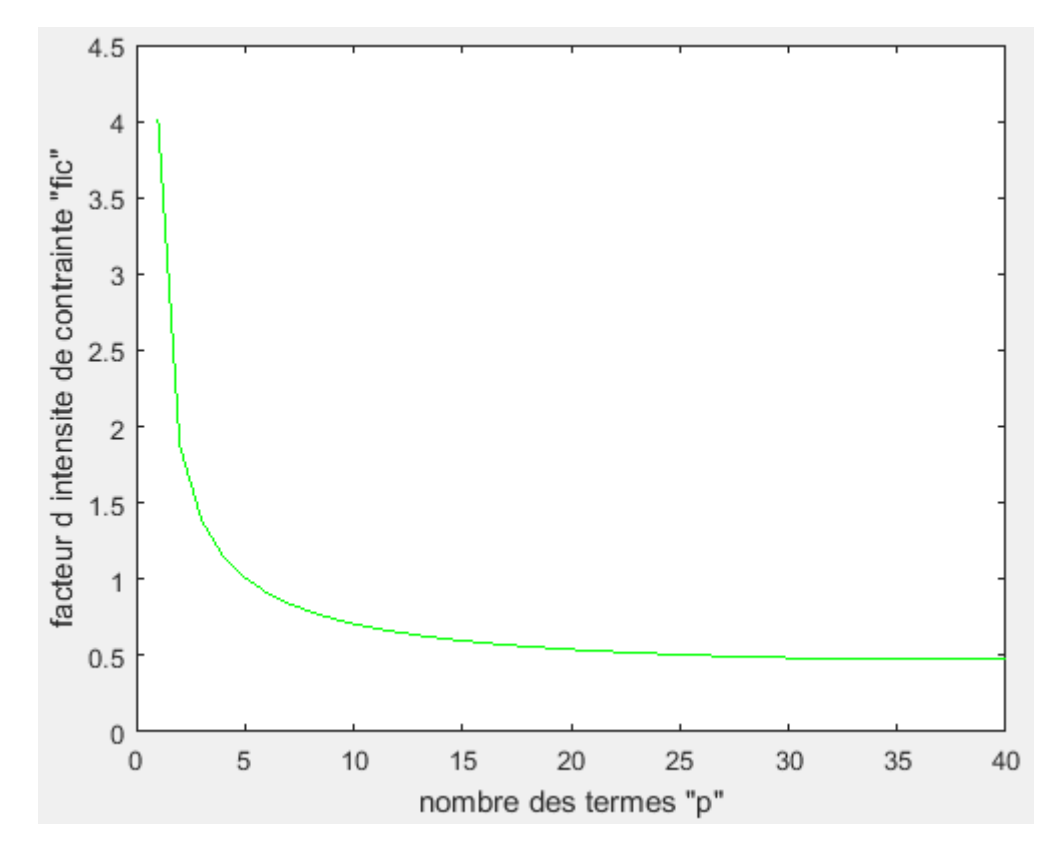

Figure A3-13 : facteur d'intensité de contrainte  $K_{III}$  en fonction de p (f=0.06)

| $\mathbf{p}$   | $K_{III}$ | $\mathbf{p}$ | $K_{III}$ |
|----------------|-----------|--------------|-----------|
| 1              | 4.0156    | 25           | 0.5056    |
| $\overline{2}$ | 1.8804    | 27           | 0.4959    |
| 3              | 1.3877    | 30           | 0.4850    |
| $\overline{4}$ | 1.1523    | 33           | 0.4757    |
| 5              | 1.0100    | 35           | 0.4757    |
| 8              | 0.7871    | 37           | 0.4757    |
| 14             | 0.6133    | 39           | 0.4757    |
| 19             | 0.5487    | 40           | 0.4757    |

Tableau  $A3-13 : K_{III}$  en fonction de p (f=0.06)

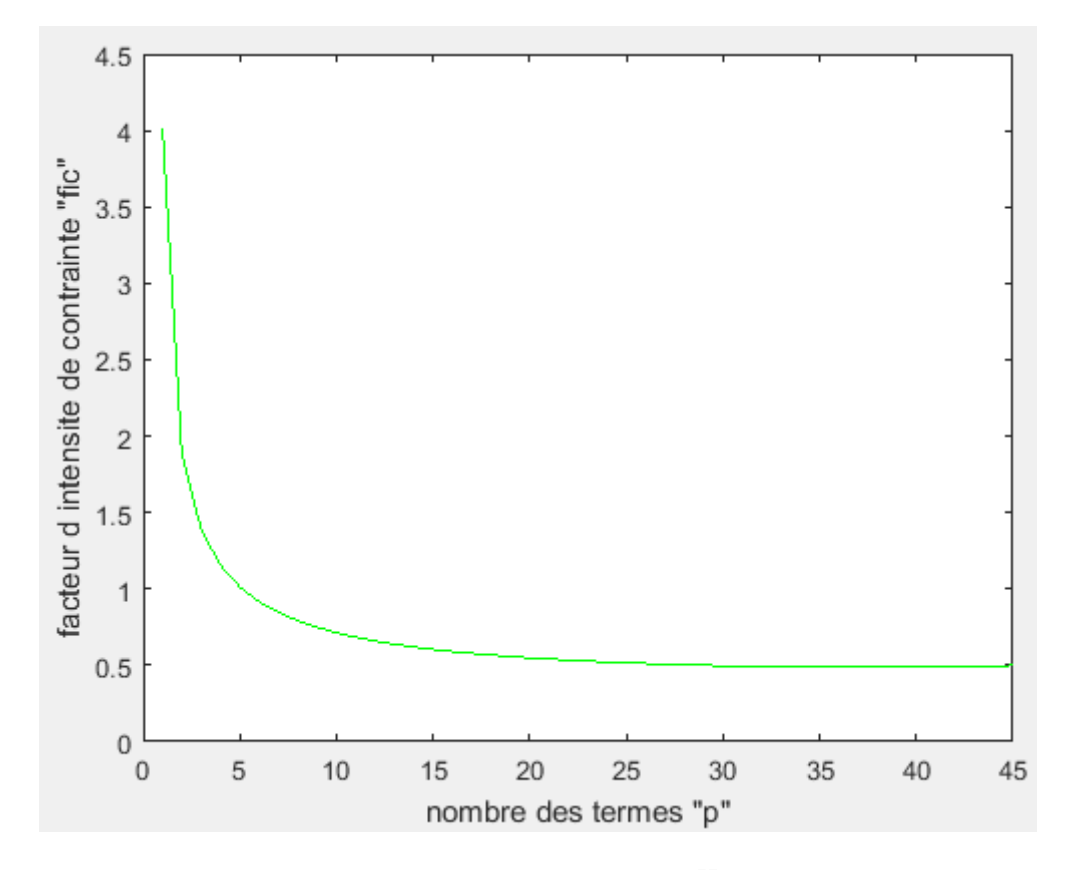

Figure A3-14 : facteur d'intensité de contrainte  $K_{III}$  en fonction de p (f=0.065)

| $\mathbf{p}$   | $K_{III}$ | p  | $K_{III}$ |
|----------------|-----------|----|-----------|
| $\mathbf{1}$   | 4.0136    | 25 | 0.5163    |
| 2              | 1.8807    | 29 | 0.4999    |
| 3              | 1.3889    | 39 | 0.4876    |
| $\overline{4}$ | 1.1543    | 40 | 0.4940    |
| 5              | 1.0126    | 41 | 0.4940    |
| 8              | 0.7913    | 43 | 0.4940    |
| 14             | 0.6201    | 44 | 0.4940    |
| 19             | 0.5574    | 45 | 0.4940    |

**Tableau A3-14 :**  $K_{III}$  en fonction de p (f=0.065)

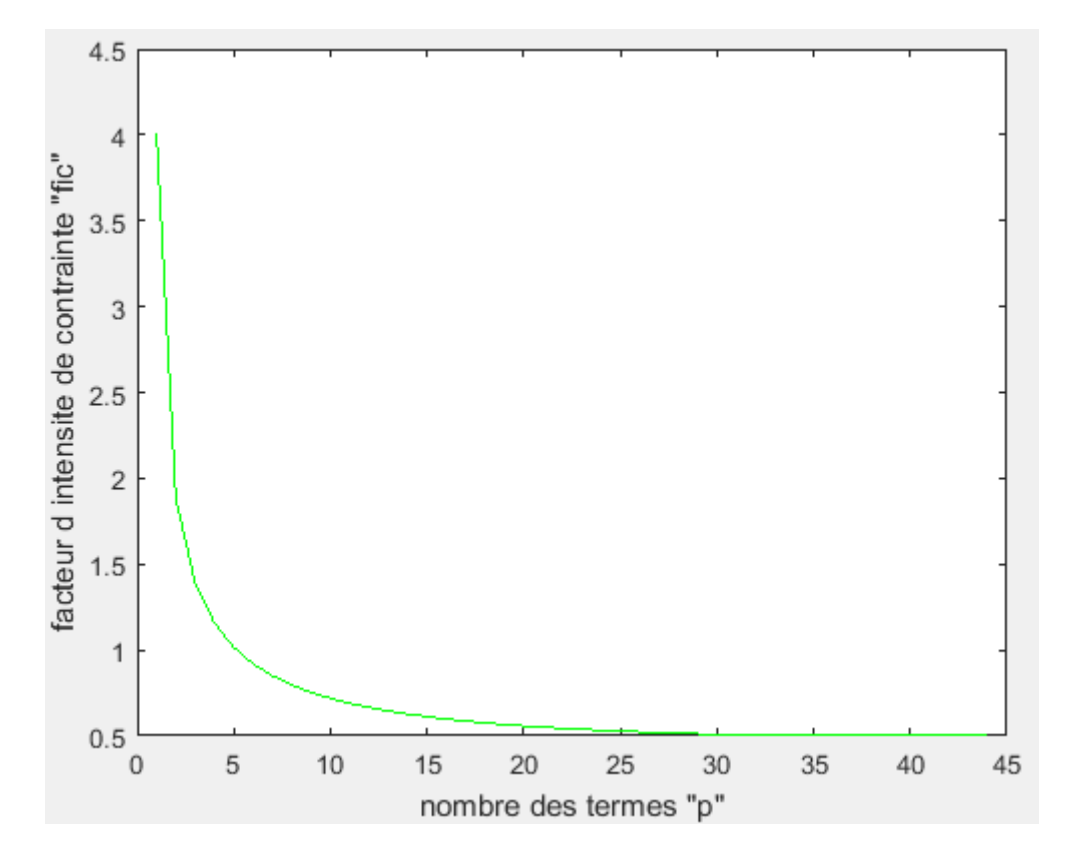

Figure A3-15 : facteur d'intensité de contrainte  $K_{III}$  en fonction de p (f=0.07)

| $\mathbf{p}$   | $K_{III}$ | $\mathbf{p}$ | $K_{III}$ |
|----------------|-----------|--------------|-----------|
| 1              | 4.0116    | 25           | 0.5272    |
| $\overline{2}$ | 1.8809    | 27           | 0.5187    |
| 3              | 1.3902    | 29           | 0.5118    |
| $\overline{4}$ | 1.1563    | 30           | 0.5041    |
| 5              | 1.0153    | 34           | 0.5041    |
| 8              | 0.7956    | 39           | 0.5041    |
| 14             | 0.6270    | 40           | 0.5041    |
| 19             | 0.5663    | 44           | 0.5041    |

**Tableau A3-15 :**  $K_{III}$  en fonction de p (f=0.07)

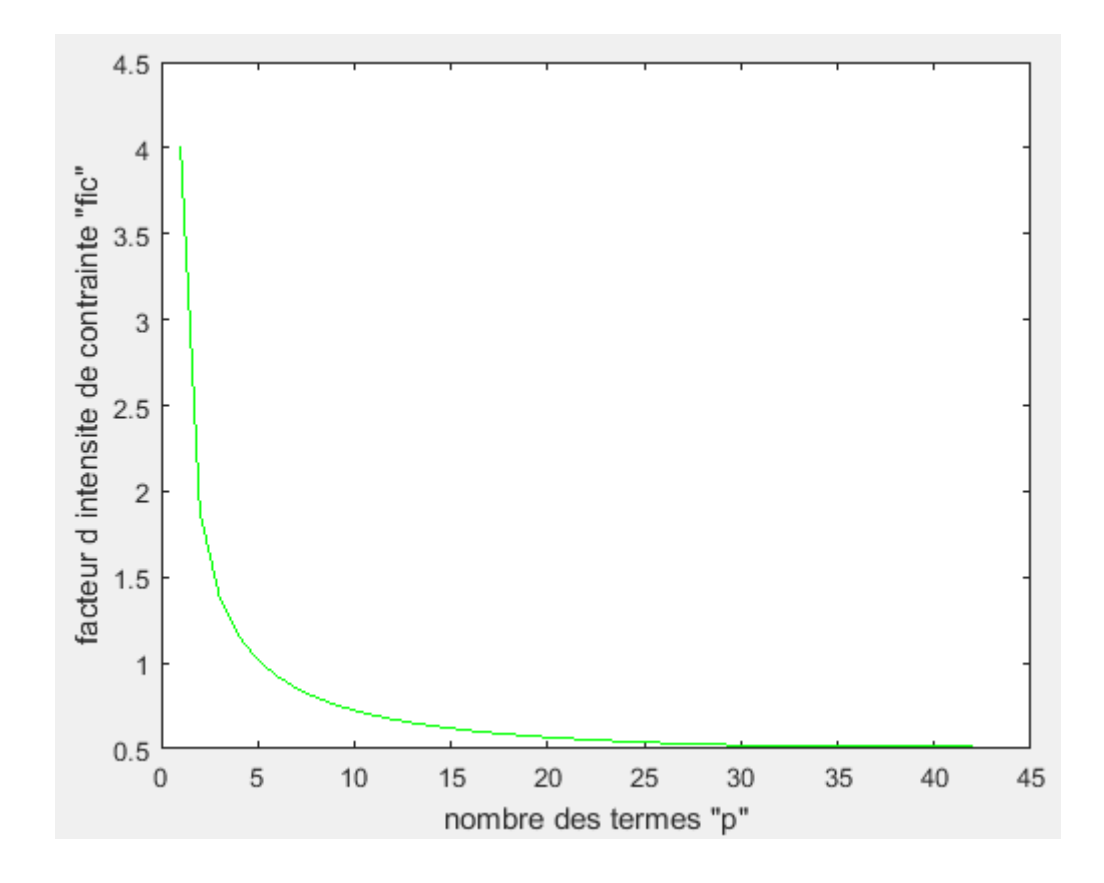

Figure A3-16 : facteur d'intensité de contrainte  $K_{III}$  en fonction de p (f=0.075)

| $\mathbf{p}$   | $K_{III}$ | p  | $K_{III}$ |
|----------------|-----------|----|-----------|
| $\mathbf{1}$   | 4.0097    | 25 | 0.5383    |
| $\overline{2}$ | 1.8812    | 27 | 0.5304    |
| 3              | 1.3915    | 29 | 0.5239    |
| $\overline{4}$ | 1.1584    | 31 | 0.5159    |
| 5              | 1.0180    | 34 | 0.5159    |
| 8              | 0.7999    | 39 | 0.5159    |
| 14             | 0.6341    | 40 | 0.5159    |
| 20             | 0.5673    | 42 | 0.5159    |

**Tableau A3-16 :**  $K_{III}$  en fonction de p (f=0.075)

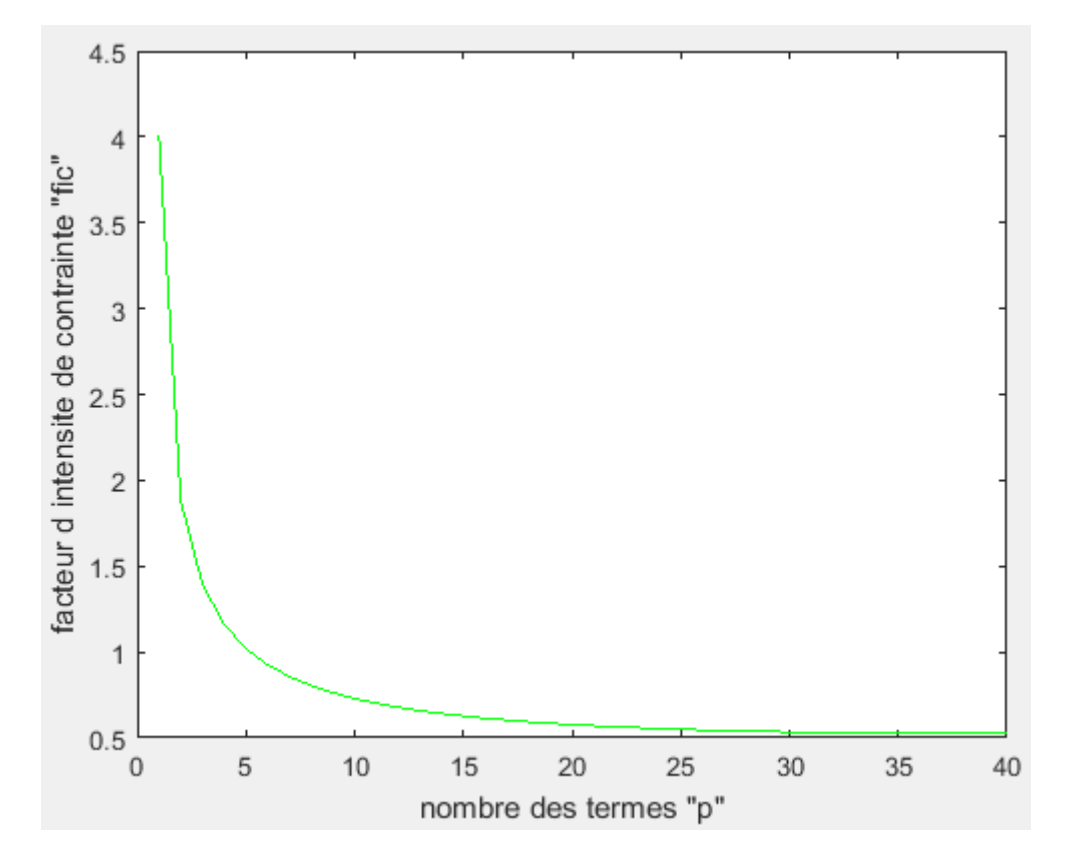

Figure A3-17 : facteur d'intensité de contrainte  $K_{III}$  en fonction de p (f=0.08)

| p              | $K_{III}$ | $\mathbf{p}$ | $K_{III}$ |
|----------------|-----------|--------------|-----------|
| $\mathbf{1}$   | 4.0077    | 25           | 0.5496    |
| 2              | 1.8815    | 27           | 0.5422    |
| 3              | 1.3928    | 32           | 0.5304    |
| $\overline{4}$ | 1.1605    | 33           | 0.5283    |
| 5              | 1.0208    | 35           | 0.5283    |
| 8              | 0.8044    | 38           | 0.5283    |
| 14             | 0.6414    | 39           | 0.5283    |
| 20             | 0.5770    | 40           | 0.5283    |

**Tableau A3-17 :**  $K_{III}$  en fonction de p (f=0.08)

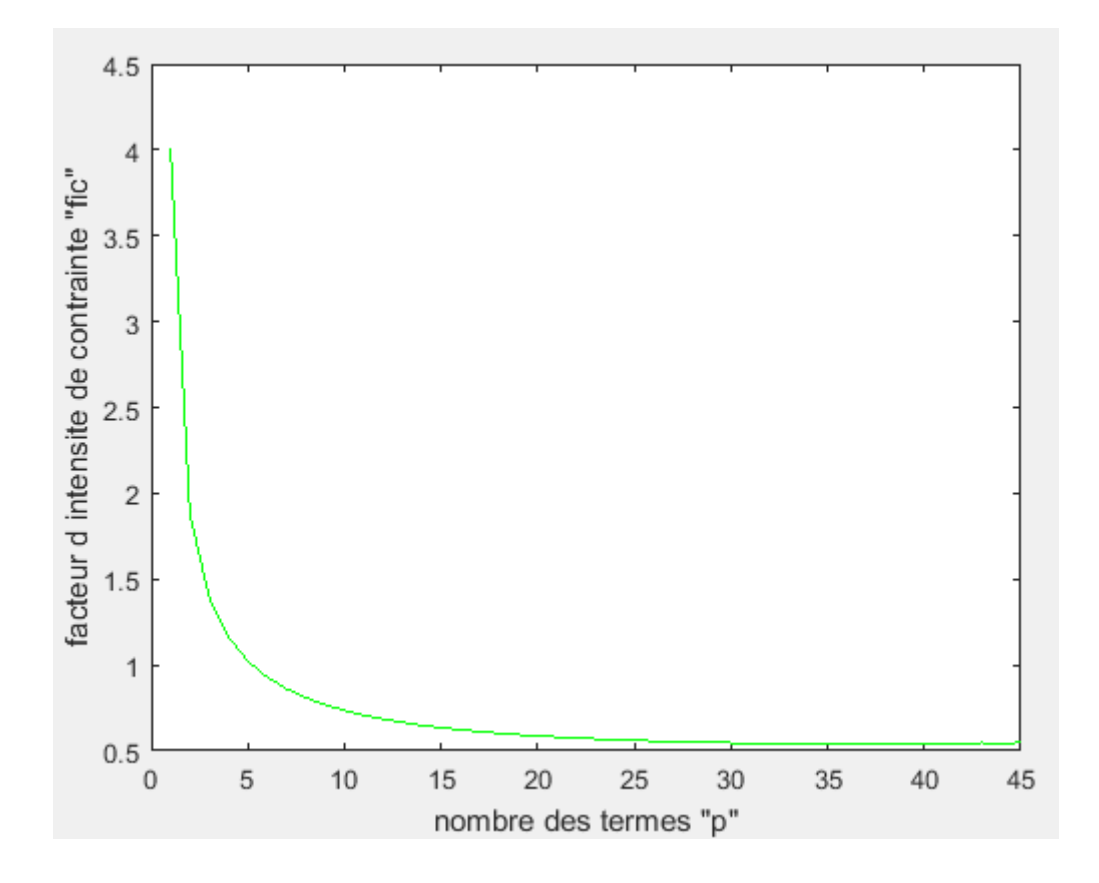

Figure A3-18 : facteur d'intensité de contrainte  $K_{III}$  en fonction de p (f=0.085)

| $\mathbf{p}$   | $K_{III}$ | p  | $K_{III}$ |
|----------------|-----------|----|-----------|
|                | 4.0058    | 25 | 0.5609    |
| 2              | 1.8818    | 27 | 0.5541    |
| 3              | 1.3942    | 28 | 0.5511    |
| $\overline{4}$ | 1.1627    | 29 | 0.5446    |
| 5              | 1.0236    | 35 | 0.5446    |
| 8              | 0.8090    | 38 | 0.5446    |
| 14             | 0.6488    | 39 | 0.5446    |
| 20             | 0.5868    | 43 | 0.5446    |

Tableau  $A3-18$ :  $K_{III}$  en fonction de p (f=0.085)

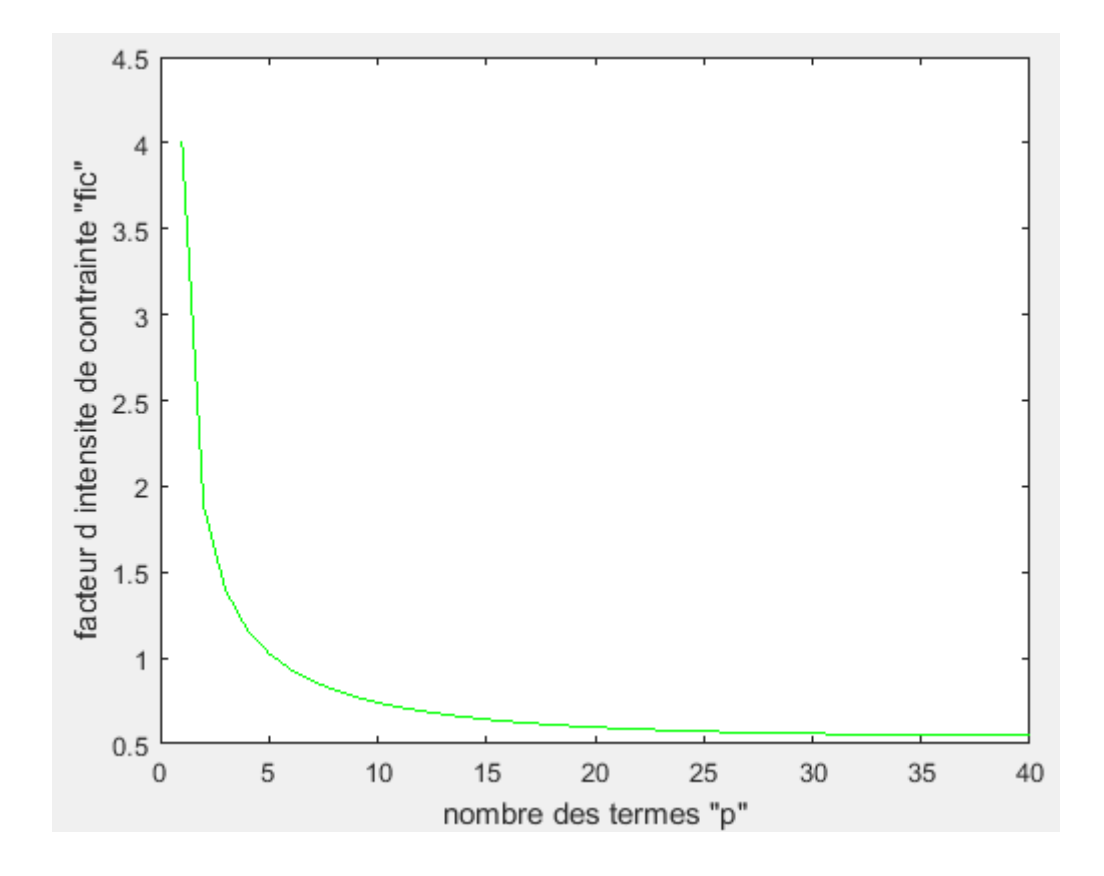

Figure A3-19 : facteur d'intensité de contrainte  $K_{III}$  en fonction de p (f=0.09)

| $\mathbf{p}$   | $K_{III}$ | p  | $K_{III}$ |
|----------------|-----------|----|-----------|
|                | 4.0039    | 25 | 0.5724    |
| $\overline{2}$ | 1.8822    | 27 | 0.5660    |
| 3              | 1.3956    | 30 | 0.5592    |
| $\overline{4}$ | 1.1649    | 33 | 0.5559    |
| 5              | 1.0265    | 35 | 0.5559    |
| 8              | 0.8136    | 38 | 0.5559    |
| 14             | 0.6564    | 40 | 0.5559    |
| 20             | 0.5967    | 45 | 0.5559    |

**Tableau A3-19 :**  $K_{III}$  en fonction de p (f=0.09)

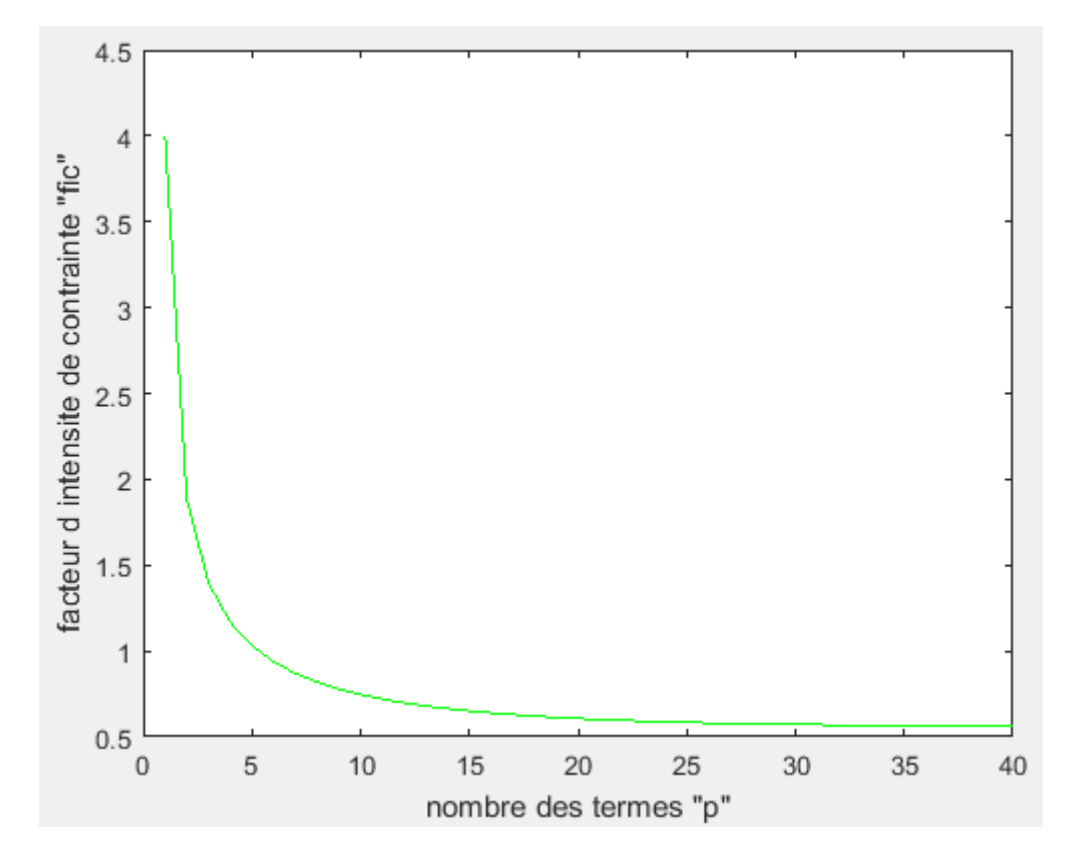

Figure A3-20 : facteur d'intensité de contrainte  $K_{III}$  en fonction de p (f=0.095)

| p              | $K_{III}$ | p  | $K_{III}$ |
|----------------|-----------|----|-----------|
| 1              | 4.0020    | 25 | 0.5839    |
| $\overline{2}$ | 1.8826    | 27 | 0.5780    |
| 3              | 1.3971    | 30 | 0.5718    |
| $\overline{4}$ | 1.1672    | 32 | 0.5676    |
| 5              | 1.0295    | 35 | 0.5676    |
| 8              | 0.8184    | 38 | 0.5676    |
| 15             | 0.6508    | 39 | 0.5676    |
| 22             | 0.5959    | 40 | 0.5676    |

 **Tableau A3-20 :**  $K_{III}$  en fonction de p (f=0.095)

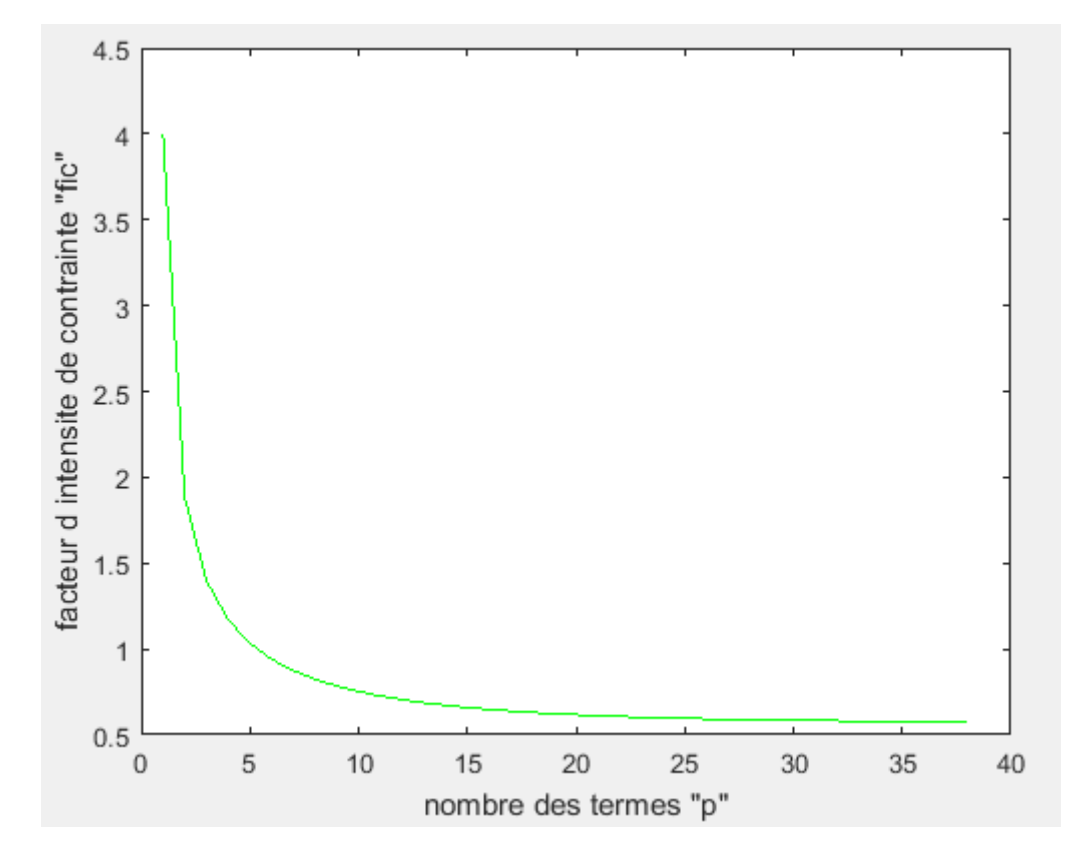

**Figure A3-21 : facteur d'intensité de contrainte**  $K_{III}$  **en fonction de p (f=0.1)** 

| p              | $K_{III}$ | p  | $K_{III}$ |
|----------------|-----------|----|-----------|
| 1              | 4.0001    | 20 | 0.6169    |
| 2              | 1.8830    | 25 | 0.5955    |
| 3              | 1.3986    | 28 | 0.5858    |
| $\overline{4}$ | 1.1695    | 32 | 0.5816    |
| 5              | 1.0325    | 33 | 0.5802    |
| 10             | 0.7522    | 34 | 0.5802    |
| 15             | 0.6591    | 35 | 0.5802    |
| 17             | 0.6386    | 37 | 0.5802    |

Tableau A3-21 :  $K_{III}$  en fonction de p (f=0.1)

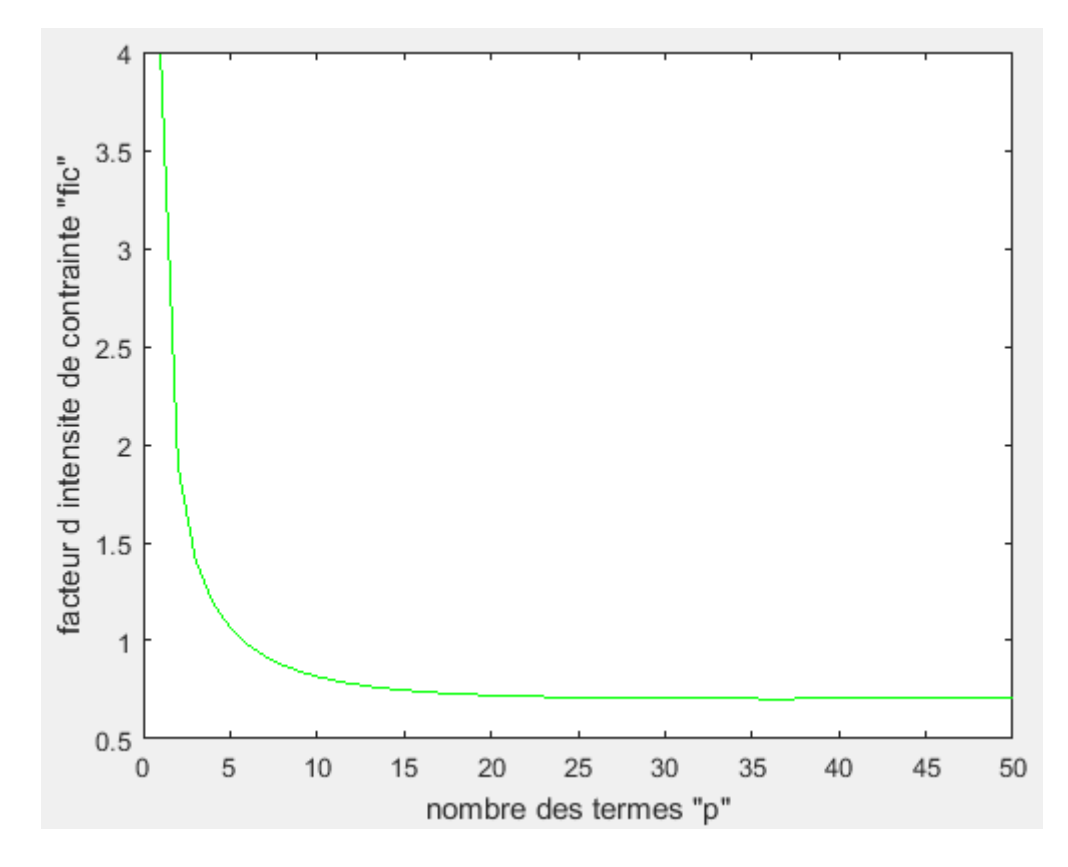

Figure A3-22 : facteur d'intensité de contrainte  $K_{III}$  en fonction de p (f=0.15)

| $\mathbf{p}$   | $K_{III}$ | $\mathbf{p}$ | $K_{III}$ |
|----------------|-----------|--------------|-----------|
| $\mathbf{1}$   | 3.9822    | 25           | 0.7110    |
| 2              | 1.8844    | 37           | 0.7039    |
| 3              | 1.4156    | 42           | 0.7056    |
| $\overline{4}$ | 1.1955    | 43           | 0.7059    |
| 5              | 1.0663    | 45           | 0.7059    |
| 10             | 0.8175    | 46           | 0.7059    |
| 15             | 0.7478    | 49           | 0.7059    |
| 17             | 0.7345    | 50           | 0.7059    |

**Tableau A3-22 :**  $K_{III}$  en fonction de p (f=0.15)

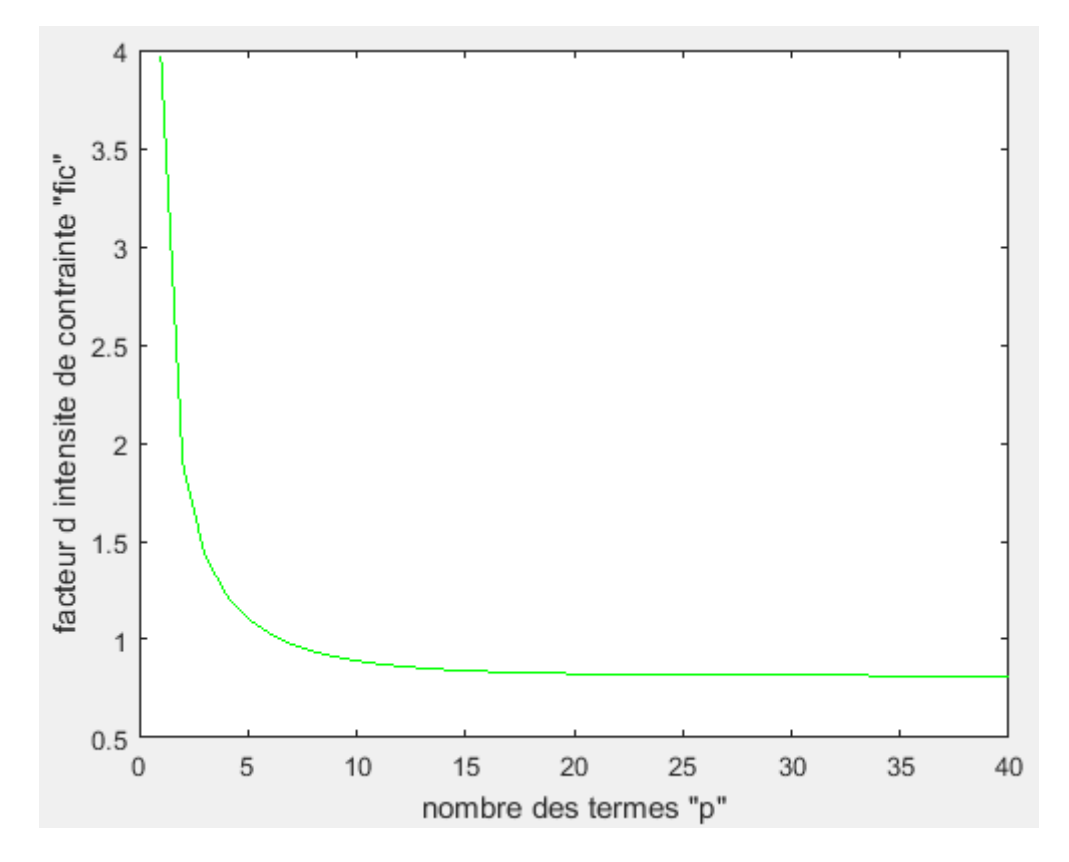

**Figure A3-23 : facteur d'intensité de contrainte**  $K_{III}$  **en fonction de p (f=0.2)** 

| $\mathbf{p}$   | $K_{III}$ | $\mathbf{p}$ | $K_{III}$ |
|----------------|-----------|--------------|-----------|
| 1              | 3.9660    | 22           | 0.8228    |
| 2              | 1.8966    | 26           | 0.8192    |
| 3              | 1.4367    | 29           | 0.8177    |
| $\overline{4}$ | 1.2268    | 33           | 0.8164    |
| 5              | 1.1065    | 37           | 0.8157    |
| 10             | 0.8913    | 38           | 0.8156    |
| 15             | 0.8415    | 39           | 0.8156    |
| 17             | 0.8332    | 40           | 0.8156    |

Tableau  $A3-23 : K_{III}$  en fonction de p (f=0.2)

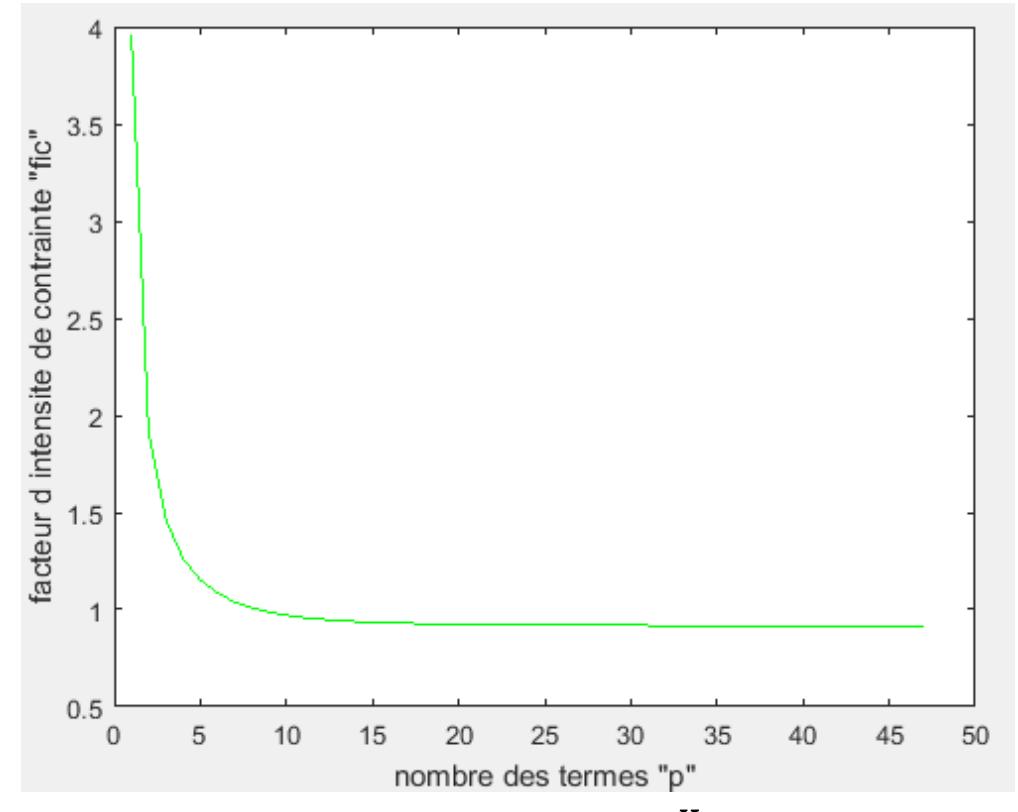

Figure A3-24 : facteur d'intensité de contrainte  $K_{III}$  en fonction de p (f=0.25)

| $\mathbf{p}$   | $K_{III}$ | $\mathbf{p}$ | $K_{III}$ |
|----------------|-----------|--------------|-----------|
|                | 3.9517    | 25           | 0.9206    |
| $\overline{2}$ | 1.9080    | 30           | 0.9186    |
| 3              | 1.4622    | 40           | 0.9171    |
| $\overline{4}$ | 1.2635    | 42           | 0.9170    |
| 5              | 1.1529    | 43           | 0.9170    |
| 10             | 0.9703    | 44           | 0.9170    |
| 15             | 0.9348    | 45           | 0.9170    |
| 24             | 0.9212    | 47           | 0.9170    |
|                |           |              |           |

Tableau A3-24 :  $K_{III}$  en fonction de p (f=0.25)

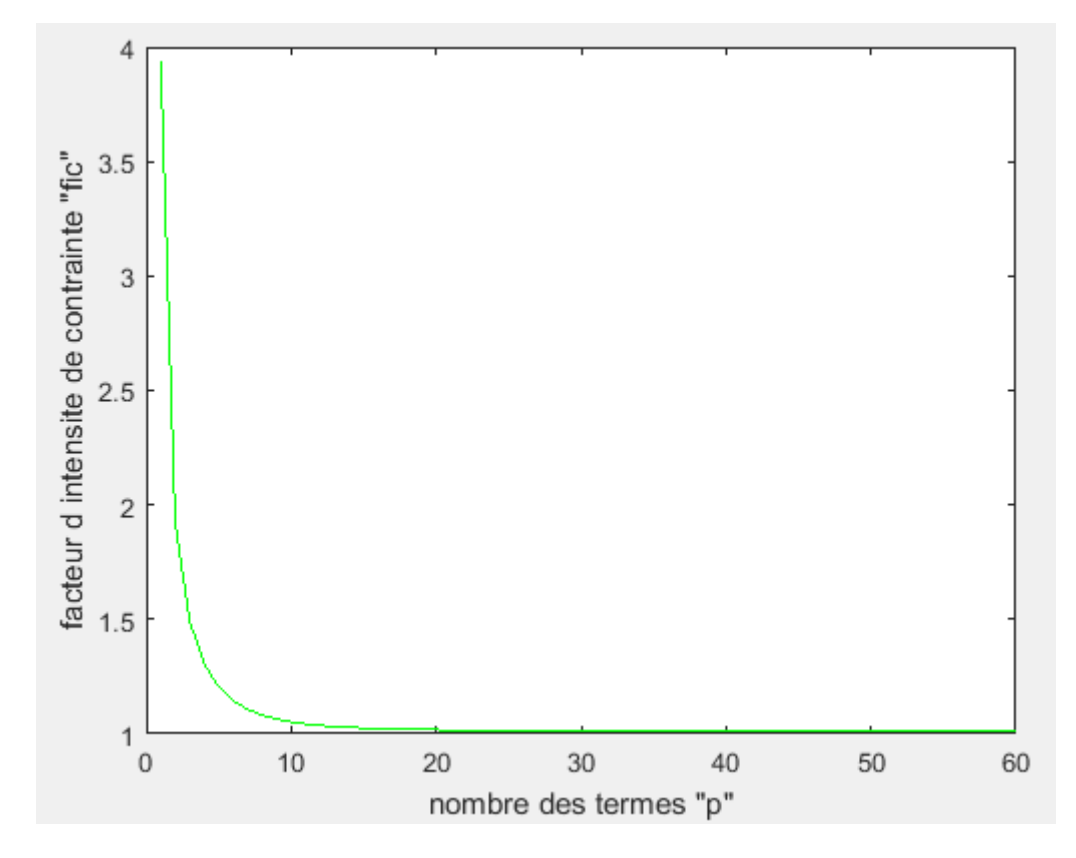

Figure A3-25 : facteur d'intensité de contrainte  $K_{III}$  en fonction de p (f=0.3)

| $\mathbf{p}$   | $K_{III}$ | $\mathbf{p}$ | $K_{III}$ |
|----------------|-----------|--------------|-----------|
| 1              | 3.9396    | 32           | 1.0121    |
| 2              | 1.9228    | 35           | 1.0116    |
| 3              | 1.4923    | 37           | 1.0113    |
| $\overline{4}$ | 1.3057    | 39           | 1.0111    |
| 5              | 1.2050    | 40           | 1.0110    |
| 10             | 1.0516    | 41           | 1.0110    |
| 17             | 1.0213    | 42           | 1.0110    |
| 24             | 1.0148    | 48           | 1.0110    |

Tableau  $A3-25 : K_{III}$  en fonction de p (f=0.3)

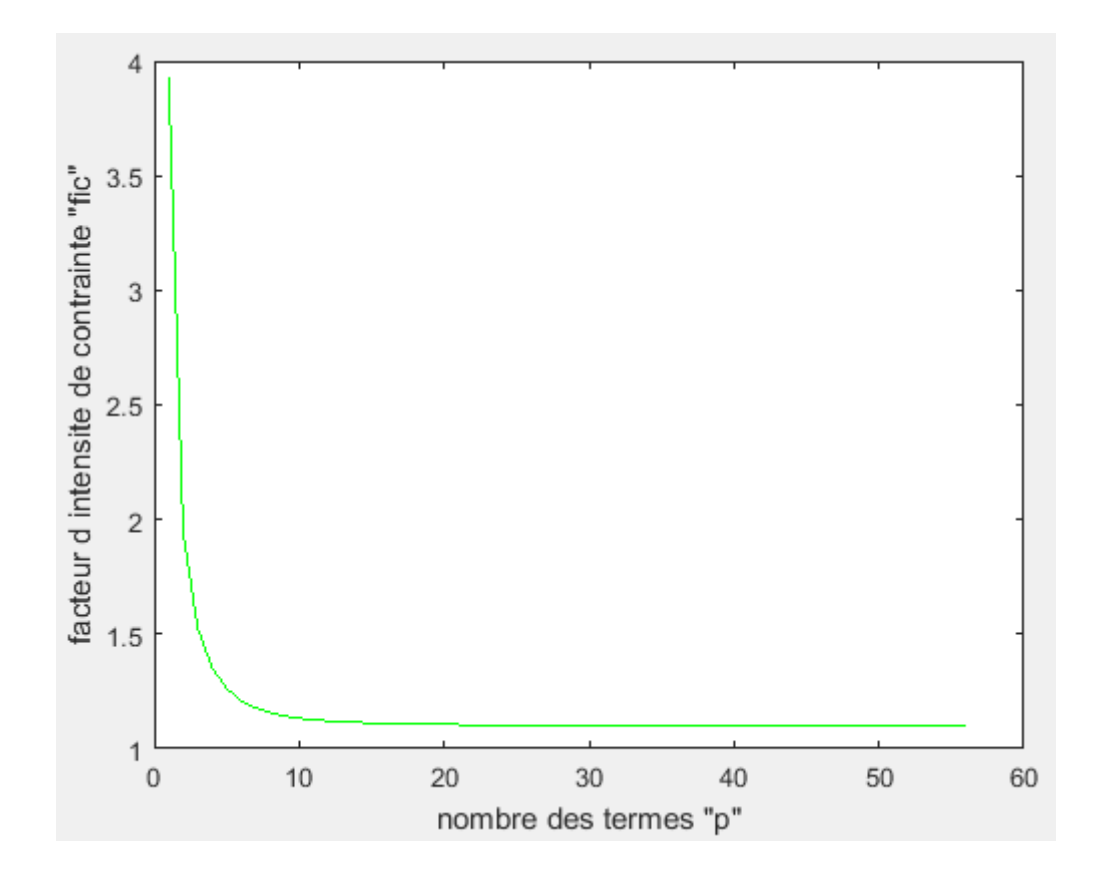

Figure A3-26 : facteur d'intensité de contrainte  $K_{III}$  en fonction de p (f=0.35)

| p              | $K_{III}$ | $\mathbf{p}$ | $K_{III}$ |
|----------------|-----------|--------------|-----------|
| $\mathbf{1}$   | 3.9301    | 32           | 1.1008    |
| $\overline{2}$ | 1.9413    | 41           | 1.0996    |
| 3              | 1.5272    | 44           | 1.0995    |
| $\overline{4}$ | 1.3531    | 45           | 1.0994    |
| 5              | 1.2624    | 46           | 1.0994    |
| 10             | 1.1332    | 48           | 1.0994    |
| 17             | 1.1089    | 50           | 1.0994    |
| 24             | 1.1033    | 51           | 1.0994    |

**Tableau A3-26 :**  $K_{III}$  en fonction de p (f=0.35)

**Résultats pour f=0.4**

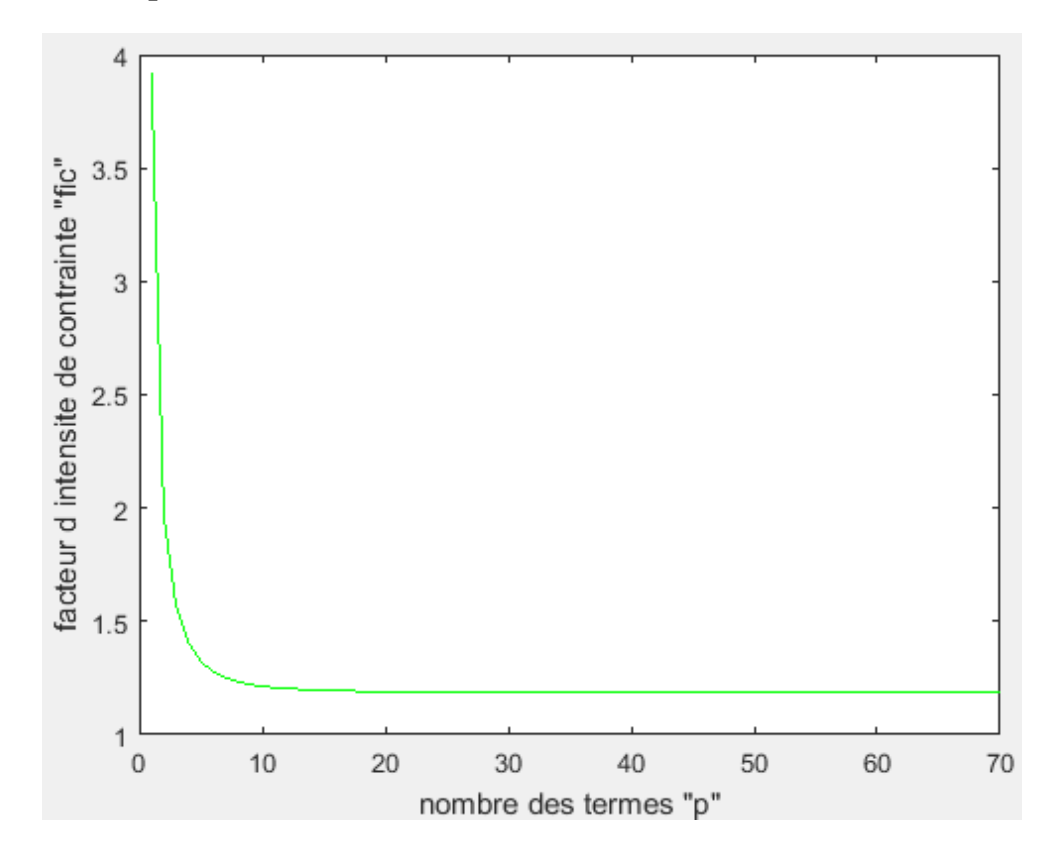

 **Figure A3-27 : facteur d'intensité de contrainte**  $K_{III}$  **en fonction de p (f=0.4)** 

| p              | $K_{III}$ | $\mathbf{p}$ | $K_{III}$ |
|----------------|-----------|--------------|-----------|
| 1              | 3.9235    | 30           | 1.1858    |
| 2              | 1.9640    | 40           | 1.1843    |
| 3              | 1.5670    | 45           | 1.1840    |
| $\overline{4}$ | 1.4055    | 46           | 1.1839    |
| 5              | 1.3241    | 47           | 1.1839    |
| 10             | 1.2140    | 49           | 1.1839    |
| 17             | 1.1931    | 50           | 1.1839    |
| 24             | 1.1878    | 52           | 1.1839    |

Tableau A3-27 :  $K_{III}$  en fonction de p (f=0.4)

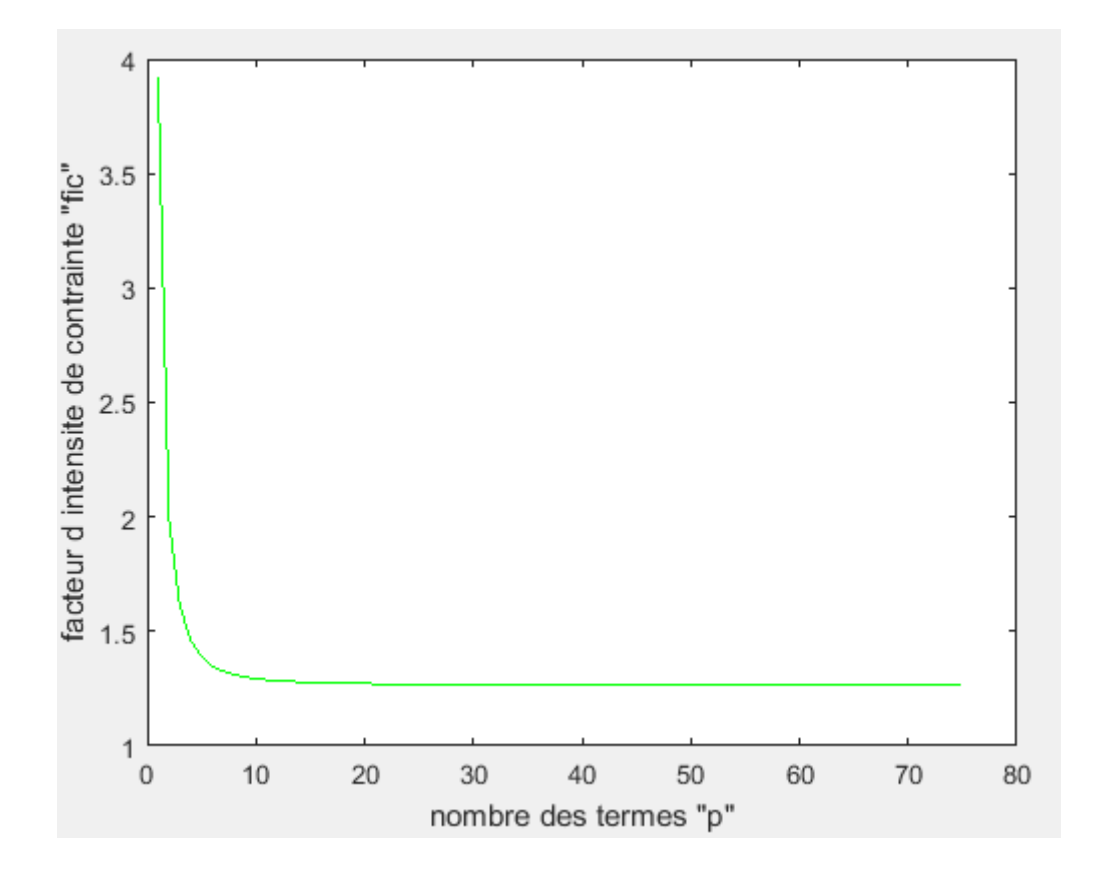

Figure A3-28 : facteur d'intensité de contrainte  $K_{III}$  en fonction de p (f=0.45)

| $\mathbf{p}$   | $K_{III}$ | $\mathbf{p}$ | $K_{III}$ |
|----------------|-----------|--------------|-----------|
|                | 3.9202    | 33           | 1.2669    |
| $\overline{2}$ | 1.9911    | 40           | 1.2660    |
| 3              | 1.6117    | 44           | 1.2657    |
| $\overline{4}$ | 1.4624    | 48           | 1.2655    |
| 5              | 1.3894    | 59           | 1.2656    |
| 10             | 1.2934    | 62           | 1.2656    |
| 17             | 1.2744    | 63           | 1.2656    |
| 25             | 1.2689    | 64           | 1.2656    |

**Tableau A3-28 :**  $K_{III}$  en fonction de p (f=0.45)

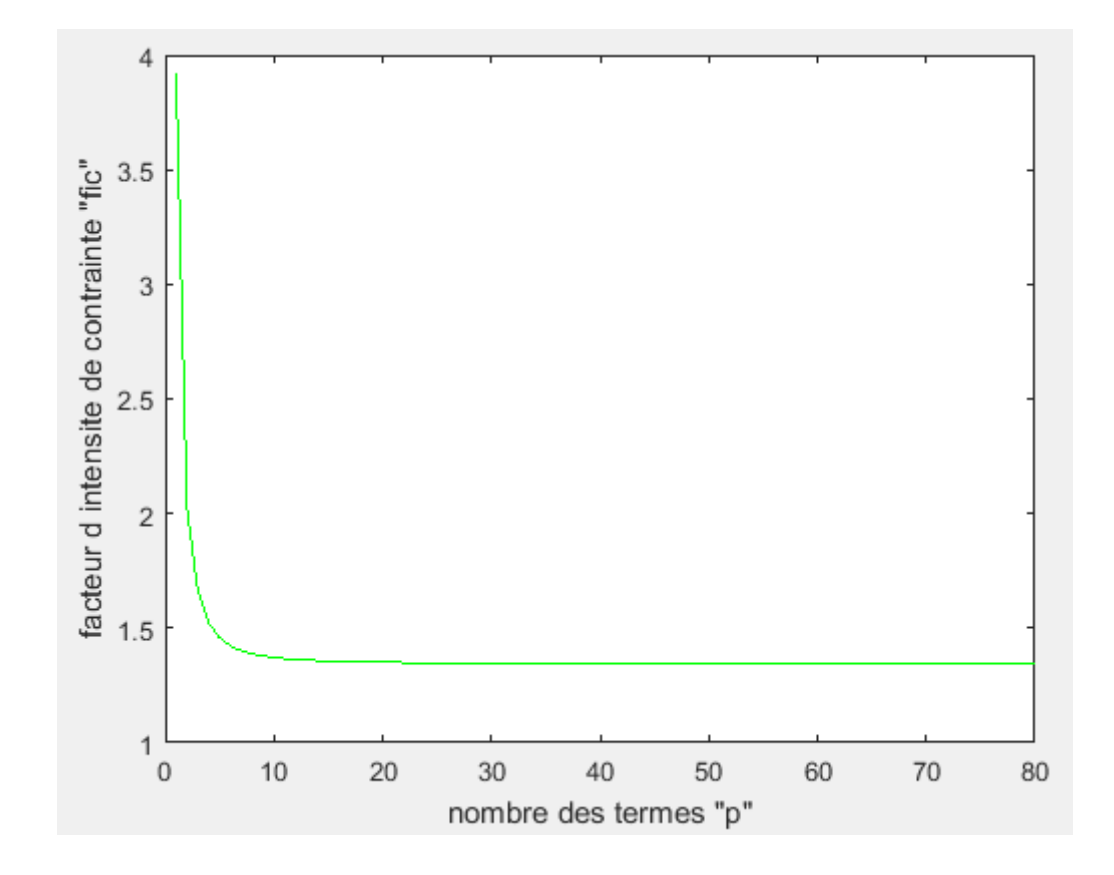

Figure A3-29 : facteur d'intensité de contrainte  $K_{III}$  en fonction de p (f=0.5)

| $\mathbf{p}$   | $K_{III}$ | p  | $K_{III}$ |
|----------------|-----------|----|-----------|
| 1              | 3.9208    | 32 | 1.3466    |
| $\overline{2}$ | 2.0230    | 40 | 1.3455    |
| 3              | 1.6613    | 48 | 1.3450    |
| $\overline{4}$ | 1.5233    | 49 | 1.3449    |
| 5              | 1.4574    | 53 | 1.3448    |
| 10             | 1.3716    | 55 | 1.3448    |
| 17             | 1.3536    | 59 | 1.3448    |
| 25             | 1.3484    | 61 | 1.3448    |

Tableau  $A3-29$ :  $K_{III}$  en fonction de p (f=0.5)

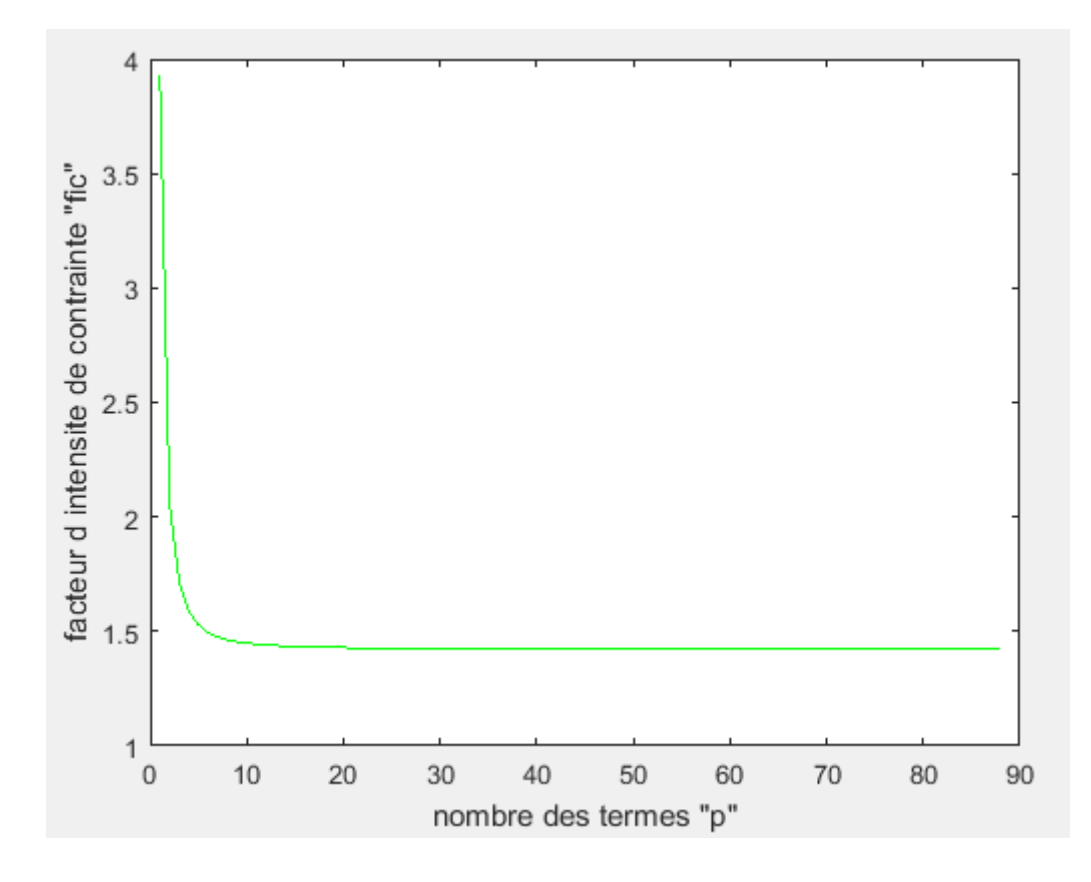

**Figure A3-30 : facteur d'intensité de contrainte**  $K_{III}$  **en fonction de p (f=0.55)** 

| p              | $K_{III}$ | $\mathbf{p}$ | $K_{III}$ |
|----------------|-----------|--------------|-----------|
|                | 3.9259    | 40           | 1.4235    |
| $\overline{2}$ | 2.0599    | 51           | 1.4228    |
| 3              | 1.7154    | 60           | 1.4226    |
| $\overline{4}$ | 1.5876    | 67           | 1.4227    |
| 5              | 1.5275    | 68           | 1.4227    |
| 10             | 1.4486    | 69           | 1.4227    |
| 17             | 1.4313    | 70           | 1.4227    |
| 25             | 1.4262    | 72           | 1.4227    |

 **Tableau A3-30 :**  $K_{III}$  en fonction de p (f=0.55)

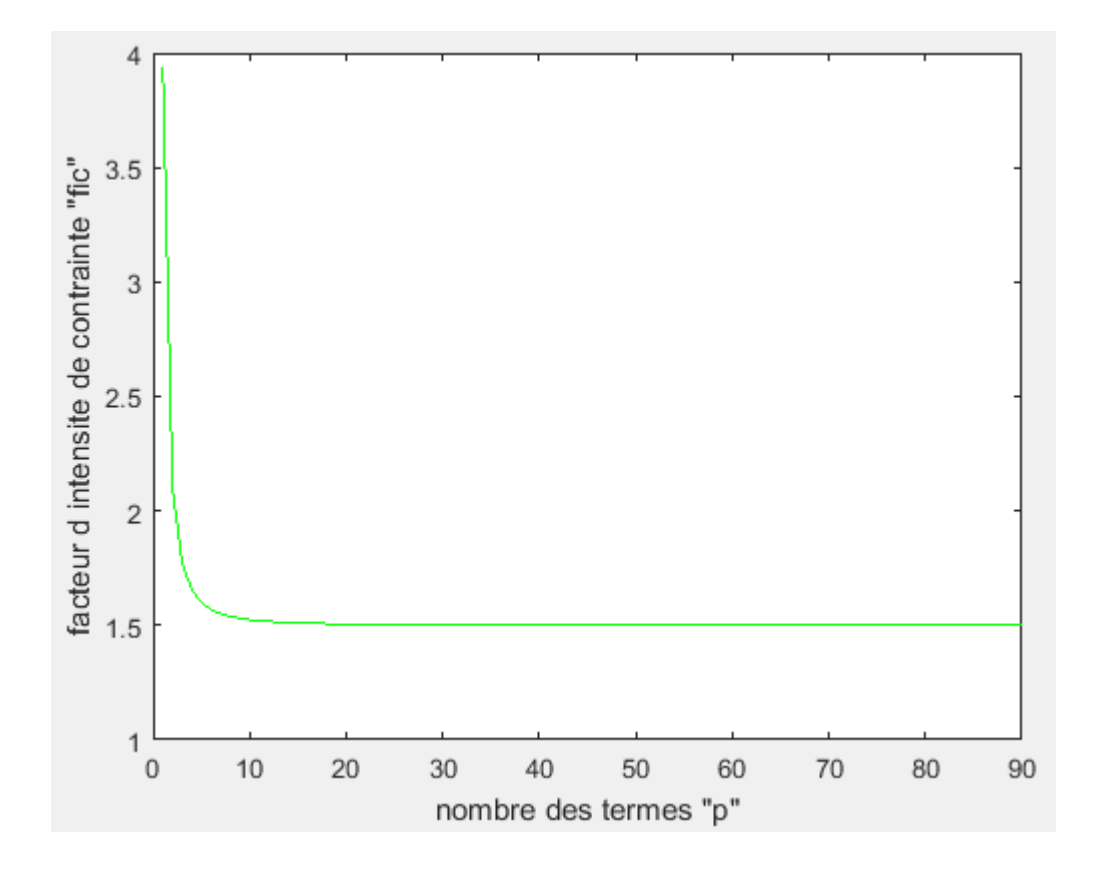

**Figure A3-31 : facteur d'intensité de contrainte**  $K_{III}$  **en fonction de p (f=0.6)** 

| $\mathbf{p}$   | $K_{III}$ | p  | $K_{III}$ |
|----------------|-----------|----|-----------|
|                | 3.9361    | 48 | 1.4999    |
| 2              | 2.1020    | 55 | 1.4996    |
| 3              | 1.7740    | 63 | 1.4995    |
| $\overline{4}$ | 1.6548    | 64 | 1.4994    |
| 5              | 1.5991    | 67 | 1.4994    |
| 10             | 1.5249    | 70 | 1.4994    |
| 17             | 1.5081    | 72 | 1.4994    |
| 25             | 1.5031    | 73 | 1.4994    |

Tableau  $A3-31 : K_{III}$  en fonction de p (f=0.6)

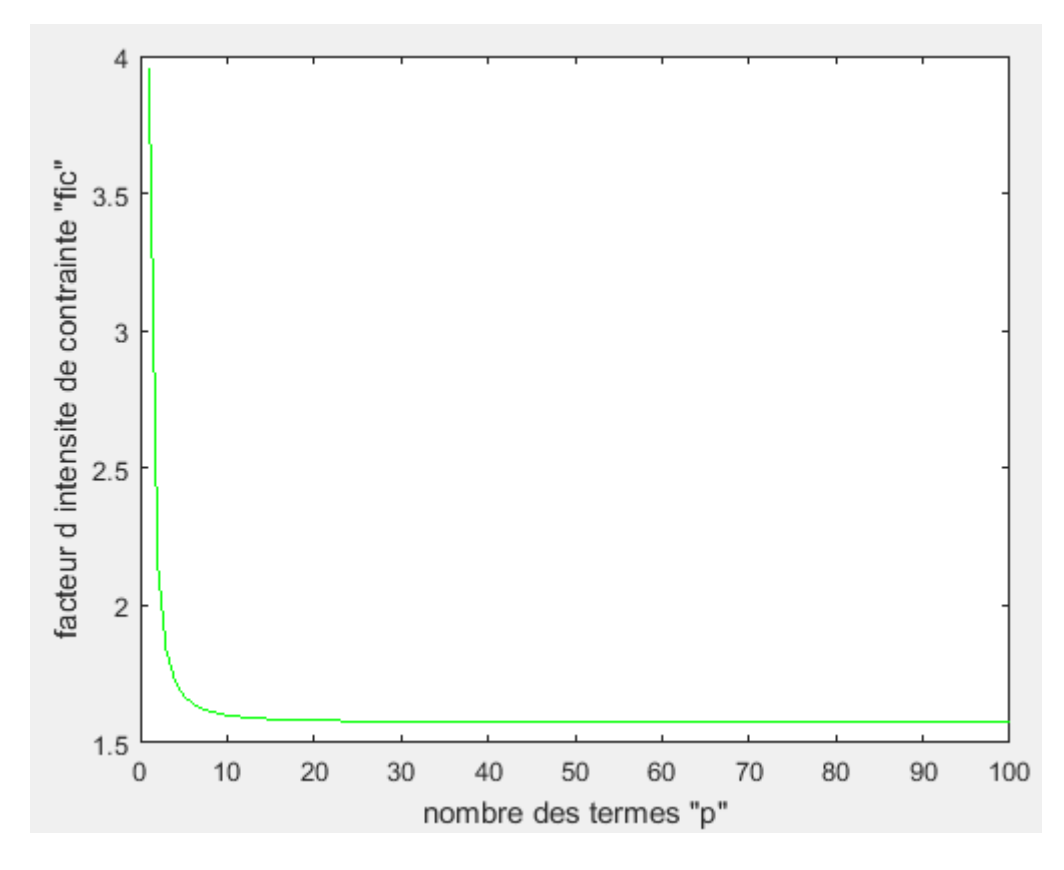

Figure A3-32 : facteur d'intensité de contrainte  $K_{III}$  en fonction de p (f=0.65)

| $\mathbf{p}$   | $K_{III}$ | p  | $K_{III}$ |
|----------------|-----------|----|-----------|
| 1              | 3.9522    | 49 | 1.5762    |
| 2              | 2.1497    | 57 | 1.5759    |
| 3              | 1.8365    | 60 | 1.5758    |
| $\overline{4}$ | 1.7243    | 65 | 1.5757    |
| 5              | 1.6719    | 70 | 1.5757    |
| 10             | 1.6007    | 75 | 1.5757    |
| 17             | 1.5843    | 80 | 1.5757    |
| 25             | 1.5794    | 88 | 1.5757    |

**Tableau A3-32 :**  $K_{III}$  en fonction de p (f=0.65)

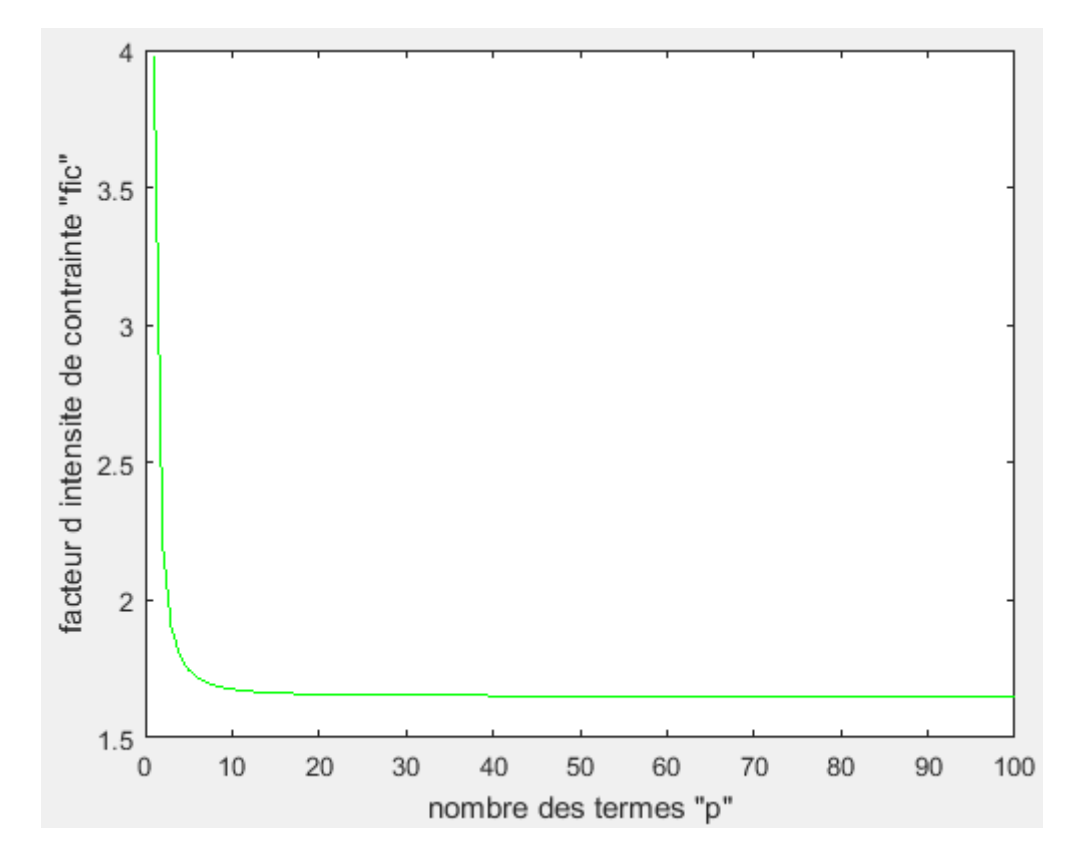

Figure A3-33 : facteur d'intensité de contrainte  $K_{III}$  en fonction de p (f=0.7)

| p              | $K_{III}$ | p   | $K_{III}$ |
|----------------|-----------|-----|-----------|
| $\mathbf{1}$   | 3.9753    | 49  | 1.6524    |
| $\overline{2}$ | 2.2030    | 64  | 1.6520    |
| 3              | 1.9028    | 70  | 1.6519    |
| $\overline{4}$ | 1.7959    | 72  | 1.6518    |
| 5              | 1.7458    | 80  | 1.6518    |
| 16             | 1.6615    | 85  | 1.6518    |
| 25             | 1.6556    | 90  | 1.6518    |
| 33             | 1.6538    | 100 | 1.6518    |

Tableau  $A3-33 : K_{III}$  en fonction de p (f=0.7)

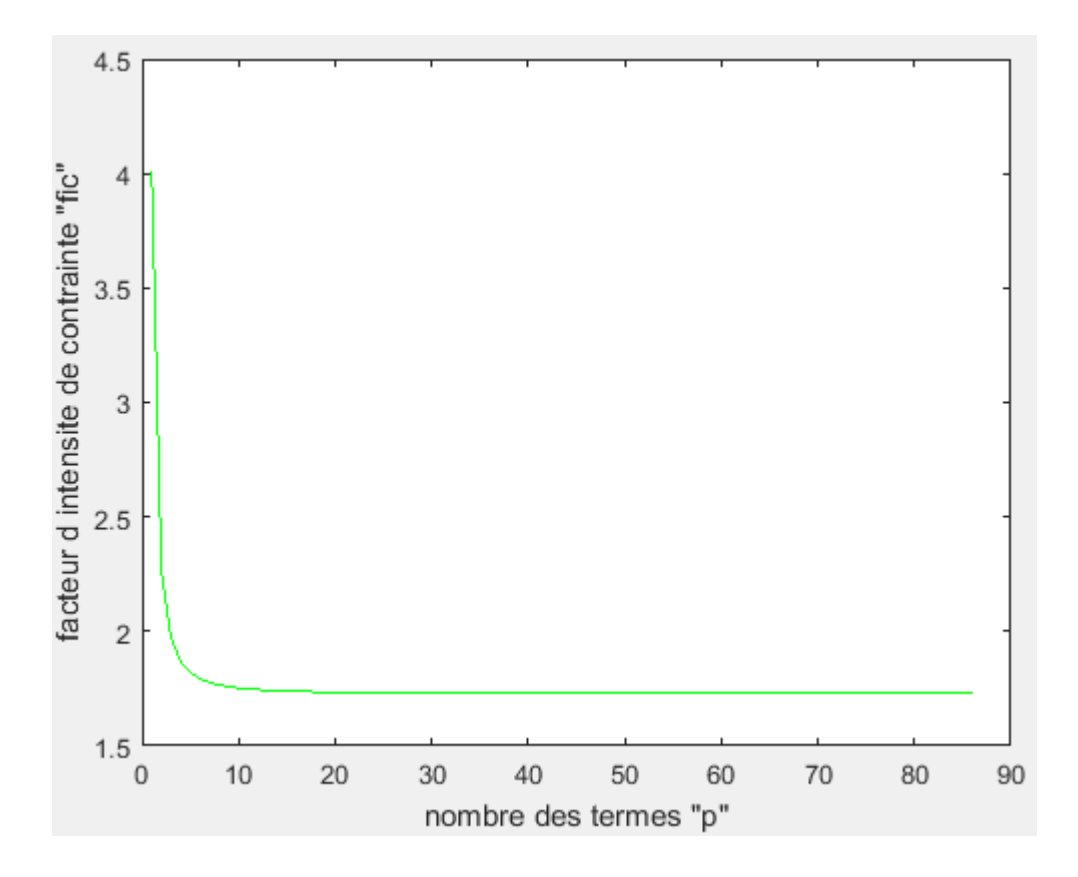

Figure A3-34 : facteur d'intensité de contrainte  $K_{III}$  en fonction de p (f=0.75)

| $\mathbf{p}$   | $K_{III}$ | $\mathbf{p}$ | $K_{III}$ |
|----------------|-----------|--------------|-----------|
| $\mathbf{1}$   | 4.0064    | 57           | 1.7286    |
| $\overline{2}$ | 2.2619    | 65           | 1.7284    |
| 3              | 1.9723    | 73           | 1.7283    |
| $\overline{4}$ | 1.8693    | 76           | 1.7282    |
| $\overline{5}$ | 1.8206    | 78           | 1.7282    |
| 16             | 1.7378    | 80           | 1.7282    |
| 25             | 1.7320    | 83           | 1.7282    |
| 33             | 1.7302    | 86           | 1.7282    |

Tableau A3-34 :  $K_{III}$  en fonction de p (f=0.75)

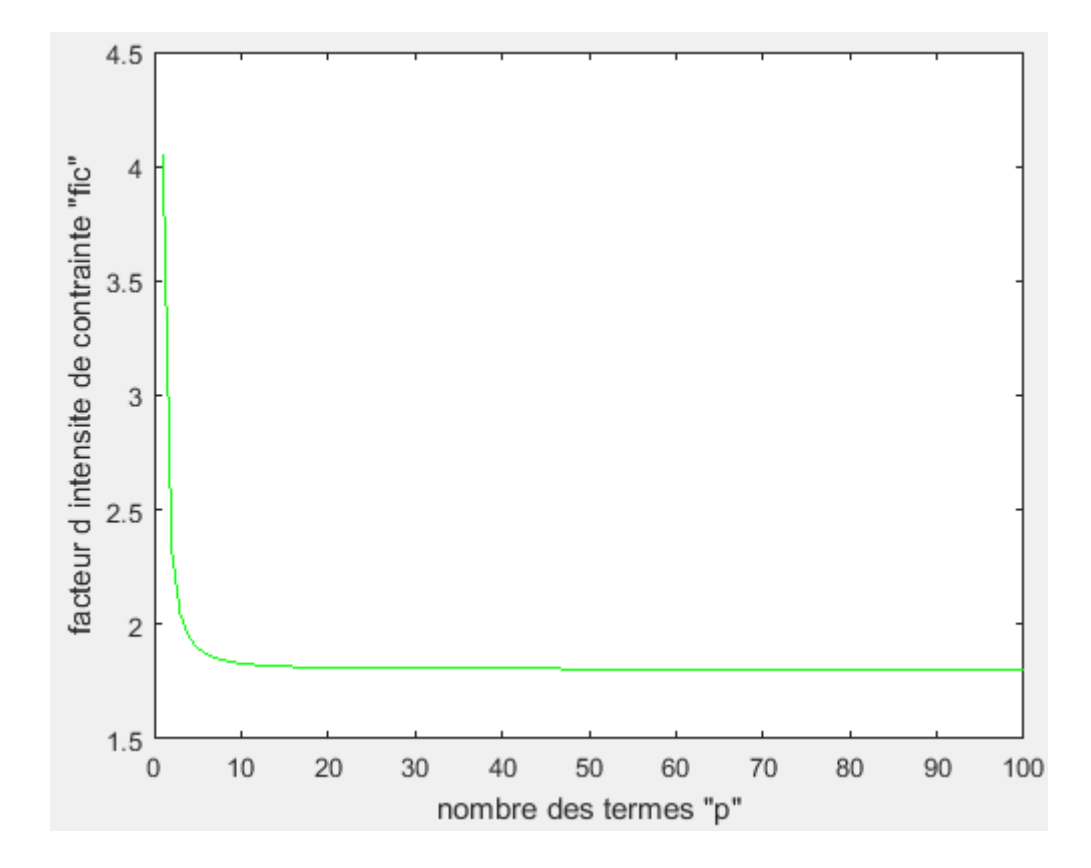

Figure A3-35 : facteur d'intensité de contrainte  $K_{III}$  en fonction de p (f=0.8)

| $\mathbf{p}$   | $K_{III}$ | P  | $K_{III}$ |
|----------------|-----------|----|-----------|
| $\mathbf{1}$   | 4.0470    | 48 | 1.8060    |
| $\overline{2}$ | 2.3264    | 65 | 1.8055    |
| 3              | 2.0449    | 74 | 1.8054    |
| $\overline{4}$ | 1.9444    | 81 | 1.8053    |
| 5              | 1.8966    | 85 | 1.8052    |
| 16             | 1.8148    | 90 | 1.8052    |
| 25             | 1.8090    | 96 | 1.8052    |
| 33             | 1.8073    | 99 | 1.8052    |

Tableau  $A3-35 : K_{III}$  en fonction de p (f=0.8)

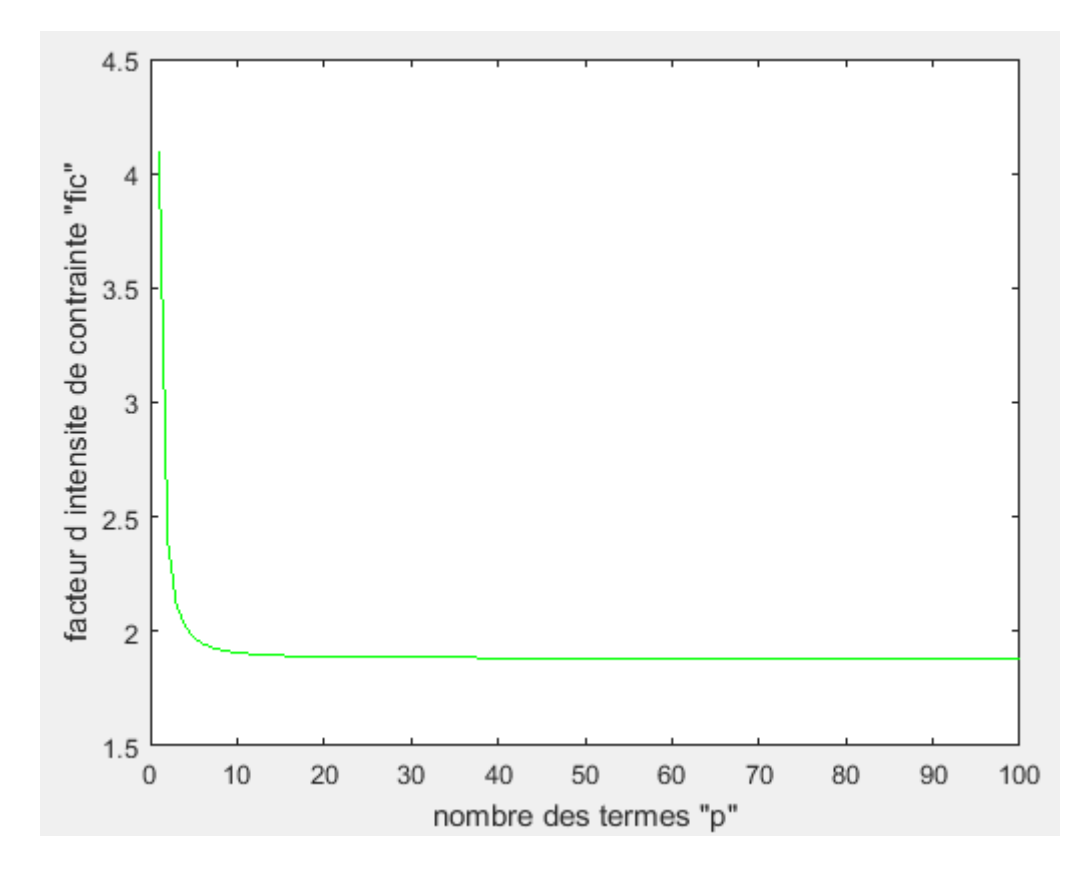

Figure A3-36 : facteur d'intensité de contrainte  $K_{III}$  en fonction de p (f=0.85)

| $\mathbf{p}$   | $K_{III}$ | P   | $K_{III}$ |
|----------------|-----------|-----|-----------|
| 1              | 4.0986    | 57  | 1.8838    |
| 2              | 2.3963    | 65  | 1.8836    |
| 3              | 2.1203    | 73  | 1.8835    |
| $\overline{4}$ | 2.0212    | 81  | 1.8834    |
| 5              | 1.9739    | 86  | 1.8833    |
| 16             | 1.8928    | 90  | 1.8833    |
| 25             | 1.8871    | 96  | 1.8833    |
| 33             | 1.8854    | 100 | 1.8833    |

**Tableau A3-36 :**  $K_{III}$  en fonction de p (f=0.85)

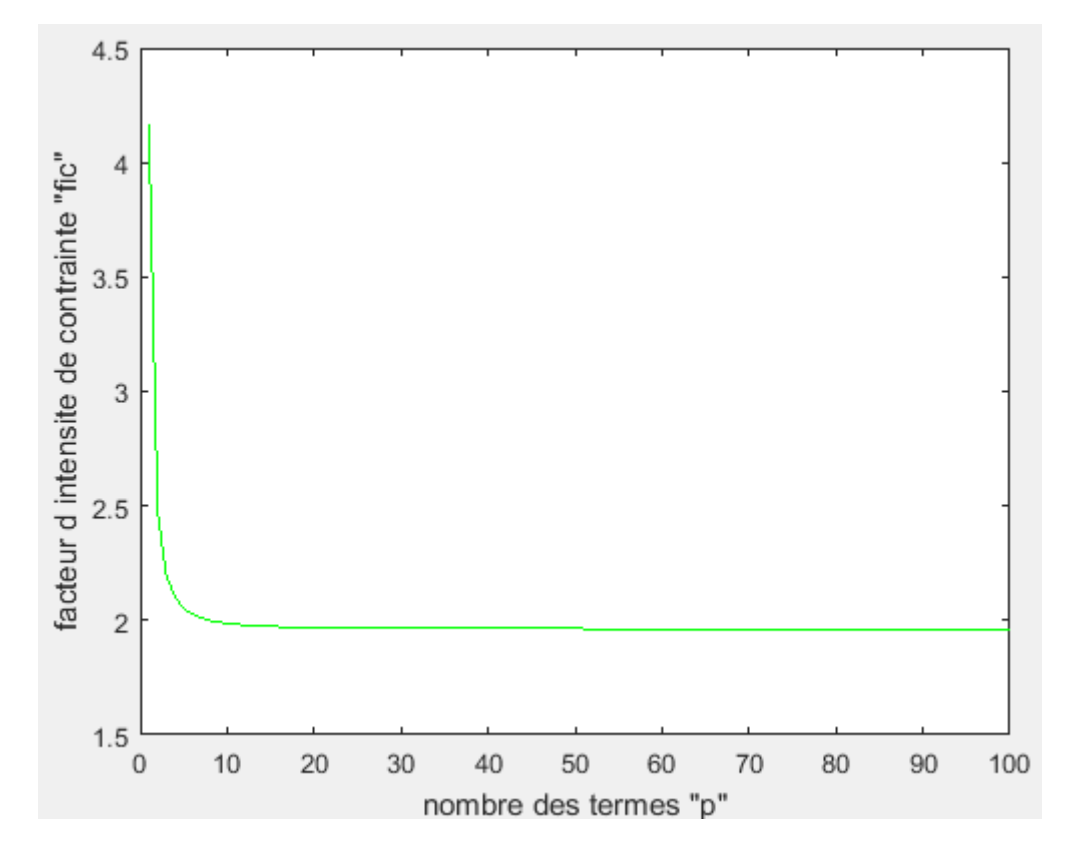

**Figure A3-37 : facteur d'intensité de contrainte**  $K_{III}$  **en fonction de p (f=0.9)** 

| $\mathbf{p}$   | $K_{III}$ | $\mathbf{P}$ | $K_{III}$ |
|----------------|-----------|--------------|-----------|
| $\mathbf{1}$   | 4.1633    | 49           | 1.9636    |
| 2              | 2.4715    | 65           | 1.9631    |
| 3              | 2.1983    | 75           | 1.9630    |
| $\overline{4}$ | 2.1000    | 81           | 1.9629    |
| 5              | 2.0529    | 91           | 1.9628    |
| 16             | 1.9723    | 93           | 1.9628    |
| 25             | 1.9666    | 97           | 1.9628    |
| 33             | 1.9649    | 100          | 1.9628    |

Tableau  $A3-37 : K_{III}$  en fonction de p (f=0.9)

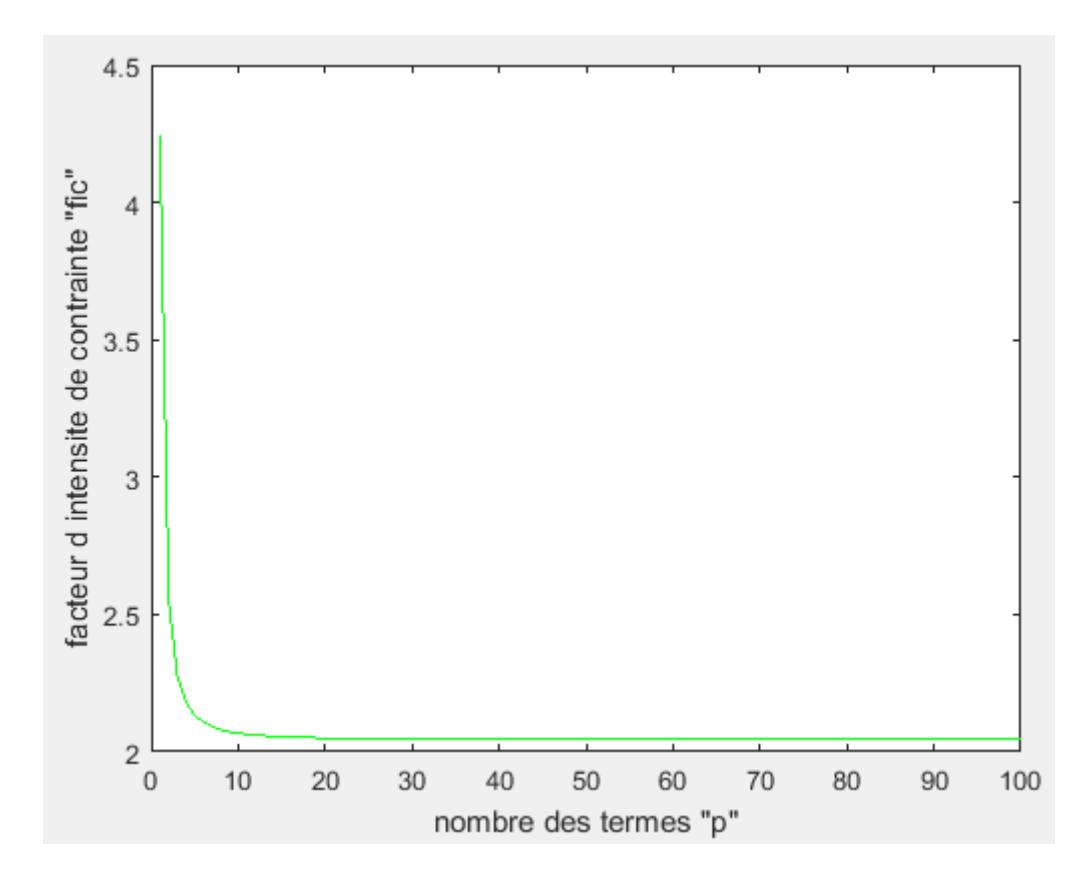

Figure A3-38 : facteur d'intensité de contrainte  $K_{III}$  en fonction de p (f=0.95)

| $\mathbf{p}$   | $K_{III}$ | P   | $K_{III}$ |
|----------------|-----------|-----|-----------|
| 1              | 4.2433    | 57  | 2.0447    |
| $\overline{2}$ | 2.5514    | 65  | 2.0445    |
| 3              | 2.2791    | 73  | 2.0444    |
| $\overline{4}$ | 2.1810    | 81  | 2.0443    |
| 5              | 2.1340    | 91  | 2.0442    |
| 16             | 2.0536    | 93  | 2.0442    |
| 25             | 2.0480    | 98  | 2.0442    |
| 33             | 2.0463    | 100 | 2.0442    |
|                |           |     |           |

**Tableau A3-38 :**  $K_{III}$  en fonction de p (f=0.95)

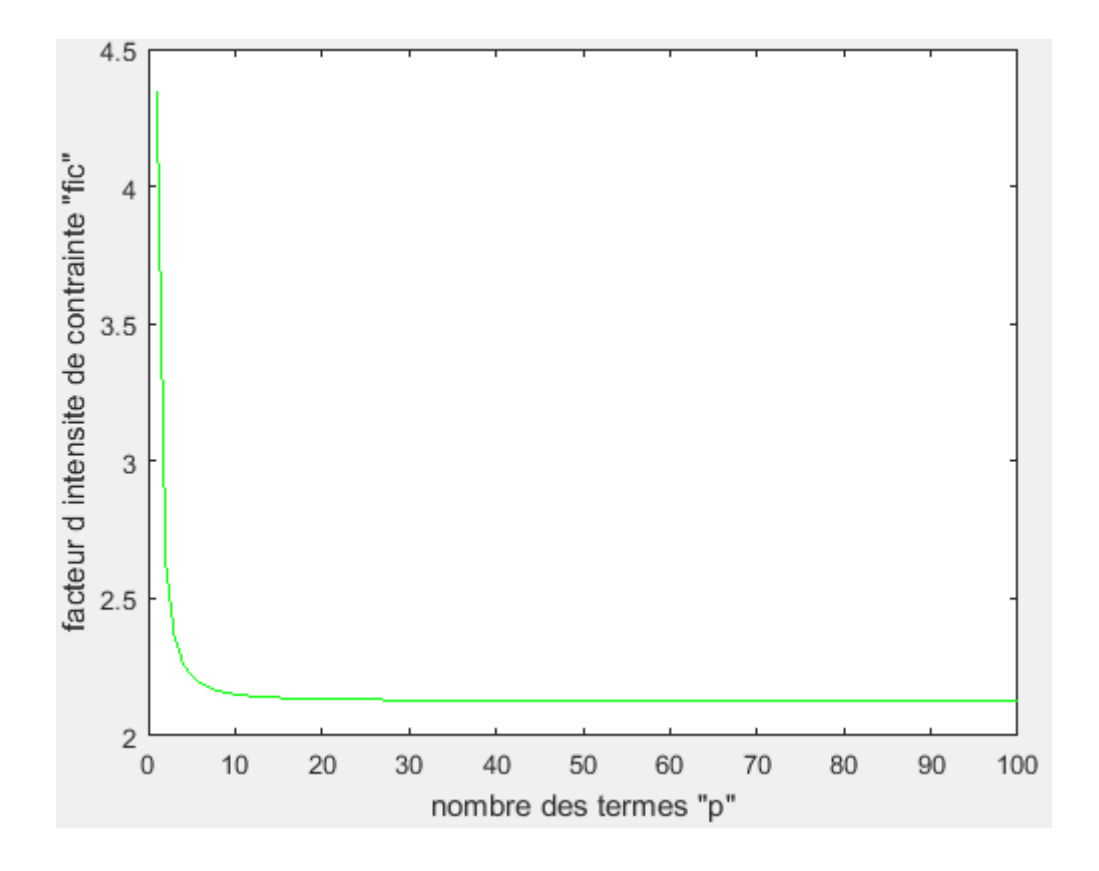

Figure A3-39 : facteur d'intensité de contrainte  $K_{III}$  en fonction de p (f=1)

| $\mathbf{p}$   | $K_{III}$ | P   | $K_{III}$ |
|----------------|-----------|-----|-----------|
| 1              | 4.3416    | 49  | 2.1288    |
| $\overline{2}$ | 2.6356    | 65  | 2.1283    |
| 3              | 2.3628    | 70  | 2.1282    |
| $\overline{4}$ | 2.2647    | 81  | 2.1281    |
| 5              | 2.2177    | 86  | 2.1280    |
| 16             | 2.1374    | 90  | 2.1280    |
| 25             | 2.1317    | 96  | 2.1280    |
| 33             | 2.1300    | 100 | 2.1280    |

**Tableau A3-39 :**  $K_{III}$  en fonction de p (f=1)

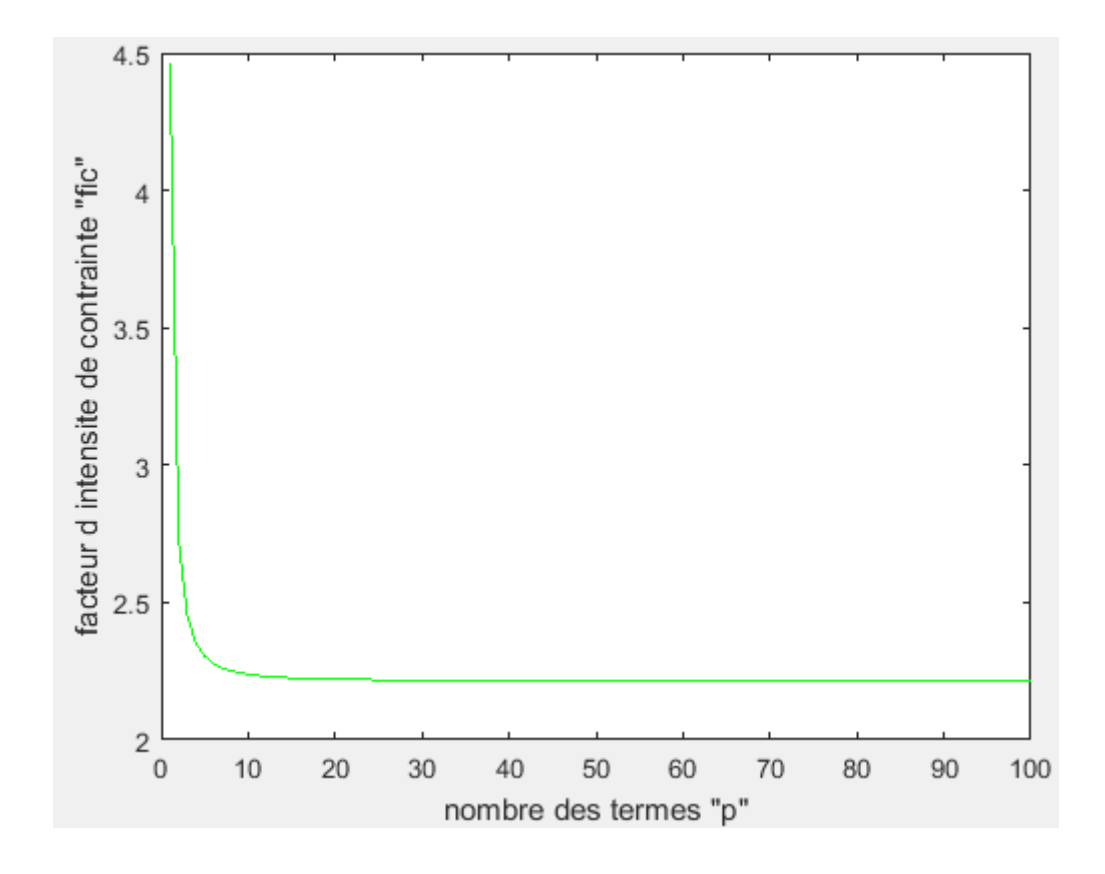

Figure A3-40 : facteur d'intensité de contrainte  $K_{III}$  en fonction de p (f=1.05)

| $\mathbf{p}$   | $K_{III}$ | p   | $K_{III}$ |
|----------------|-----------|-----|-----------|
| 1              | 4.4617    | 49  | 2.2154    |
| $\overline{2}$ | 2.7237    | 65  | 2.2150    |
| 3              | 2.4500    | 73  | 2.2148    |
| $\overline{4}$ | 2.3516    | 81  | 2.2147    |
| 5              | 2.3045    | 93  | 2.2146    |
| 16             | 2.2240    | 94  | 2.2146    |
| 25             | 2.2184    | 96  | 2.2146    |
| 33             | 2.2167    | 100 | 2.2146    |
|                |           |     |           |

**Tableau A3-40 :**  $K_{III}$  en fonction de p (f=1.05)

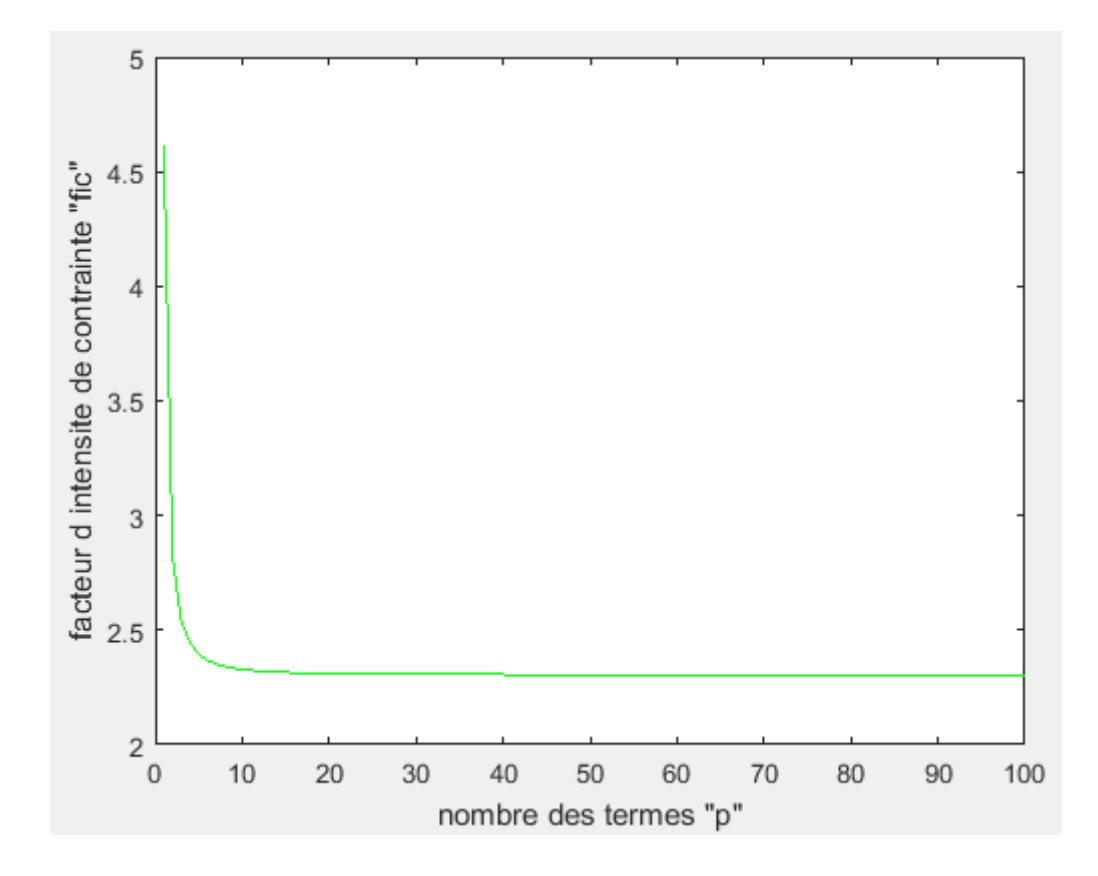

Figure A3-41 : facteur d'intensité de contrainte  $K_{III}$  en fonction de p (f=1.1)

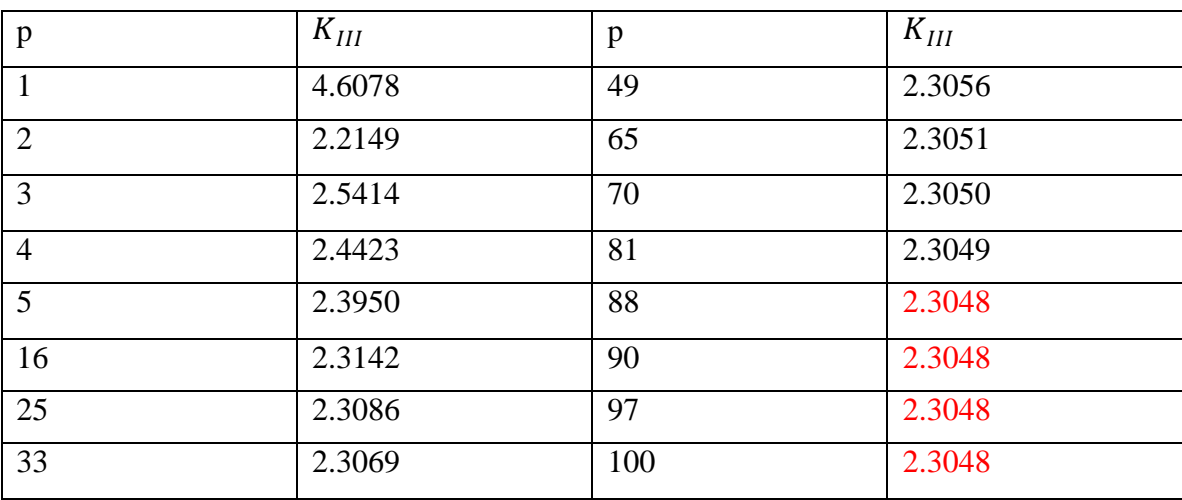

Tableau  $A3-41 : K_{III}$  en fonction de p (f=1.1)

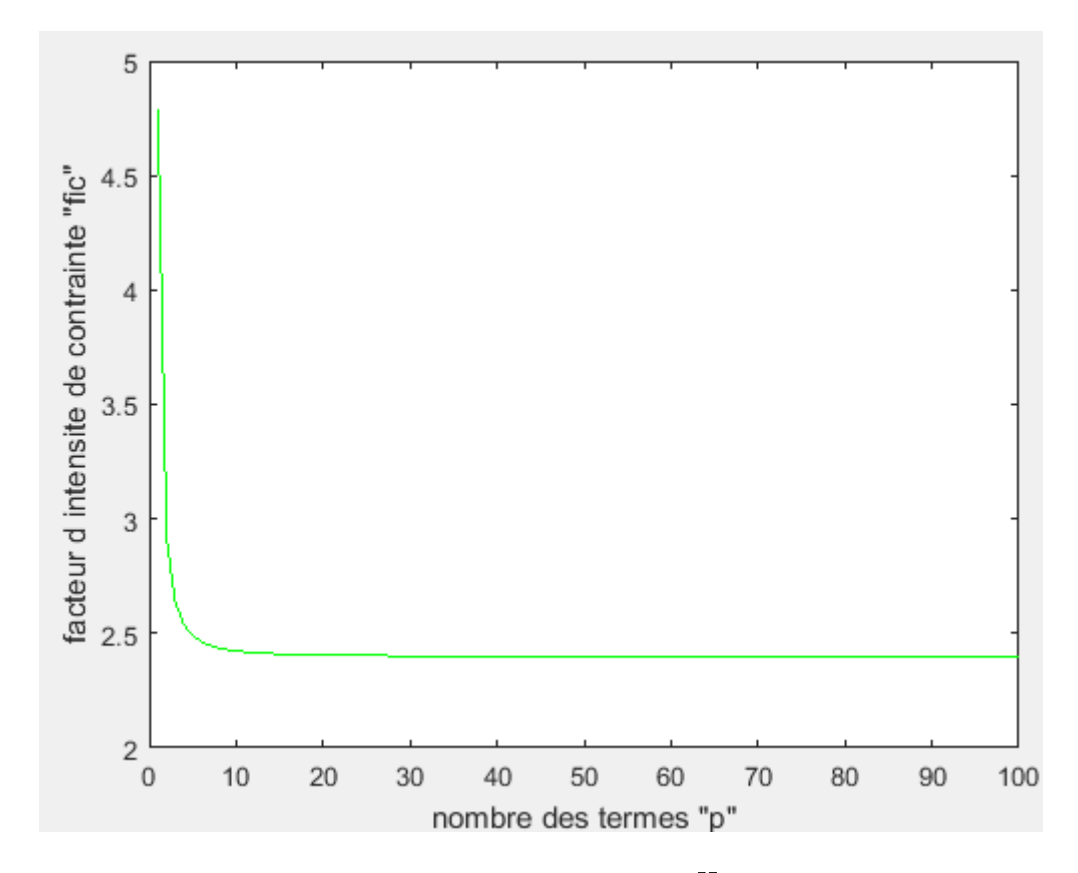

Figure A3-42 : facteur d'intensité de contrainte  $K_{III}$  en fonction de p (f=1.15)

| $\mathbf{p}$   | $K_{III}$ | $\mathbf{p}$ | $K_{III}$ |
|----------------|-----------|--------------|-----------|
| $\mathbf{1}$   | 4.7855    | 49           | 2.4000    |
| $\overline{2}$ | 2.9087    | 65           | 2.3995    |
| 3              | 2.6380    | 73           | 2.3994    |
| $\overline{4}$ | 2.5376    | 81           | 2.3993    |
| 5              | 2.4901    | 90           | 2.3992    |
| 16             | 2.4087    | 94           | 2.3992    |
| 25             | 2.4030    | 97           | 2.3992    |
| 33             | 2.4013    | 100          | 2.3992    |

**Tableau A3-42 :**  $K_{III}$  en fonction de p (f=1.15)

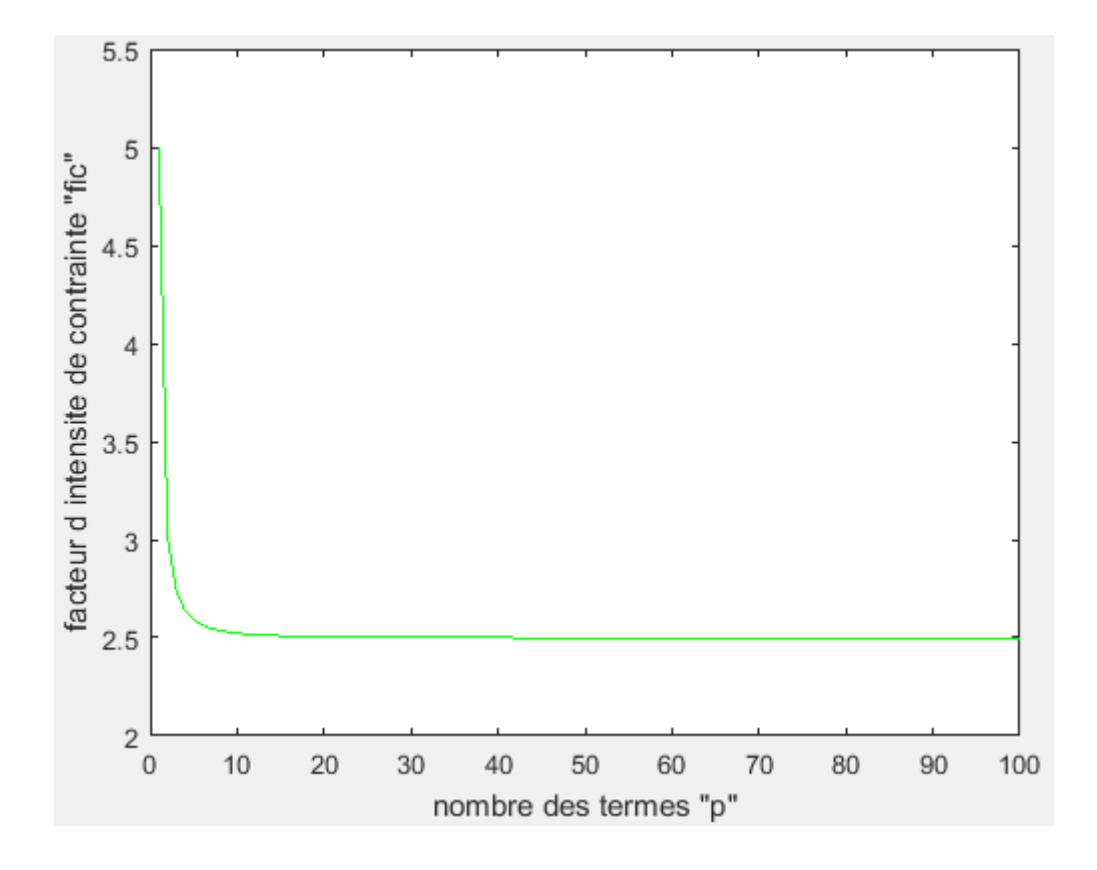

Figure A3-43 : facteur d'intensité de contrainte  $K_{III}$  en fonction de p (f=1.2)

| $\mathbf{p}$   | $K_{III}$ | P   | $K_{III}$ |
|----------------|-----------|-----|-----------|
| $\mathbf{1}$   | 5.0012    | 49  | 2.4995    |
| $\overline{2}$ | 3.0045    | 70  | 2.4990    |
| 3              | 2.7416    | 81  | 2.4989    |
| $\overline{4}$ | 2.6381    | 90  | 2.4988    |
| 5              | 2.5905    | 94  | 2.4987    |
| 16             | 2.5083    | 96  | 2.4987    |
| 25             | 2.5026    | 98  | 2.4987    |
| 33             | 2.5008    | 100 | 2.4987    |

Tableau  $A3-43 : K_{III}$  en fonction de p (f=1.2)

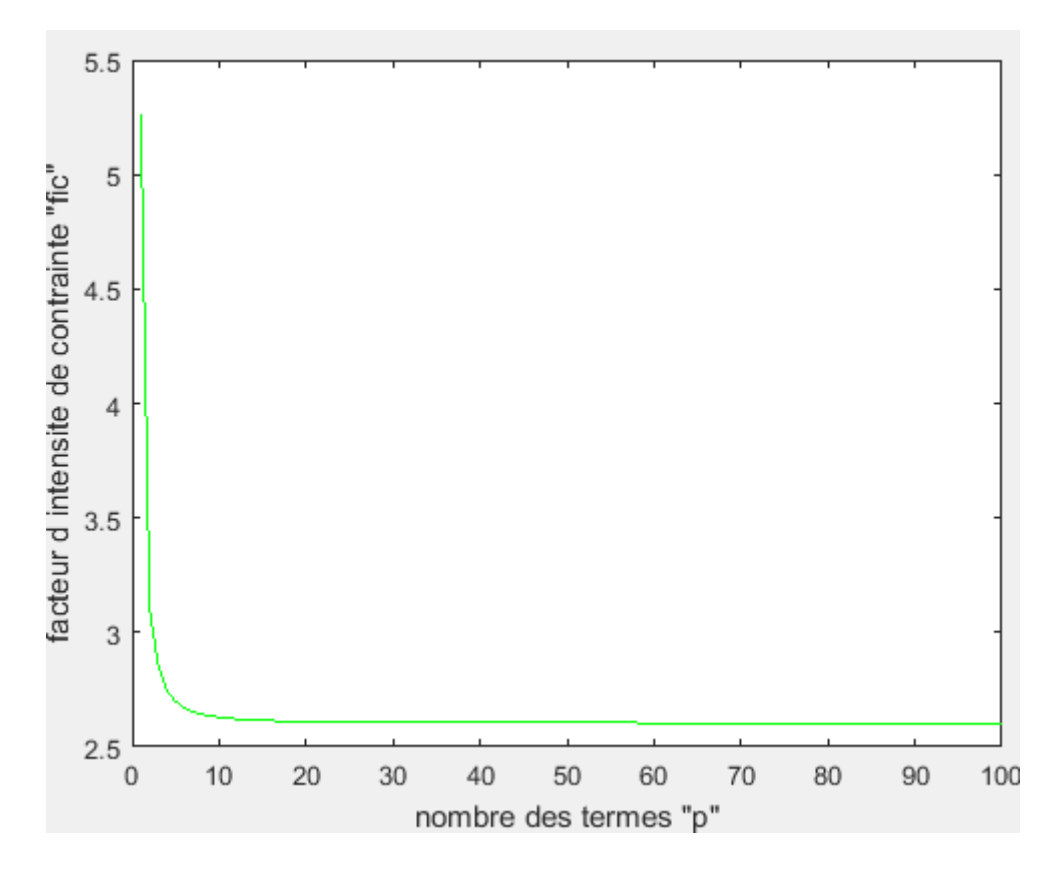

Figure A3-44 : facteur d'intensité de contrainte  $K_{III}$  en fonction de p (f=1.25)

| $\mathbf{p}$   | $K_{III}$ | P   | $K_{III}$ |
|----------------|-----------|-----|-----------|
| 1              | 5.2637    | 50  | 2.6052    |
| $\overline{2}$ | 3.1017    | 65  | 2.6048    |
| 3              | 2.8541    | 72  | 2.6046    |
| $\overline{4}$ | 2.7445    | 81  | 2.6045    |
| 5              | 2.6975    | 92  | 2.6044    |
| 16             | 2.6141    | 96  | 2.6044    |
| 25             | 2.6083    | 98  | 2.6044    |
| 33             | 2.6065    | 100 | 2.6044    |
|                |           |     |           |

Tableau A3-44 :  $K_{III}$  en fonction de p (f=1.25)
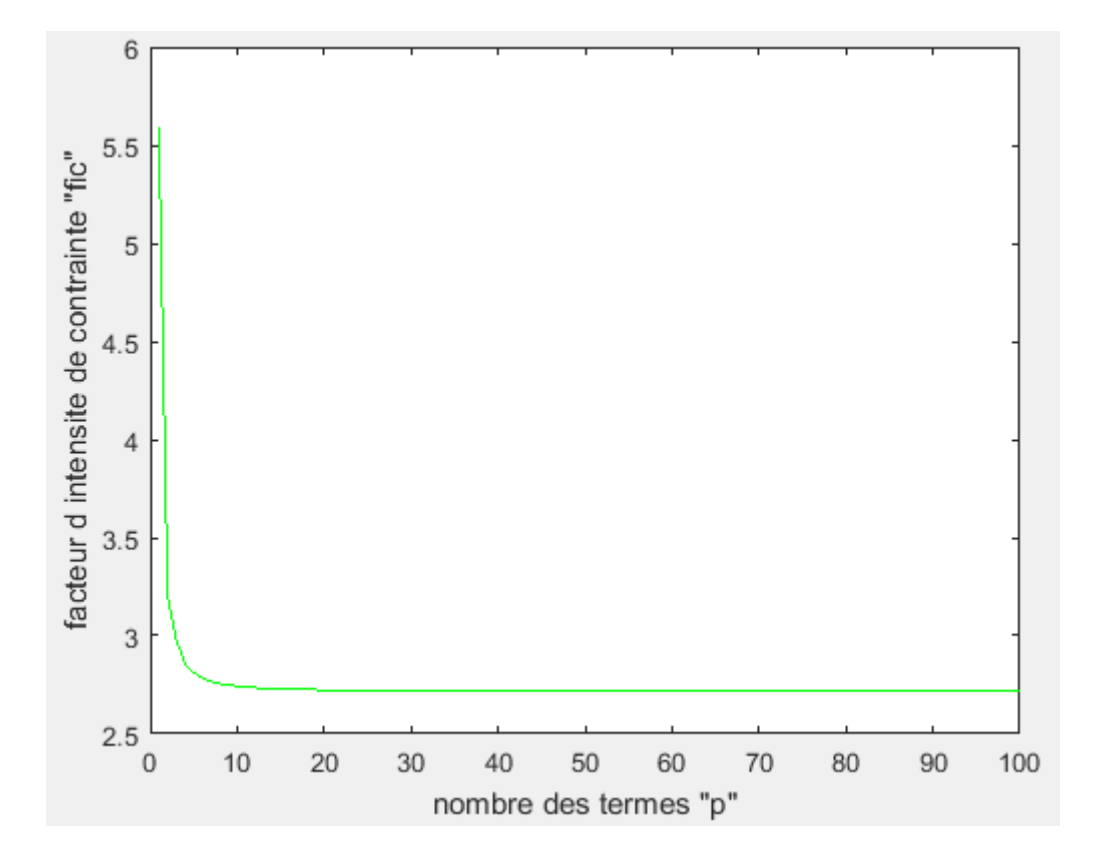

**Figure A3-45 : facteur d'intensité de contrainte**  $K_{III}$  **en fonction de p (f=1.3)** 

| $\mathbf{p}$   | $K_{III}$ | p  | $K_{III}$ |
|----------------|-----------|----|-----------|
| 1              | 5.5836    | 60 | 2.7180    |
| $\overline{2}$ | 3.1998    | 65 | 2.7179    |
| 3              | 2.9786    | 74 | 2.7178    |
| $\overline{4}$ | 2.8576    | 80 | 2.7177    |
| 5              | 2.8127    | 84 | 2.7176    |
| 16             | 2.7274    | 93 | 2.7176    |
| 25             | 2.7215    | 94 | 2.7176    |
| 33             | 2.7197    | 96 | 2.7176    |

Tableau  $A3-45$ :  $K_{III}$  en fonction de p (f=1.3)

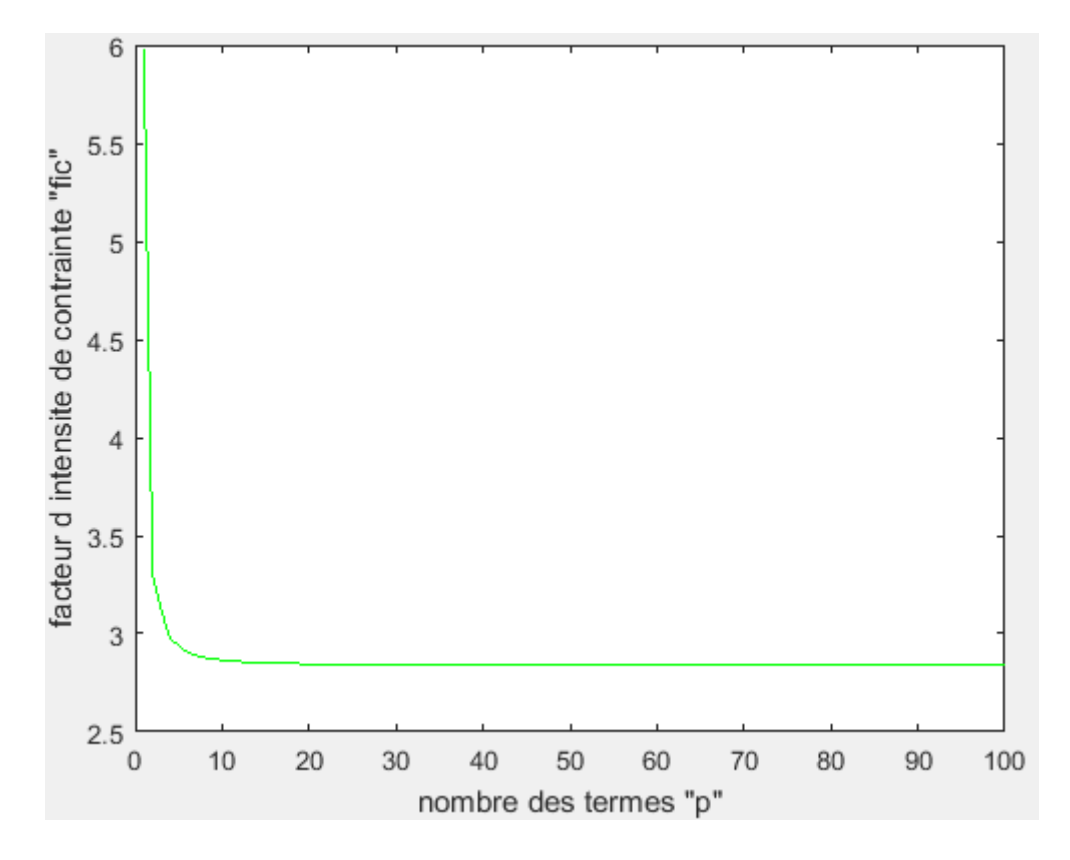

Figure A3-46 : facteur d'intensité de contrainte  $K_{III}$  en fonction de p (f=1.35)

| $\mathbf{p}$   | $K_{III}$ | P  | $K_{III}$ |
|----------------|-----------|----|-----------|
| 1              | 5.9752    | 57 | 2.8403    |
| $\overline{2}$ | 3.2986    | 65 | 2.8401    |
| 3              | 3.1193    | 74 | 2.8400    |
| $\overline{4}$ | 2.9780    | 80 | 2.8399    |
| 5              | 2.9383    | 84 | 2.8398    |
| 16             | 2.8498    | 87 | 2.8398    |
| 25             | 2.8438    | 90 | 2.8398    |
| 33             | 2.8420    | 94 | 2.8398    |

**Tableau A3-46 :**  $K_{III}$  en fonction de p (f=1.35)

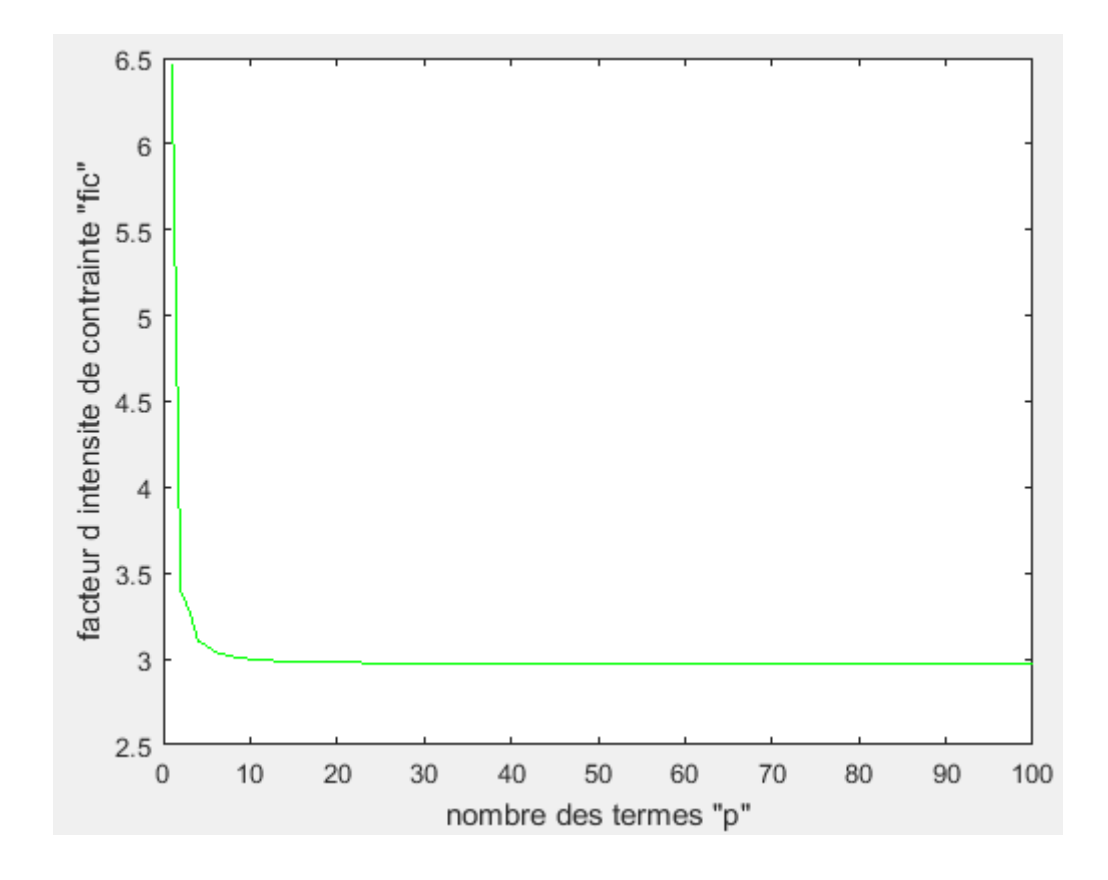

Figure A3-47 : facteur d'intensité de contrainte  $K_{III}$  en fonction de p (f=1.4)

| $\mathbf{p}$   | $K_{III}$ | P  | $K_{III}$ |
|----------------|-----------|----|-----------|
| $\mathbf{1}$   | 6.4574    | 49 | 2.9740    |
| $\overline{2}$ | 3.3982    | 62 | 2.9734    |
| 3              | 3.2821    | 66 | 2.9734    |
| $\overline{4}$ | 3.1061    | 75 | 2.9733    |
| 5              | 3.0774    | 79 | 2.9732    |
| 16             | 2.9834    | 82 | 2.9732    |
| 25             | 2.9772    | 85 | 2.9732    |
| 33             | 2.9753    | 87 | 2.9732    |

Tableau  $A3-47$ :  $K_{III}$  en fonction de p (f=1.4)

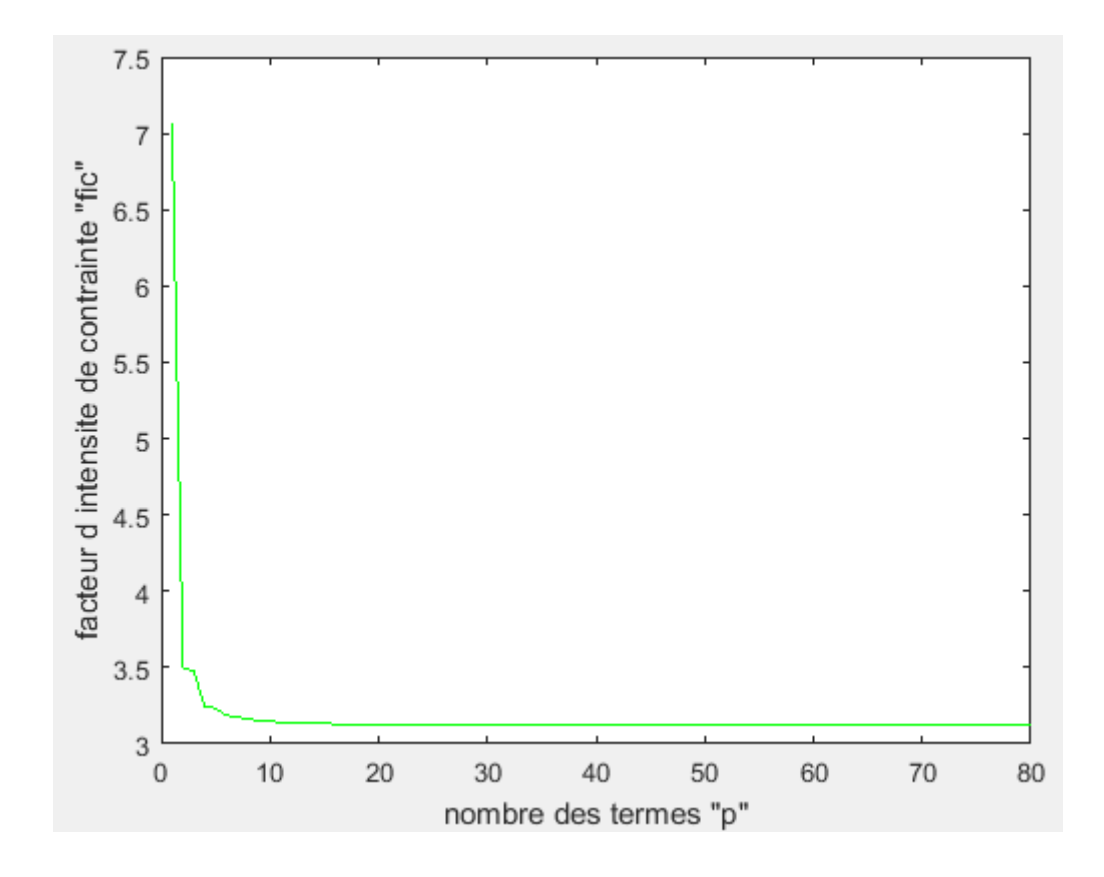

Figure A3-48 : facteur d'intensité de contrainte  $K_{III}$  en fonction de p (f=1.45)

| $\, {\bf p}$   | $K_{III}$ | P  | $K_{III}$ |
|----------------|-----------|----|-----------|
| 1              | 7.0555    | 49 | 3.1212    |
| $\overline{2}$ | 3.4989    | 57 | 3.1209    |
| 3              | 3.4754    | 62 | 3.1207    |
| $\overline{4}$ | 3.2423    | 65 | 3.1205    |
| 5              | 3.2346    | 66 | 3.1206    |
| 16             | 3.1308    | 67 | 3.1206    |
| 25             | 3.1245    | 69 | 3.1206    |
| 33             | 3.1226    | 71 | 3.1206    |

**Tableau A3-48 :**  $K_{III}$  en fonction de p (f=1.45)

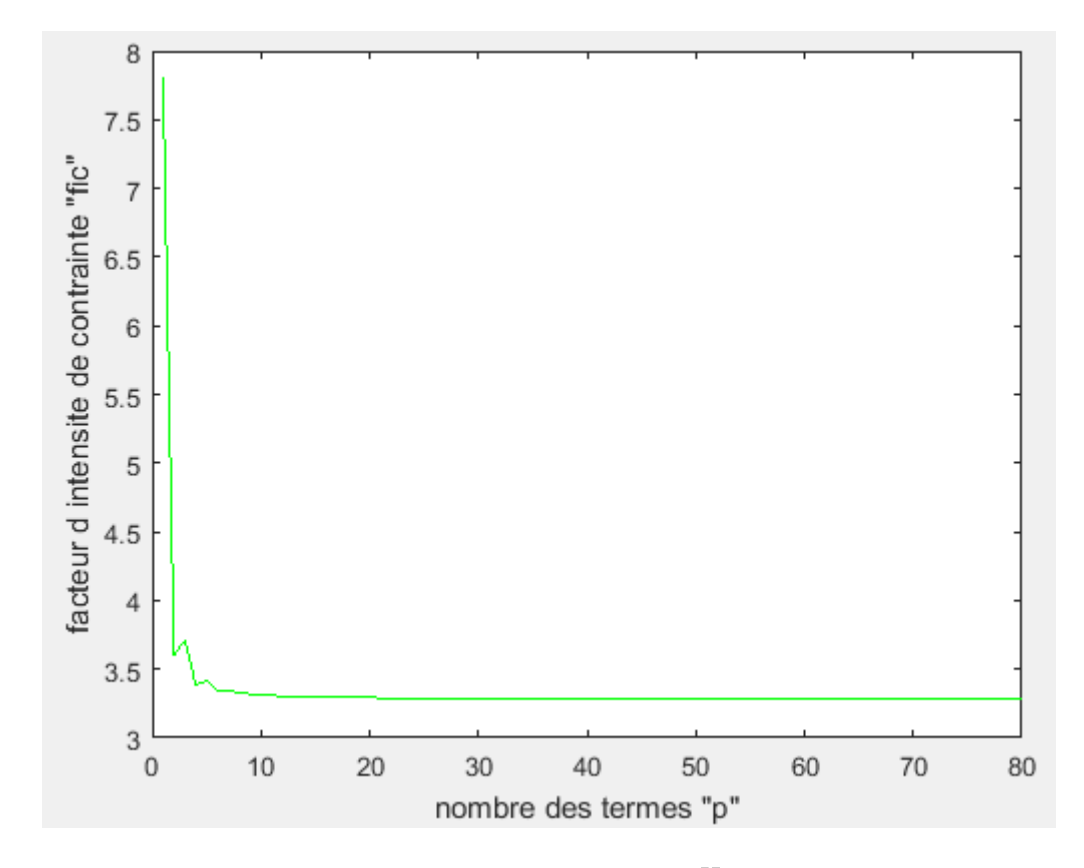

Figure A3-49 : facteur d'intensité de contrainte  $K_{III}$  en fonction de p (f=1.5)

| $\mathbf{p}$   | $K_{III}$ | P  | $K_{III}$ |
|----------------|-----------|----|-----------|
| 1              | 7.8053    | 49 | 3.2859    |
| $\overline{2}$ | 3.6015    | 50 | 3.2858    |
| 3              | 3.7117    | 57 | 3.2856    |
| $\overline{4}$ | 3.3869    | 61 | 3.2854    |
| 5              | 3.4169    | 66 | 3.2853    |
| 16             | 3.2958    | 67 | 3.2853    |
| 25             | 3.2893    | 68 | 3.2853    |
| 33             | 3.2874    | 70 | 3.2853    |

Tableau  $A3-49$ :  $K_{III}$  en fonction de p (f=1.5)

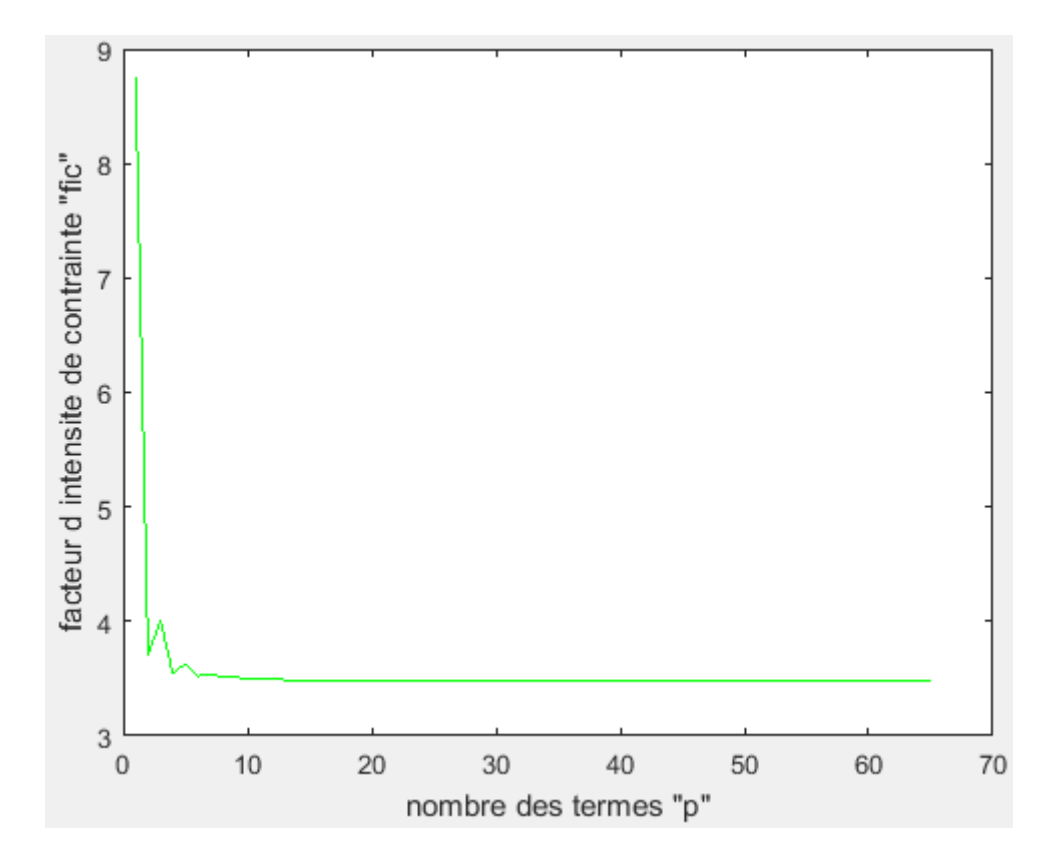

Figure A3-50 : facteur d'intensité de contrainte  $K_{III}$  en fonction de p (f=1.55)

| $\mathbf{p}$   | $K_{III}$ | P  | $K_{III}$ |
|----------------|-----------|----|-----------|
| 1              | 8.7578    | 41 | 3.4736    |
| 2              | 3.7074    | 48 | 3.4731    |
| $\overline{3}$ | 4.0101    | 57 | 3.4728    |
| $\overline{4}$ | 3.5401    | 60 | 3.4727    |
| 5              | 3.6352    | 61 | 3.4726    |
| 16             | 3.4834    | 63 | 3.4726    |
| 25             | 3.4766    | 64 | 3.4726    |
| 33             | 3.4746    | 65 | 3.4726    |

**Tableau A3-50 :**  $K_{III}$  en fonction de p (f=1.55)

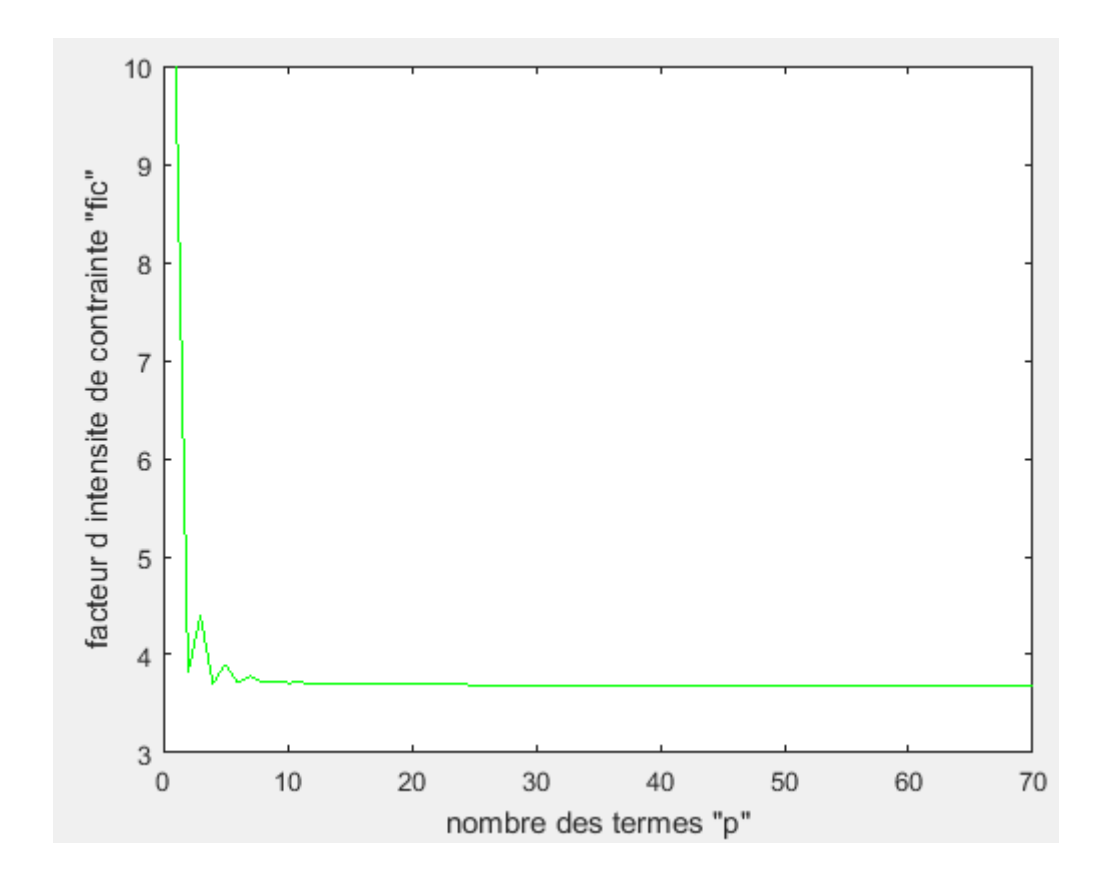

Figure A3-51 : facteur d'intensité de contrainte  $K_{III}$  en fonction de p (f=1.6)

| $\mathbf{p}$   | $K_{III}$ | $\mathbf{P}$ | $K_{III}$ |
|----------------|-----------|--------------|-----------|
| 1              | 9.9894    | 40           | 3.6906    |
| 2              | 3.8181    | 45           | 3.6902    |
| 3              | 4.3999    | 49           | 3.6899    |
| $\overline{4}$ | 3.7025    | 57           | 3.6896    |
| 5              | 3.9074    | 58           | 3.6895    |
| 16             | 3.7005    | 59           | 3.6895    |
| 25             | 3.6936    | 60           | 3.6895    |
| 33             | 3.6915    | 61           | 3.6895    |

Tableau A3-51 :  $K_{III}$  en fonction de p (f=1.6)

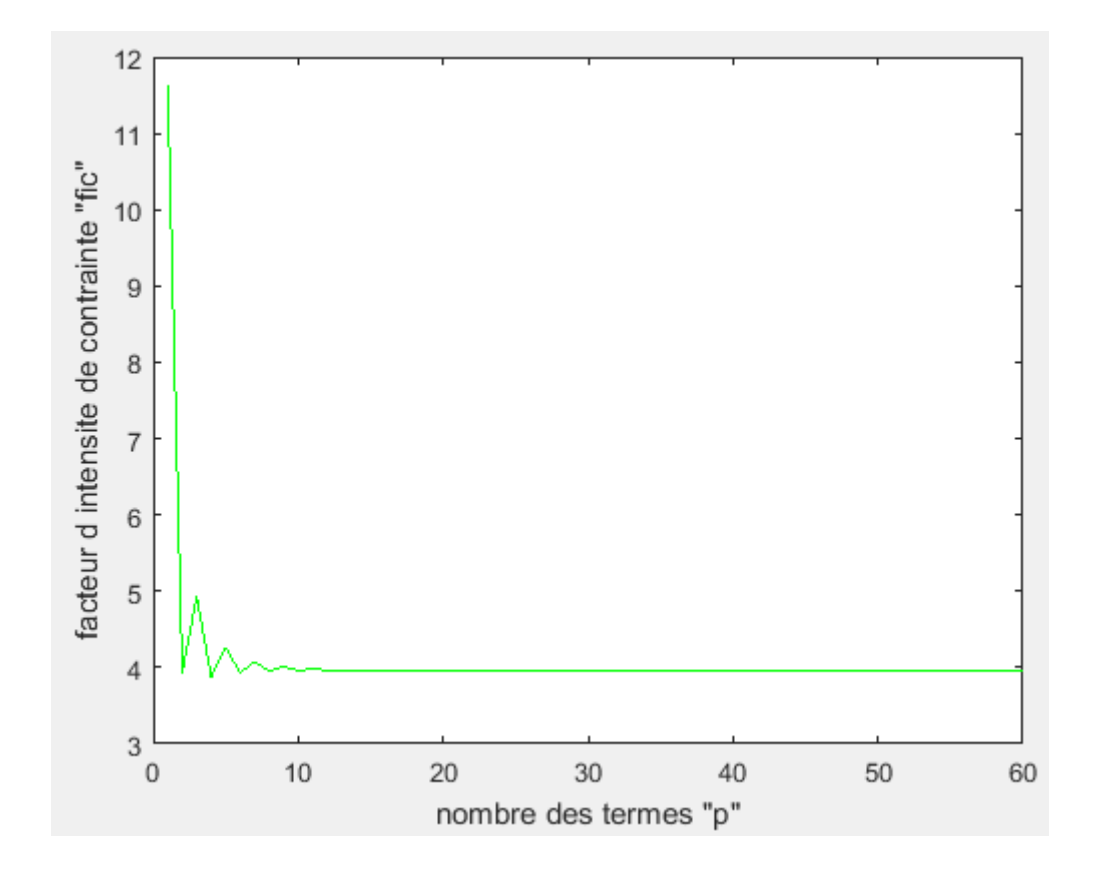

Figure A3-52 : facteur d'intensité de contrainte  $K_{III}$  en fonction de p (f=1.65)

| $\mathbf{p}$   | $K_{III}$ | $\mathbf{P}$ | $K_{III}$ |
|----------------|-----------|--------------|-----------|
| $\mathbf{1}$   | 11.6201   | 40           | 3.9477    |
| $\overline{2}$ | 3.9359    | 45           | 3.9473    |
| 3              | 4.9291    | 50           | 3.9470    |
| $\overline{4}$ | 3.8755    | 51           | 3.9469    |
| $\overline{5}$ | 4.2637    | 53           | 3.9468    |
| 16             | 3.9574    | 54           | 3.9468    |
| 25             | 3.9510    | 55           | 3.9468    |
| 33             | 3.9487    | 57           | 3.9468    |

**Tableau A3-52 :**  $K_{III}$  en fonction de p (f=1.65)

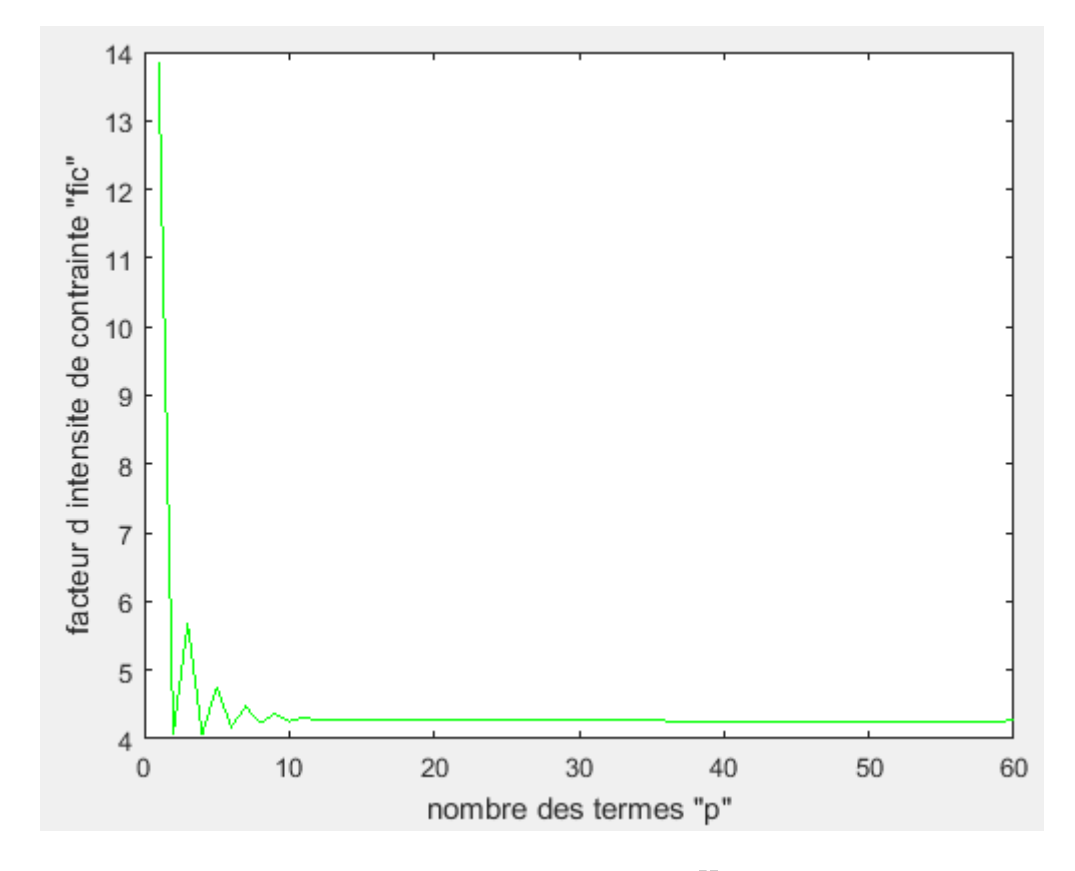

**Figure A3-53 : facteur d'intensité de contrainte**  $K_{III}$  **en fonction de p (f=1.7)** 

| $\mathbf{p}$    | $K_{III}$ | P  | $K_{III}$ |
|-----------------|-----------|----|-----------|
| $\overline{1}$  | 13.8492   | 40 | 4.2618    |
| $\overline{2}$  | 4.0634    | 45 | 4.2613    |
| $\overline{3}$  | 5.6794    | 49 | 4.2611    |
| $\overline{4}$  | 4.0619    | 51 | 4.2610    |
| $5\overline{)}$ | 4.7584    | 54 | 4.2606    |
| 16              | 4.2694    | 55 | 4.2606    |
| 25              | 4.2653    | 56 | 4.2606    |
| $\overline{33}$ | 4.2628    | 58 | 4.2606    |

Tableau A3-53 :  $K_{III}$  en fonction de p (f=1.7)

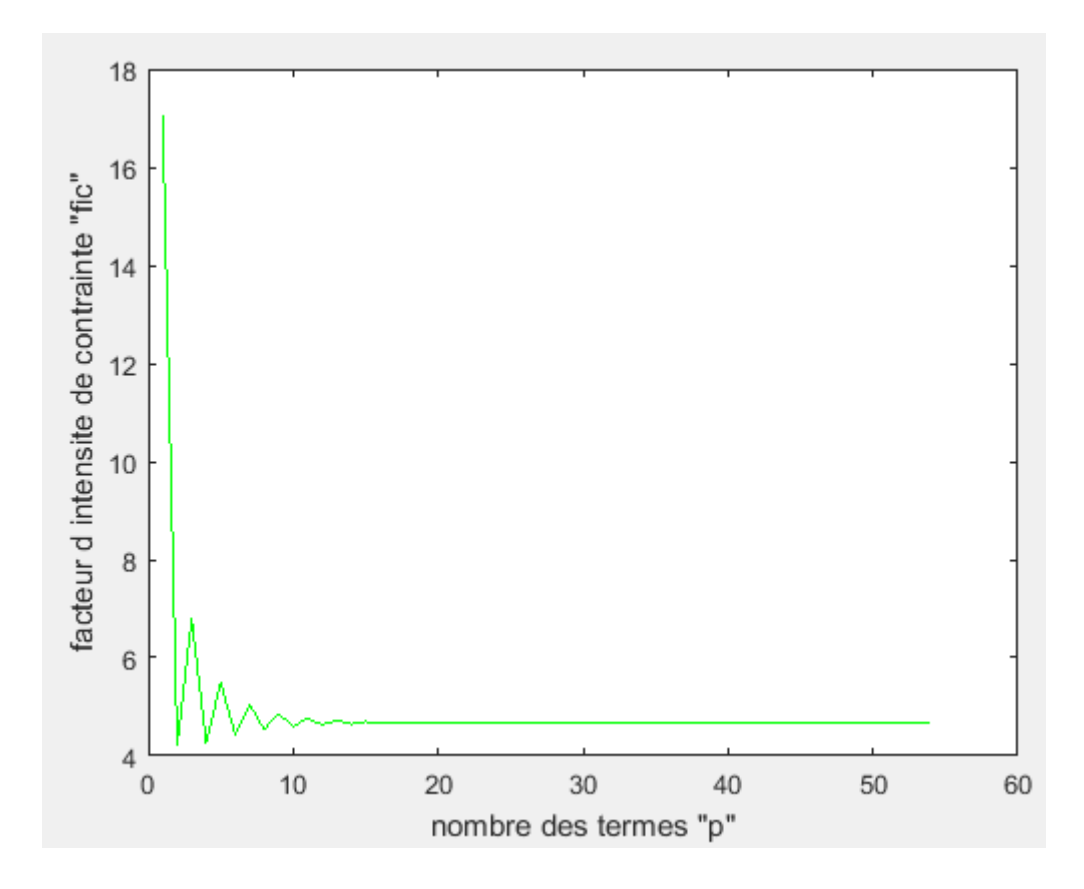

Figure A3-54 : facteur d'intensité de contrainte  $K_{III}$  en fonction de p (f=1.75)

| p              | $K_{III}$ | P  | $K_{III}$ |
|----------------|-----------|----|-----------|
| 1              | 17.0351   | 37 | 4.6610    |
| 2              | 4.2030    | 39 | 4.6607    |
| 3              | 6.8003    | 40 | 4.6606    |
| $\overline{4}$ | 4.2674    | 44 | 4.6603    |
| 5              | 5.4955    | 45 | 4.6588    |
| 16             | 4.6588    | 48 | 4.6588    |
| 25             | 4.6651    | 49 | 4.6588    |
| 33             | 4.6618    | 51 | 4.6588    |

Tableau A3-54:  $K_{III}$  en fonction de p (f=1.75)

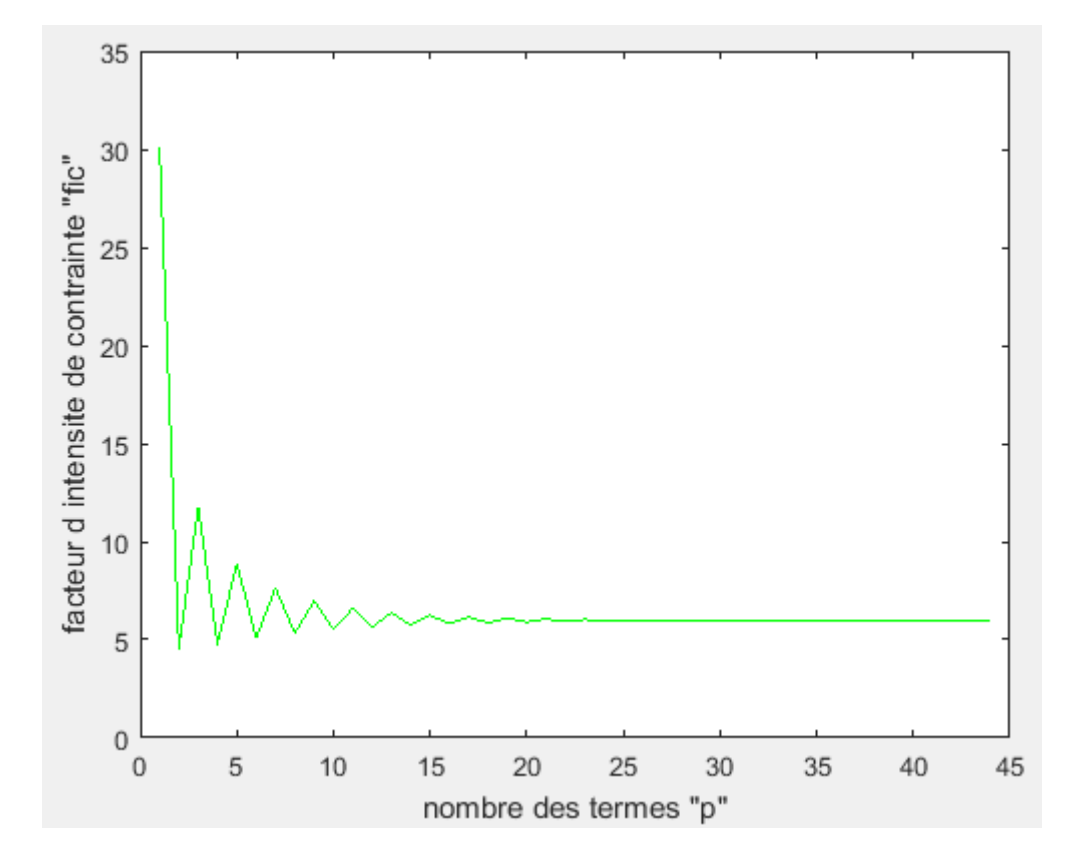

Figure A3-55 : facteur d'intensité de contrainte  $K_{III}$  en fonction de p (f=1.85)

| $\mathbf{p}$   | $K_{III}$ | P  | $K_{III}$ |
|----------------|-----------|----|-----------|
| $\mathbf{1}$   | 30.0985   | 30 | 5.9606    |
| $\overline{2}$ | 4.5288    | 32 | 5.9720    |
| 3              | 11.7675   | 34 | 5.9683    |
| $\overline{4}$ | 4.7776    | 35 | 5.9780    |
| 5              | 8.8885    | 36 | 5.9779    |
| 16             | 5.8153    | 38 | 5.9779    |
| 25             | 6.0141    | 42 | 5.9779    |
| 27             | 6.0018    | 45 | 5.9779    |

**Tableau A3-55:**  $K_{III}$  en fonction de p (f=1.85)

**Résultats pour f=1.9**

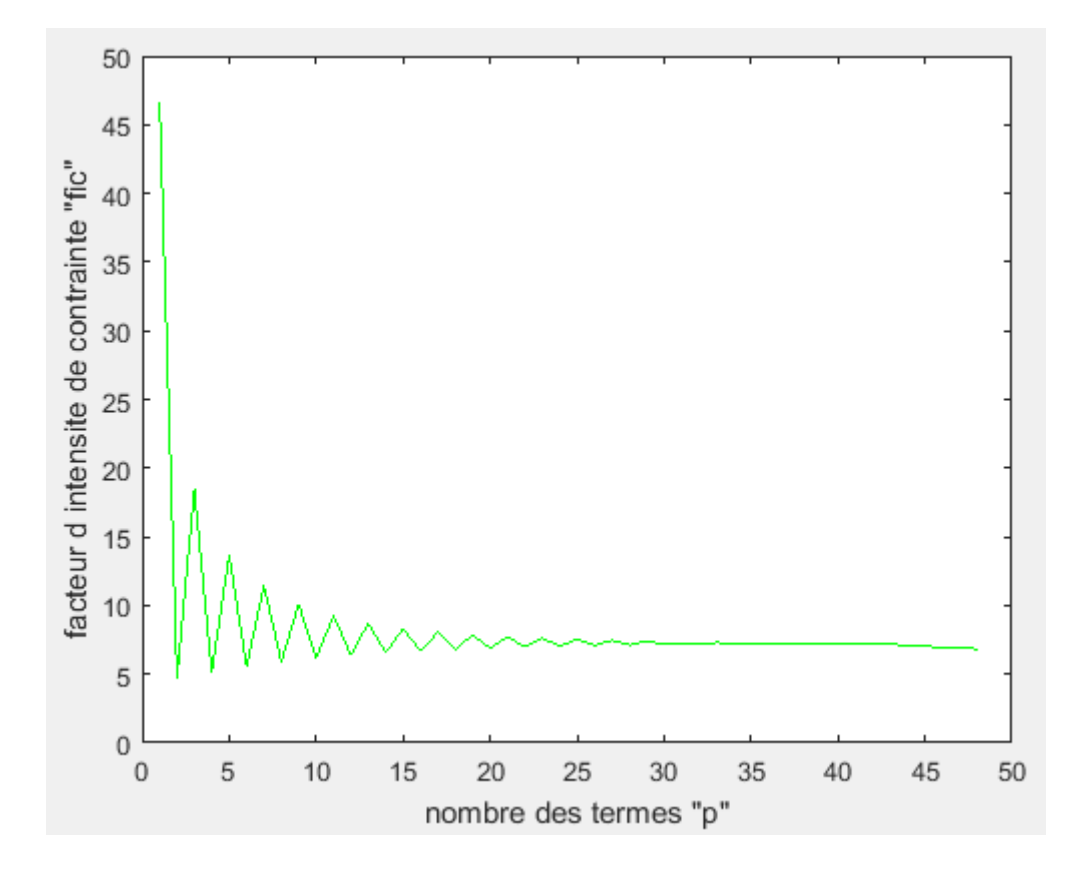

Figure A3-56 : facteur d'intensité de contrainte  $K_{III}$  en fonction de p (f=1.9)

| $\mathbf{p}$   | $K_{III}$ | P  | $K_{III}$ |
|----------------|-----------|----|-----------|
| $\overline{1}$ | 46.6608   | 30 | 7.1586    |
| $\overline{2}$ | 4.7189    | 32 | 7.1940    |
| 3              | 18.4460   | 33 | 7.2998    |
| $\overline{4}$ | 5.1143    | 34 | 7.2322    |
| 5              | 13.7071   | 40 | 7.2402    |
| 16             | 6.7052    | 46 | 6.9244    |
| 25             | 7.5286    | 47 | 6.9244    |
| 27             | 7.4693    | 48 | 6.9244    |

Tableau A3-56:  $K_{III}$  en fonction de p (f=1.9)